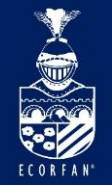

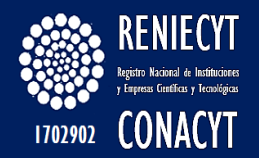

# Asociaciones Científicas

ECORFAN-México, S.C.

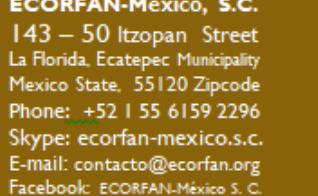

Twitter: @EcorfanC

**www.ecorfan.org**

Mexico Colombia Guatemala **Bolivia** Cameroon Democratic **Spain** El Salvador Republic Ecuador Taiwan of Congo Peru Nicaragua Paraguay

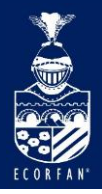

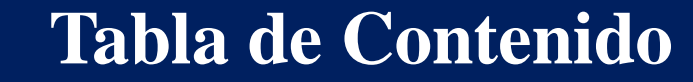

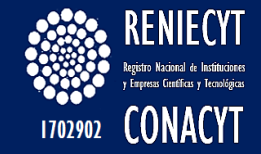

[American Chemical Society](#page-3-0)

[BioOne](#page-27-0)

**[SciFinder](#page-66-0)** 

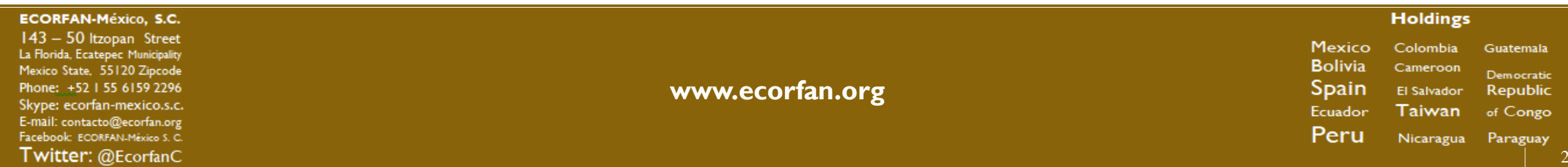

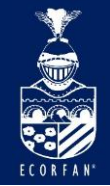

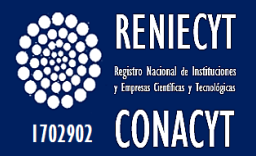

# **Biología y Química**

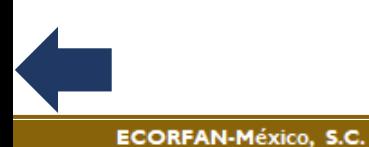

143 - 50 Itzopan Street La Florida, Ecatepec Municipality Mexico State, 55120 Zipcode Phone: +52 | 55 6159 2296 Skype: ecorfan-mexico.s.c. E-mail: contacto@ecorfan.org Facebook: ECORFAN-México S. C. Twitter: @EcorfanC

**www.ecorfan.org**

Mexico Colombia Guatemala **Bolivia** Cameroon Democratic Spain El Salvador Republic Ecuador Taiwan of Congo Peru Nicaragua Paraguay

**Holdings** 

 $\mathcal{R}$ 

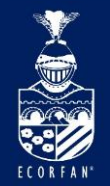

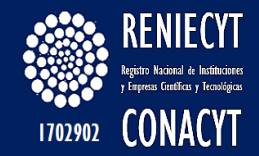

### **American Chemical Society**

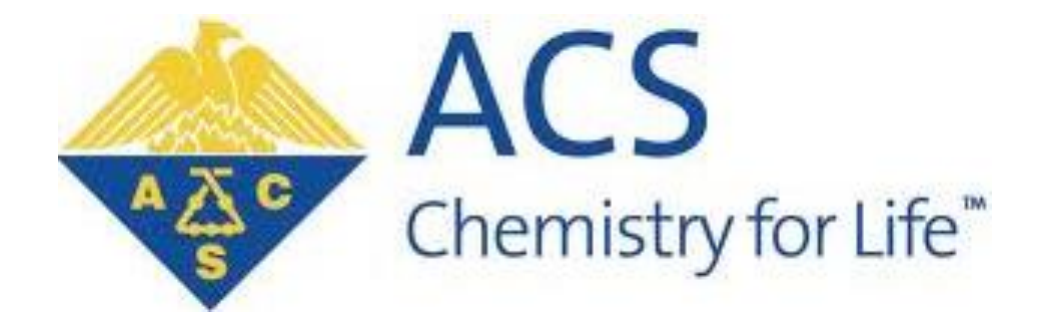

<span id="page-3-0"></span>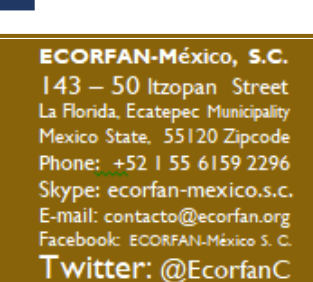

**www.ecorfan.org**

Mexico Colombia Guatemala **Bolivia** Cameroon Democratic **Spain** El Salvador Republic Ecuador Taiwan of Congo Peru Nicaragua Paraguay

**Holdings** 

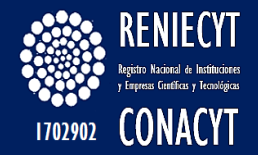

Más de 40 **revistas científicas peer-review**, que se encuentran en el número 1 del ranking de factor de impacto o en número de citas en15 categorías y dentro del top 10 en 25 categorías de acuerdo al Journal Citation Reports® 2012

**- ACS Legacy Archive**: más de 45,000 artículos de investigación en química desarrollada de los años 1879 a 1995.

**- Chemical & Engineering News (C&EN)** es una revista semanal que publica noticias y análisis sobre la Industria Química en el mundo, en un contexto industrial y comercial.

**- Libros**: incluyen la ACS Symposium Series Online (más de 1200 libros), la serie Advances in Chemistry y The ACS Style Guide (gratuito en internet)

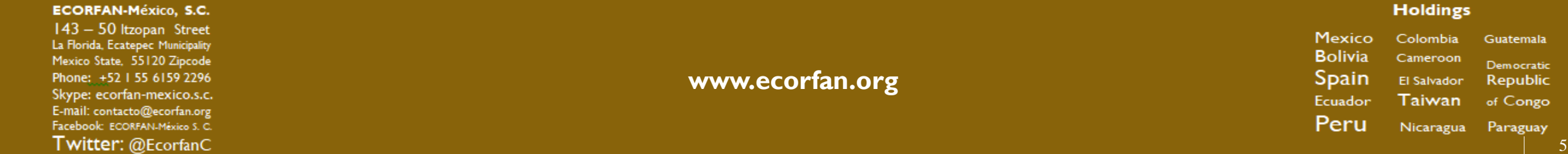

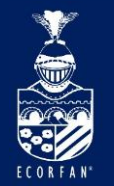

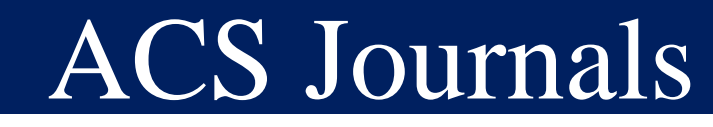

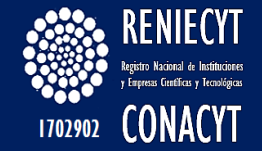

#### **TEMAS**

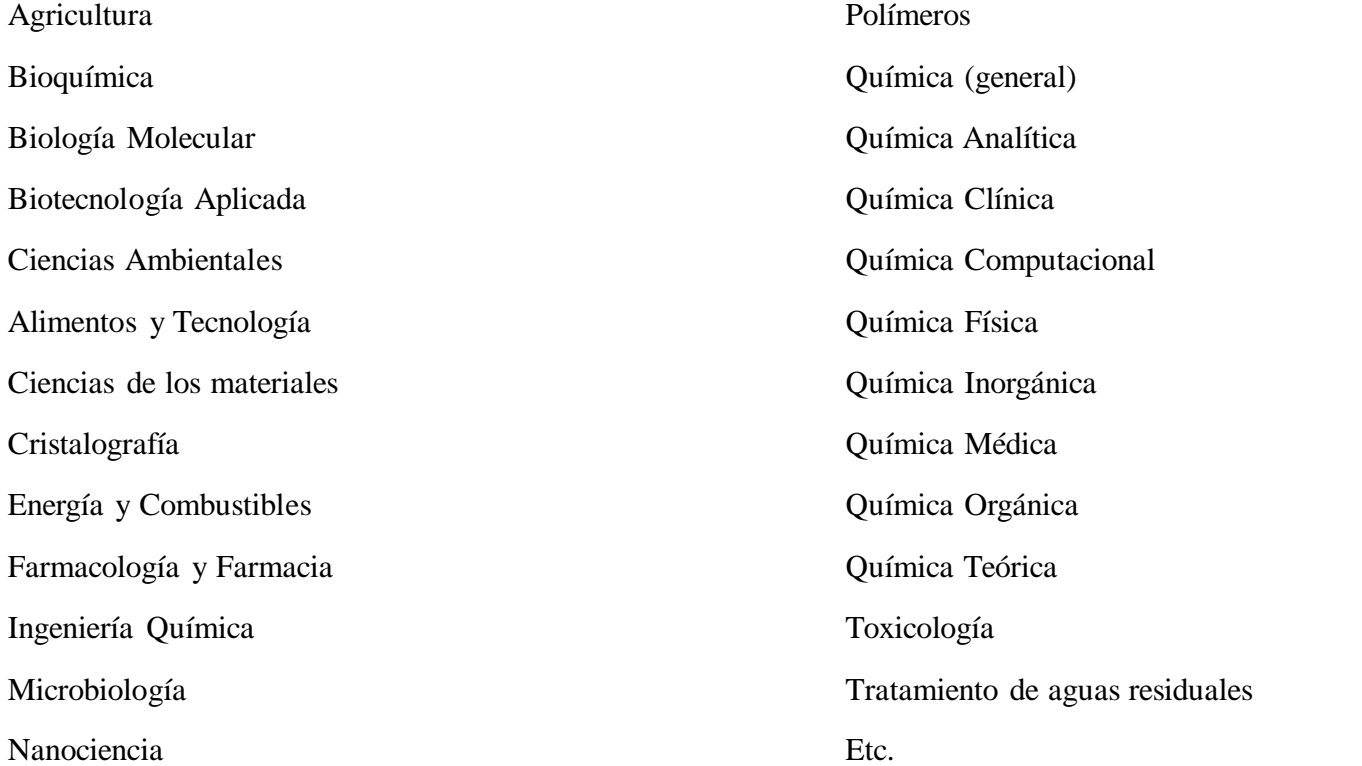

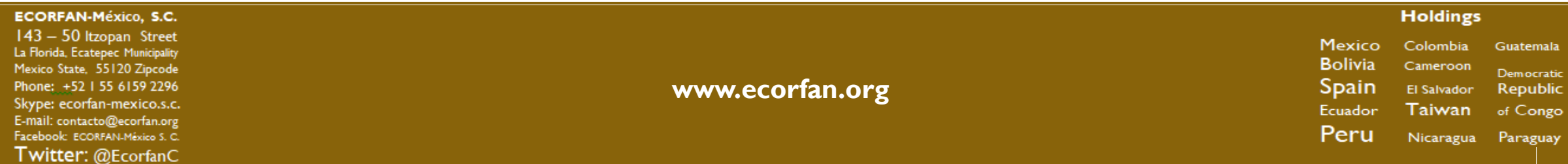

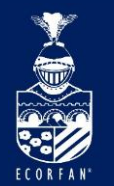

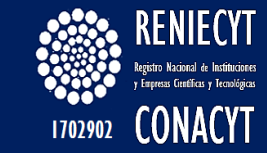

## Ir a: <http://pubs.acs.org/> o <http://www.conricyt.mx/>

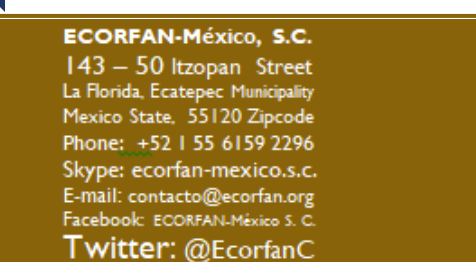

**www.ecorfan.org**

Mexico Colombia Guatemala **Bolivia** Cameroon Democratic Spain El Salvador Republic Ecuador Taiwan of Congo Peru Nicaragua Paraguay

**Holdings** 

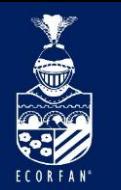

## Búsqueda en ACS Web Edition

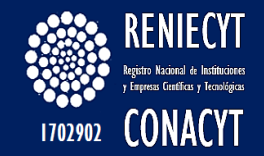

ACS Journals  $\blacktriangledown$  | ACS ChemWorx ACS Books | **ACS Style Guide** C&EN Archives | Subscribe **Help ACS Publications** DOI **Subject Search Advanced Search** Search Citation  $A\underline{\lambda}$ c Select a CAS section from the 5 main topical divisions below:  $\mathbf{x}$ 비 Applied Buscar por tema <table>\n<tbody>\n<tr>\n<th>■</th>\n<th>Biochemistry</th>\n</tr>\n<tr>\n<td>■</td>\n<td>Macromolecular</td>\n</tr>\n<tr>\n<td>■</td>\n<td>Organic</td>\n</tr>\n<tr>\n<td>✓</td>\n<td>Alicyclic Components</td>\n</tr>\n</tbody>\n</table> Biochemistry predefinido Macromolecular **Solar charged**  $\text{d}e \text{b}$   $\text{d}e$   $\text{d}e$   $\text{d}e$ textile battery  $\mathbf{r} = \mathbf{r} \cdot \mathbf{r}$  $\ast$  Alkaloids » Amino Acids, Peptides, and Proteins <sup>»</sup> Amino Acids, Peptides<br>No Panzona, Ita Darivativa ivatives, and Con » Biomolecules and Their Synthetic Analogs Clothing Fabric Could Contain Gadget Batteries » Carbohydrates Scientific American Dec 5, 2013 » General Organic Chemistry  $8$   $\boxed{9}$  10 - 3  $\overline{4}$ - 5 > Heterocyclic Compounds (More than One Hetero Atom) » Heterocyclic Compounds (One Hetero Atom) **Publications A-Z** » Organometallic and Organometalloidal Compounds List View **CO**S Section » Physical Organic Chemistry » Steroids

**Holdings** 

**ECORFAN-México, S.C.** 143 - 50 Itzopan Street La Florida, Ecatepec Municipality Mexico State, 55120 Zipcode Phone: +52 | 55 6159 2296 Skype: ecorfan-mexico.s.c. E-mail: contacto@ecorfan.org Facebook: ECORFAN-México S. C. Twitter: @EcorfanC

**www.ecorfan.org**

**Mexico** Colombia **Guatemala Bolivia** Cameroon Democratic **Spain** El Salvador Republic Ecuador Taiwan of Congo Peru Nicaragua Paraguay

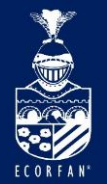

## Página de resultados

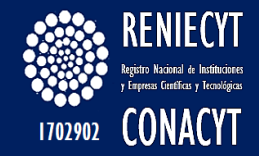

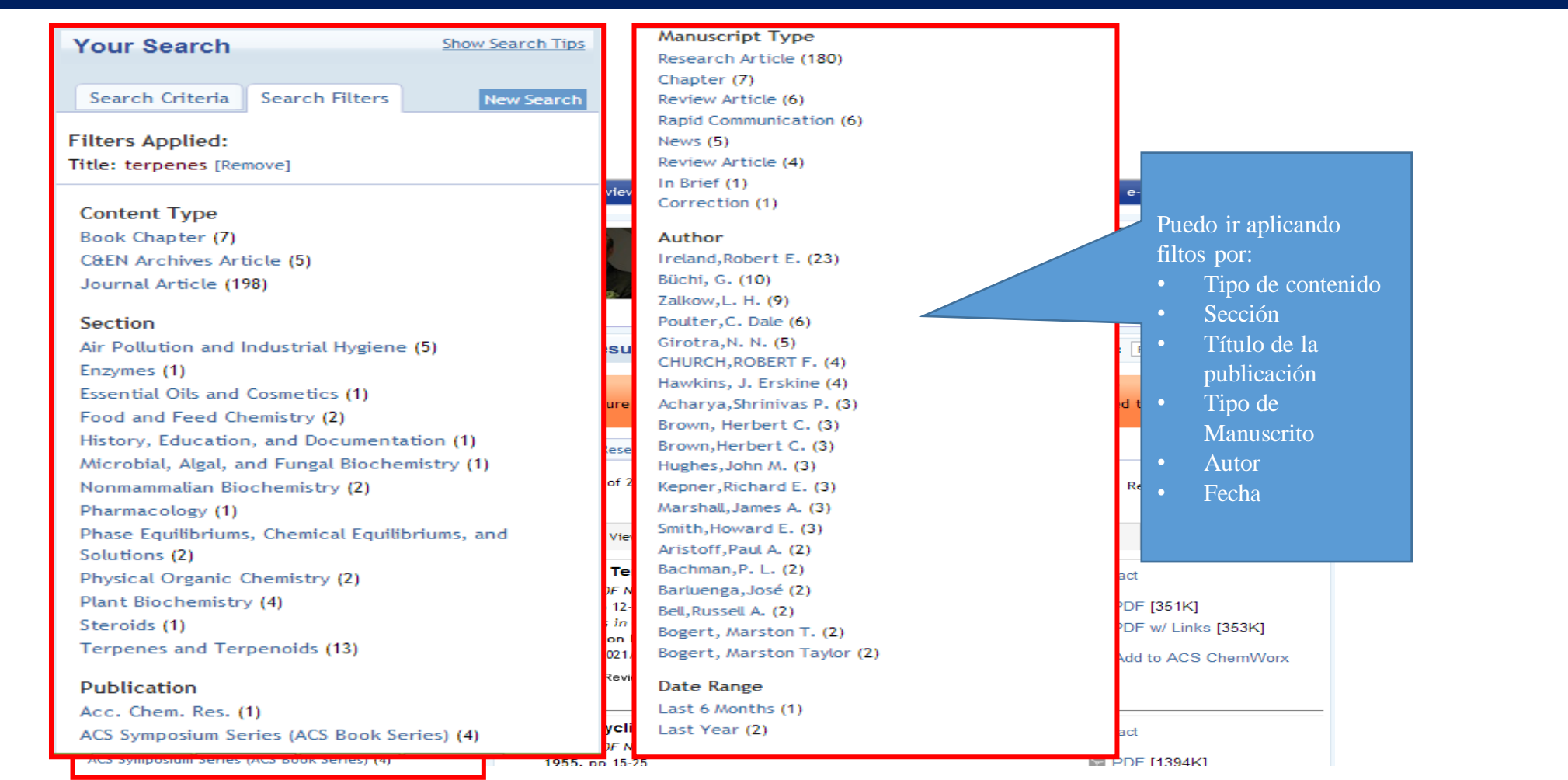

#### **ECORFAN-México, S.C.**

143 - 50 Itzopan Street La Florida, Ecatepec Municipality Mexico State, 55120 Zipcode Phone: +52 | 55 6159 2296 Skype: ecorfan-mexico.s.c. E-mail: contacto@ecorfan.org Facebook: ECORFAN-México S. C. Twitter: @EcorfanC

**www.ecorfan.org**

Mexico Colombia Guatemala **Bolivia** Cameroon Democratic **Spain** El Salvador Republic Ecuador Taiwan of Congo Peru Nicaragua Paraguay

**Holdings** 

 $\mathbf{Q}$ 

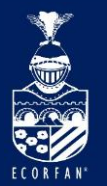

## Página de resultados

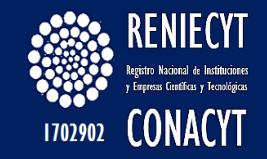

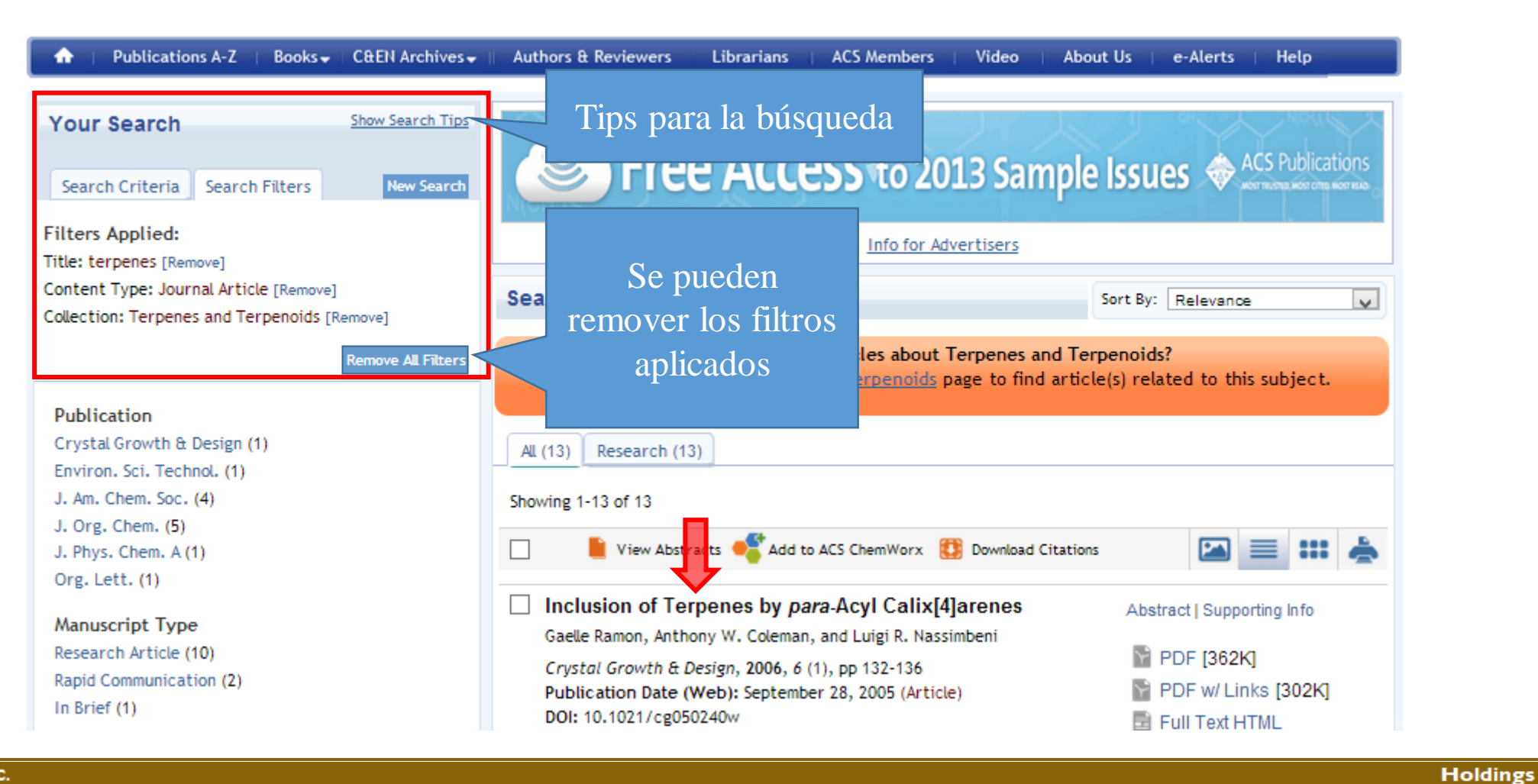

#### **ECORFAN-México, S.C.**

143 - 50 Itzopan Street La Florida, Ecatepec Municipality Mexico State, 55120 Zipcode Phone: +52 | 55 6159 2296 Skype: ecorfan-mexico.s.c. E-mail: contacto@ecorfan.org Facebook: ECORFAN-México S. C. Twitter: @EcorfanC

#### **www.ecorfan.org**

**Mexico** Colombia Guatemala **Bolivia** Cameroon Democratic **Spain** El Salvador Republic Taiwan Ecuador of Congo Peru Nicaragua Paraguay

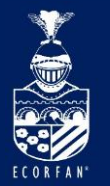

## Navegar por el artículo

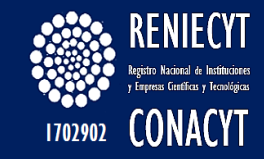

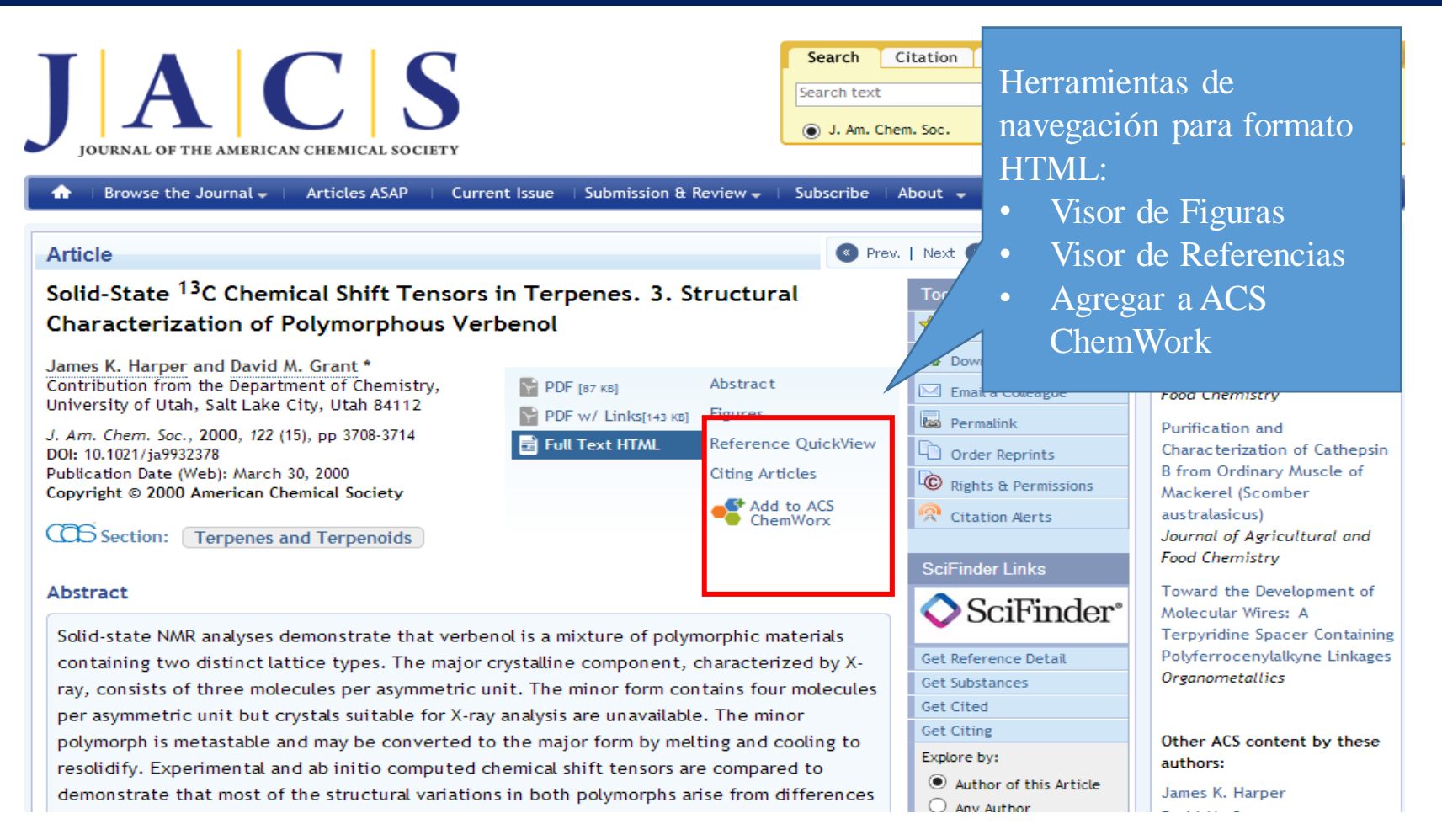

#### **ECORFAN-México, S.C.**

143 - 50 Itzopan Street La Florida, Ecatepec Municipality Mexico State, 55120 Zipcode Phone: +52 | 55 6159 2296 Skype: ecorfan-mexico.s.c. E-mail: contacto@ecorfan.org Facebook: ECORFAN-México S. C. Twitter: @EcorfanC

#### **www.ecorfan.org**

**Mexico** Colombia Guatemala **Bolivia** Cameroon Democratic **Spain** El Salvador Republic Ecuador Taiwan of Congo Peru Nicaragua Paraguay 11

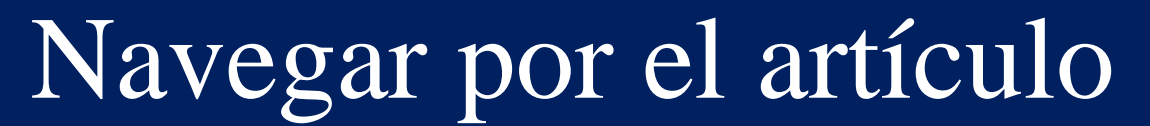

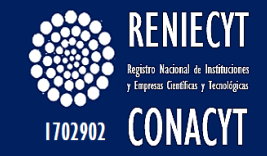

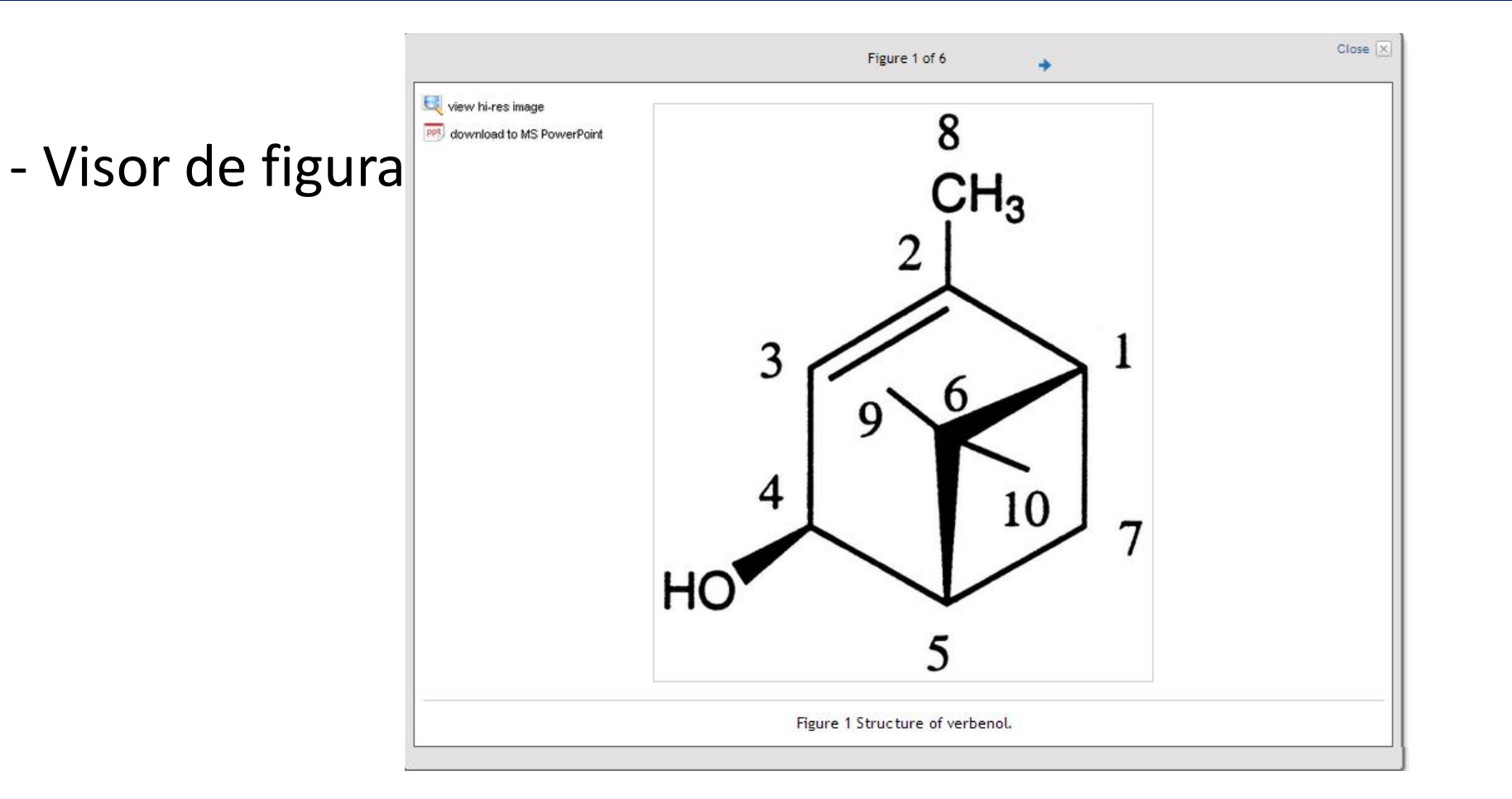

ECORFA

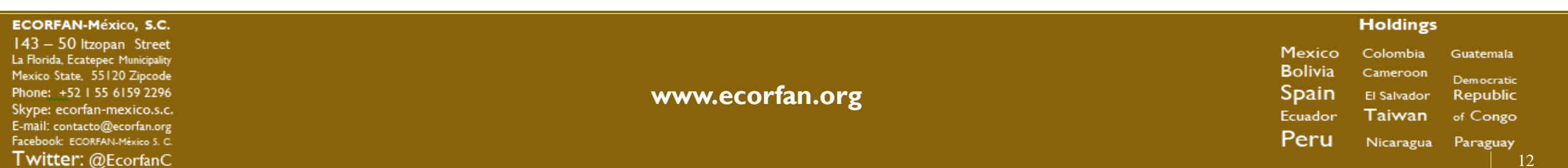

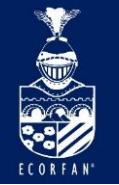

## Navegar por el artículo

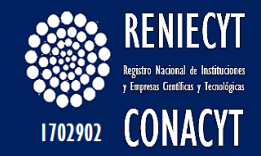

## - Visor de referencias

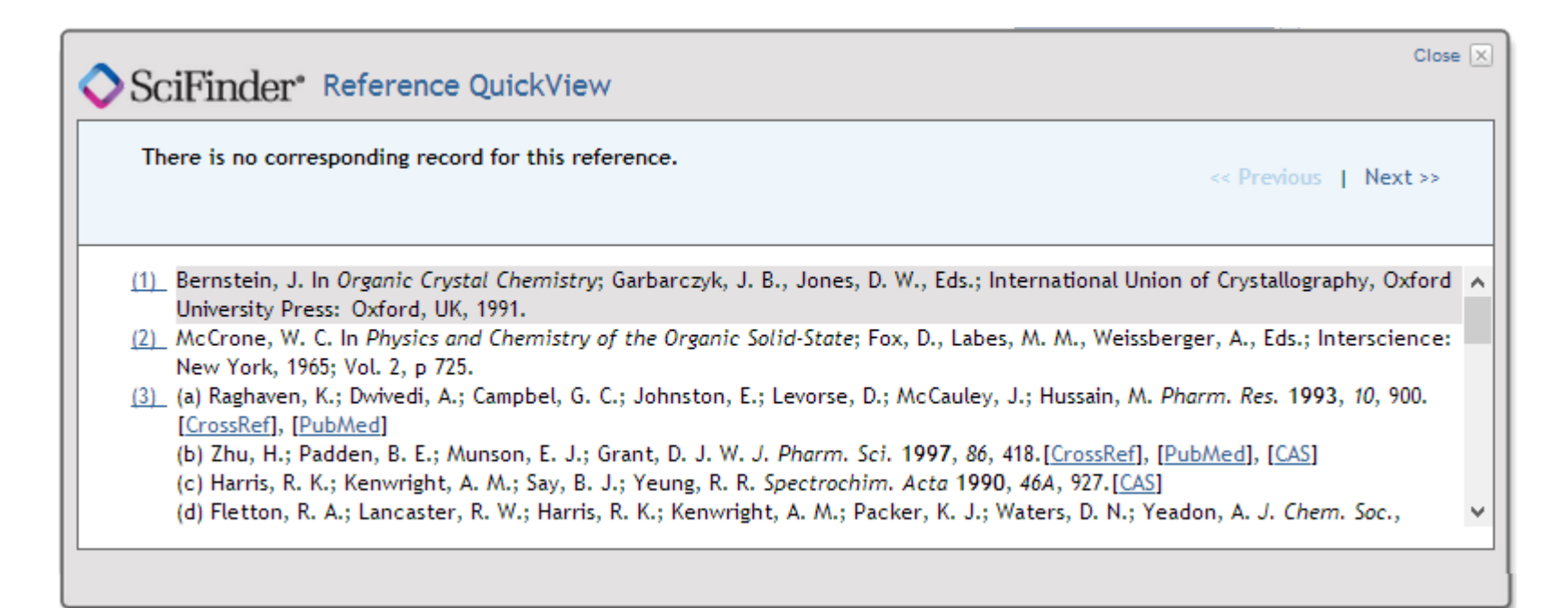

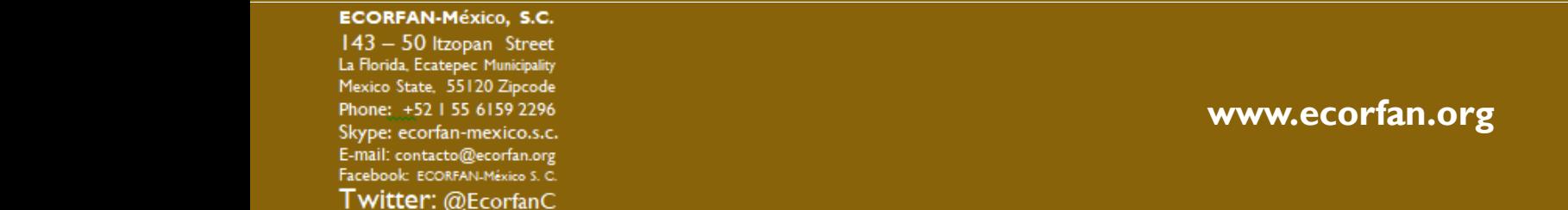

Mexico Colombia **Guatemala Bolivia** Cameroon Democratic **Spain** El Salvador Republic Ecuador Taiwan of Congo Peru Nicaragua Paraguay

**Holdings** 

## Navegar por el artículo

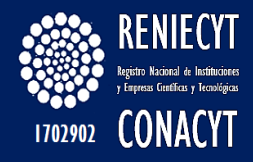

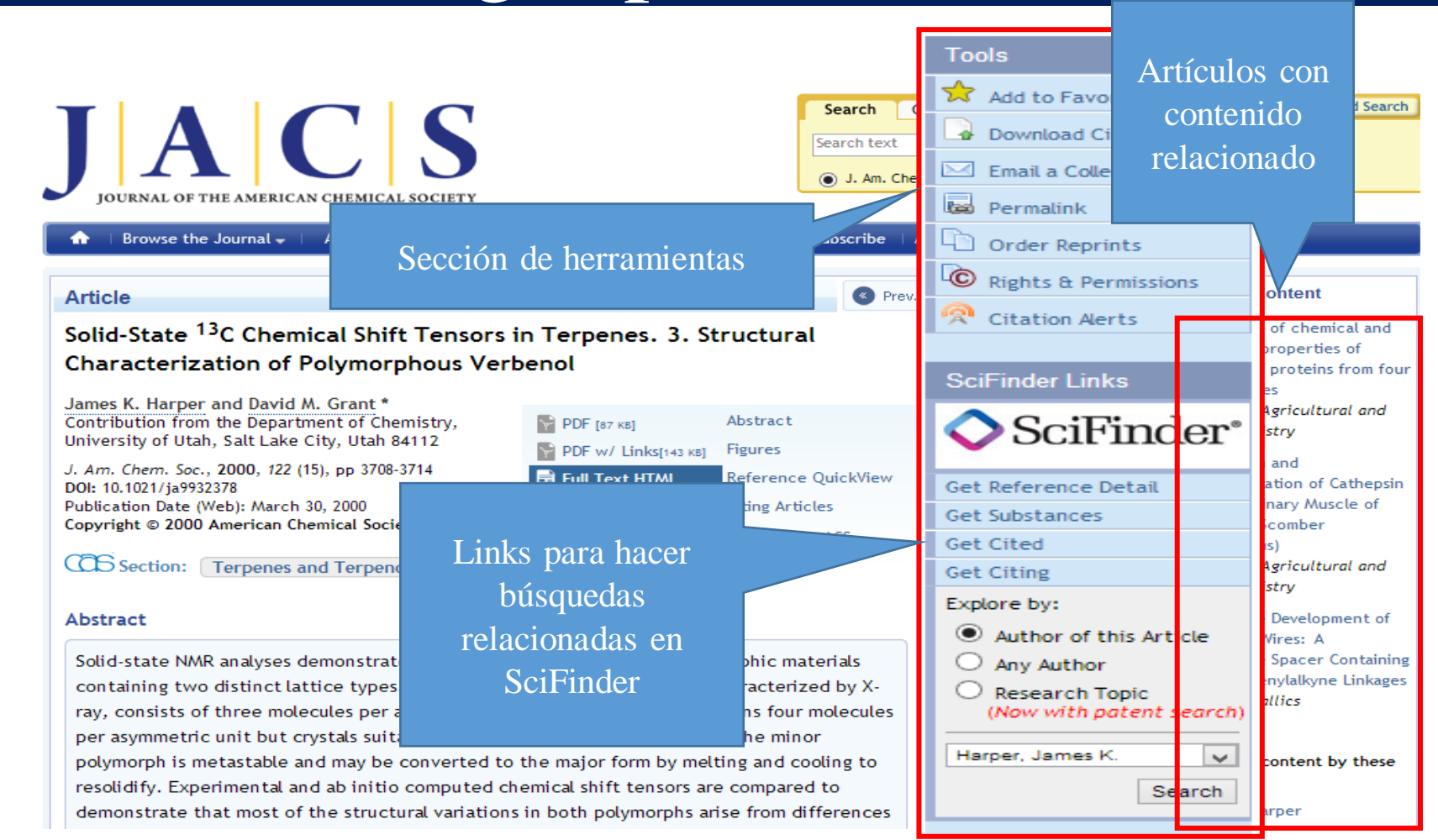

**www.ecorfan.org**

**ECORFAN-México, S.C.** 143 - 50 Itzopan Street

La Florida, Ecatepec Municipality

Mexico State, 55120 Zipcode

Phone: +52 | 55 6159 2296

Skype: ecorfan-mexico.s.c.

E-mail: contacto@ecorfan.org

Facebook: ECORFAN-México S. C.

Twitter: @EcorfanC

#### **Holdings**

**Mexico** Colombia Guatemala **Bolivia** Cameroon Democratic Spain El Salvador Republic Ecuador Taiwan of Congo Peru Nicaragua Paraguay

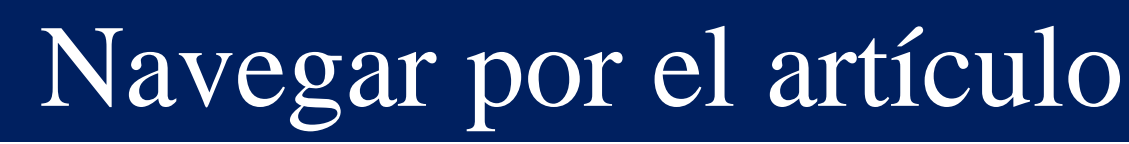

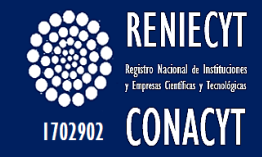

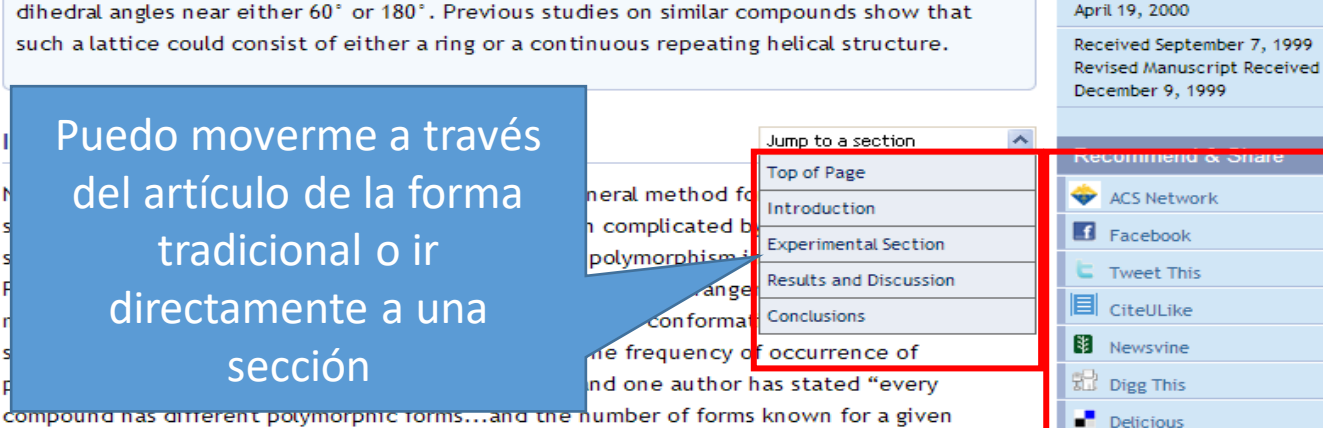

compound is proportional to the time spent in research on that compound".  $\stackrel{?}{=}$  Most X-ray and solid-state NMR studies tend to focus only on a single polymorphic form.  $3$ 

Interestingly, many molecular solids are composed of multiple conformations of similar energies. These conformational isomers form either multiple conformationally distinct lattice types in a solid mixture or crystallize with two or more conformations within a single unit cell. This late case yields single crystals containing multiple molecules in the asymmetric unit. Such crystals are readily characterized by diffraction methods. It has been determined that 8.3% of all compounds  $\frac{4}{3}$  and 40% of alcohol crystals  $\frac{5}{3}$  in the Cambridge database have more than one molecule in the asymmetric unit. However, even the availability of a X-ray structure from a single crystallite is no guarantee that the bulk solid does not contain a mixture of polymorph forms. Crystallographers typically select the best crystal from a mix and thus may choose only one representative of a set of mixed crystallites. Evidence for this proposal is found in solid 1,3,5-triamino-2,4,6-trinitrobenzene. The published crystal structure is centrosymmetric but the bulk solid exhibits second-order harmonic generation, a property of noncentrosymmetric solids.  $6$  One explanation is that the crystal used in diffraction was atypical of the bulk solid.

# Compartir en

redes sociales

#### **ECORFAN-México, S.C.**

143 - 50 Itzopan Street La Florida, Ecatepec Municipality Mexico State, 55120 Zipcode Phone: +52 | 55 6159 2296 Skype: ecorfan-mexico.s.c. E-mail: contacto@ecorfan.org Facebook: ECORFAN-México S. C. Twitter: @EcorfanC

#### **www.ecorfan.org**

Mexico Colombia Guatemala **Bolivia** Cameroon Democratic **Spain** El Salvador Republic Ecuador Taiwan of Congo Peru Nicaragua Paraguay

**Holdings** 

## Navegar por el artículo

#### patterns for the 2 sp<sup>2</sup> carbons, C2 and C3.

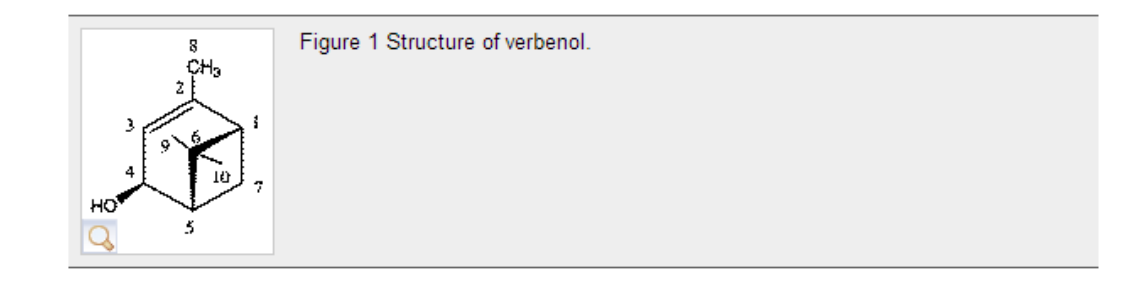

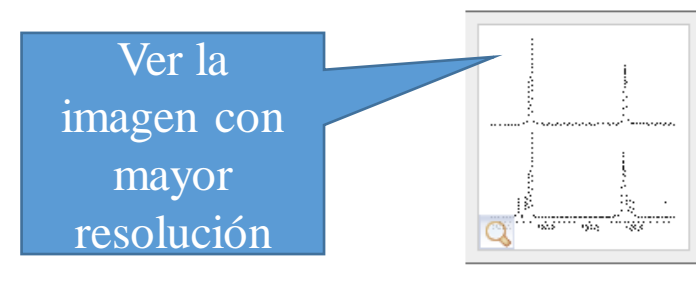

Figure 2 A comparison of the isotropic <sup>13</sup>C spectrum before (bottom) and after (top) thermal annealing. The top spectrum was produced by both slow and rapid cooling of the melt as well as drying from a variety of solvents. Peaks between 140 and 150 ppm arise from C2 while those near 120 ppm are due to C3.

1702902 CONACYT

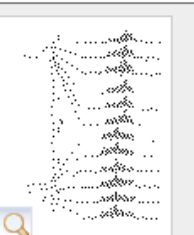

Figure 3 Spinning sideband patterns for C2 and C3 showing the similarity of tensor patterns obtained for the individual isotropic lines of a given carbon. The six distinct lines for each carbon arise from only minor conformational variations in the solid-state molecules.

The narrow isotropic lines support the view that verbenol is composed of a mixture of different crystalline forms rather than an amorphous mixture. This position is further strengthened by

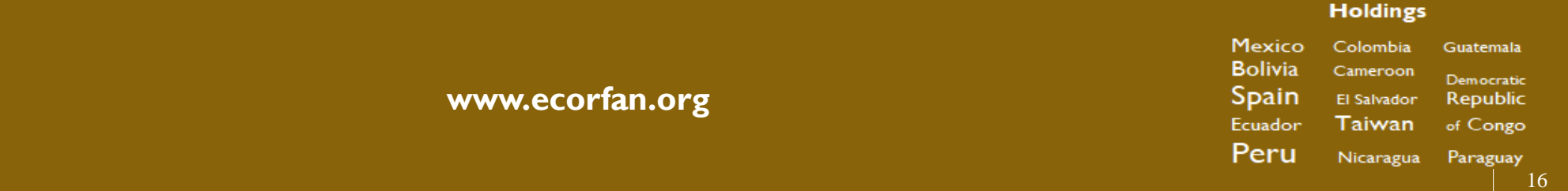

## Figuras

#### **ECORFAN-México, S.C.** 143 - 50 Itzopan Street

La Florida, Ecatepec Municipality Mexico State, 55120 Zipcode Phone: +52 | 55 6159 2296 Skype: ecorfan-mexico.s.c. E-mail: contacto@ecorfan.org Facebook: ECORFAN-México S. C. Twitter: @EcorfanC

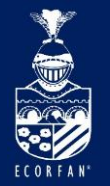

## Navegar por el artículo

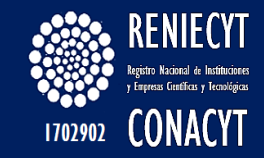

#### **Citing Articles**

SciFinder.

#### View all 31 citing articles

Todos los artículos donde ha sido citado

## ¿Dónde lo citan?

Otros artículos de journals de ACS en que es citado

PHYSICAL B

Influence of Structure on the Spectroscopic Properties of the Polymorphs of Piroxicam Wei Liu, Wei David Wang, Wei Wang, Shi Bai, and Cecil Dybowski The Journal of Physical Chemistry B 2010 114 (49), 16641-16649

Solid-State NMR Characterization of the Molecular Conformation in Disordered

James K. Harper, Derek Tishler, David Richardson, John Lokvam, Robert Pendrill,

Citation data is made available by participants in CrossRef's Cited-by Linking service. For a more comprehensive list of citations to this article, users are encouraged to perform a search in

This article has been cited by 13 ACS Journal articles (5 most recent appear below).

Methyl α-L-Rhamnofuranoside

The Journal of Physical Chemistry A 2013 117 (26), 5534-5541

and Göran Widmalm

 $\mathbb{Z}[\mathbf{A}|\mathbf{C}|\mathbf{S}]$ 

Powder Crystallography by Combined Crystal Structure Prediction and High-**Resolution <sup>1</sup>H Solid-State NMR Spectroscopy** Elodie Salager, Graeme M. Day, Robin S. Stein, Chris J. Pickard, Bénédicte Elena and Lyndon Emsley Journal of the American Chemical Society 2010 132 (8), 2564-2566

#### **Holdings**

143 - 50 Itzopan Street La Florida, Ecatepec Municipality Mexico State, 55120 Zipcode Phone: +52 | 55 6159 2296 Skype: ecorfan-mexico.s.c. E-mail: contacto@ecorfan.org Facebook: ECORFAN-México S. C. Twitter: @EcorfanC

**ECORFAN-México, S.C.** 

#### **www.ecorfan.org**

Mexico Colombia Guatemala **Bolivia** Cameroon Democratic Spain El Salvador Republic Ecuador Taiwan of Congo Peru Nicaragua Paraguay

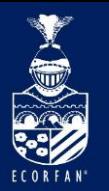

## Búsqueda por Journal o eBooks

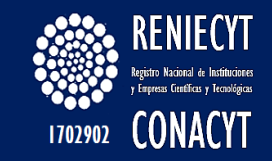

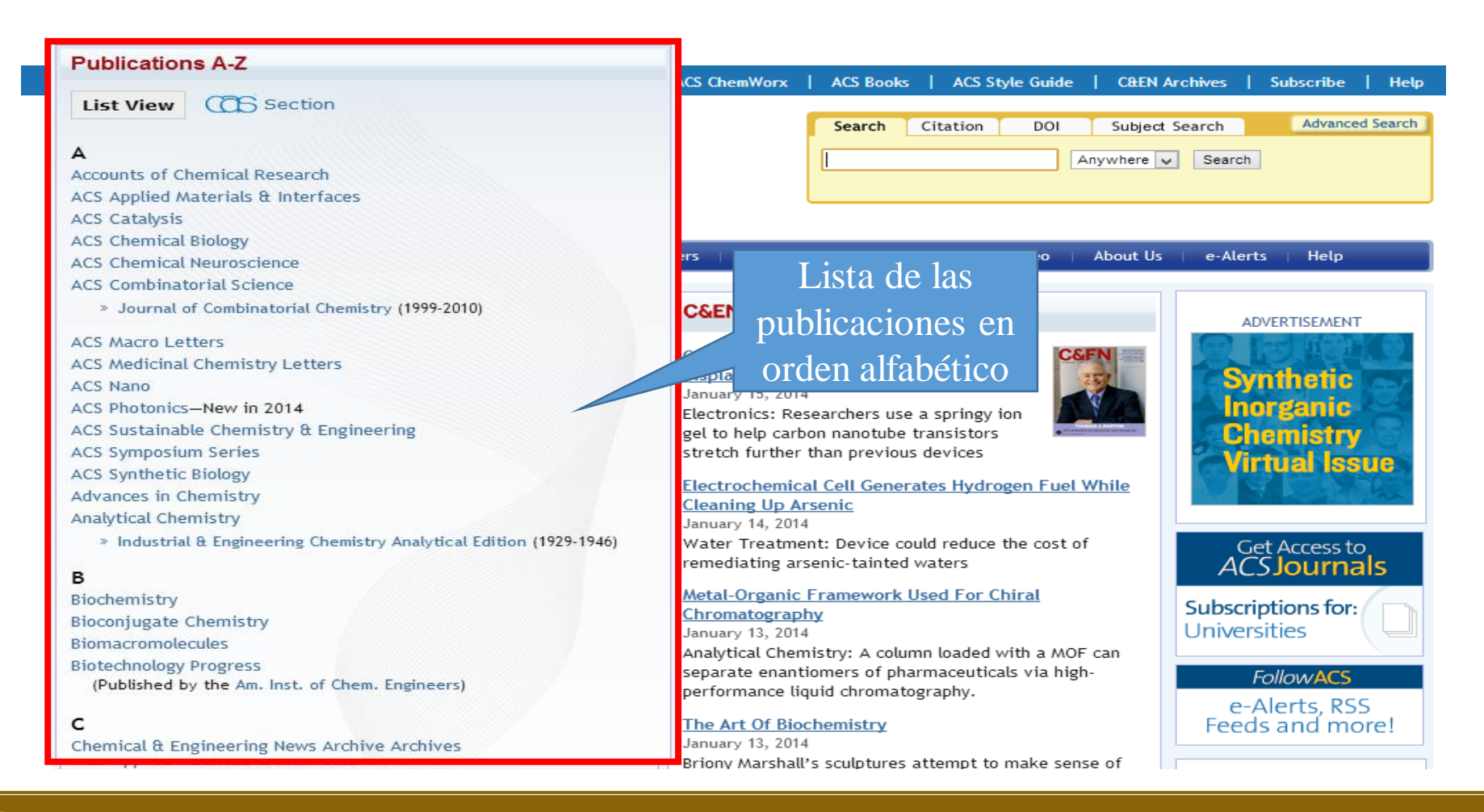

#### **ECORFAN-México, S.C.**

143 - 50 Itzopan Street La Florida, Ecatepec Municipality Mexico State, 55120 Zipcode Phone: +52 | 55 6159 2296 Skype: ecorfan-mexico.s.c. E-mail: contacto@ecorfan.org Facebook: ECORFAN-México S. C. Twitter: @EcorfanC

#### **www.ecorfan.org**

Mexico Colombia Guatemala **Bolivia** Cameroon Democratic Spain El Salvador Republic Ecuador Taiwan of Congo Peru Nicaragua Paraguay

**Holdings** 

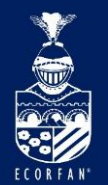

### Búsqueda por Journal o eBooks

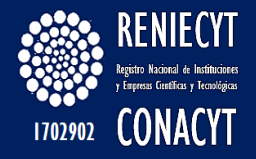

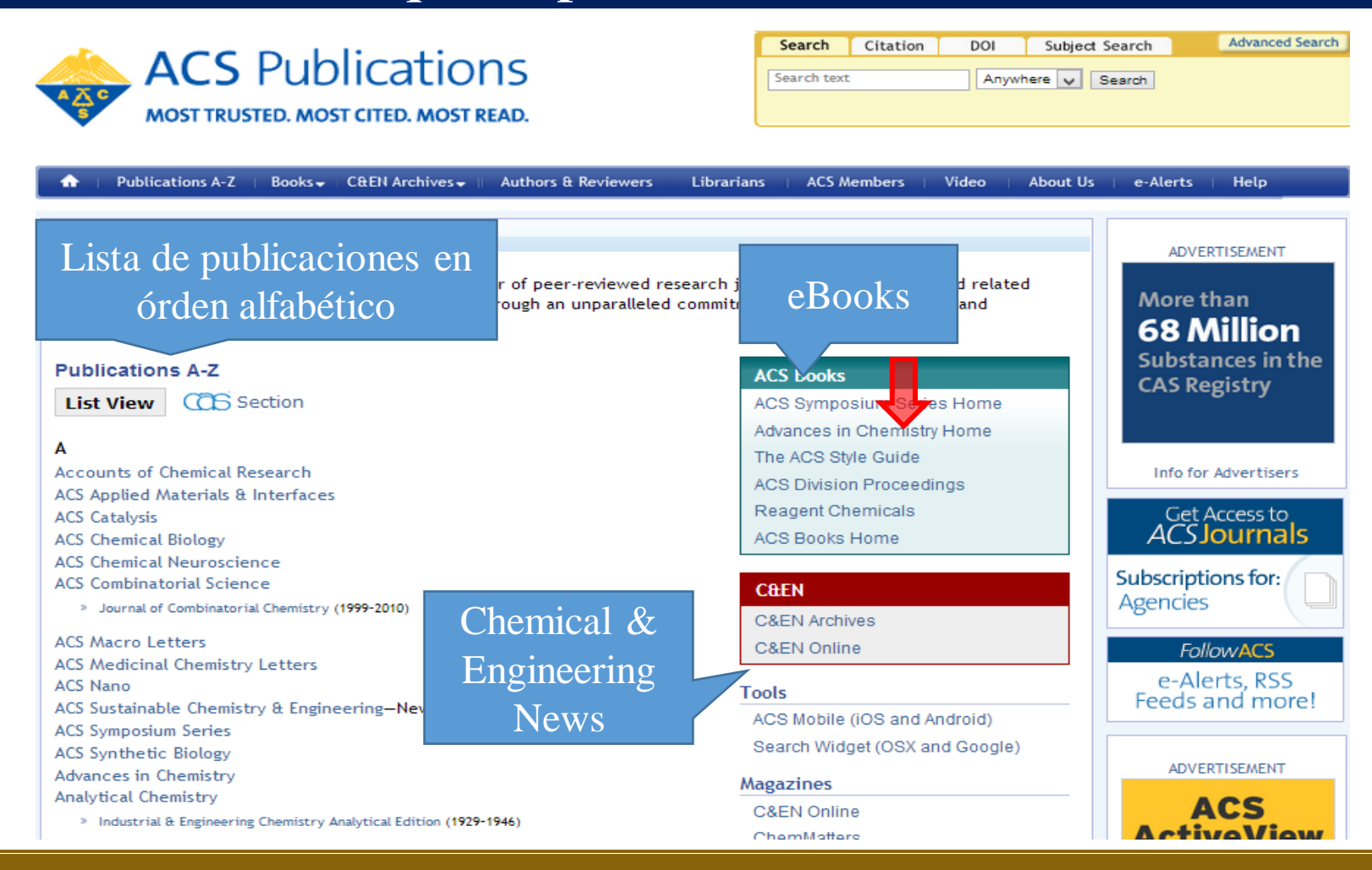

#### **ECORFAN-México, S.C.**

143 - 50 Itzopan Street La Florida, Ecatepec Municipality Mexico State, 55120 Zipcode Phone: +52 | 55 6159 2296 Skype: ecorfan-mexico.s.c. E-mail: contacto@ecorfan.org Facebook: ECORFAN-México S. C. Twitter: @EcorfanC

#### **www.ecorfan.org**

Mexico Colombia **Guatemala Bolivia** Cameroon Democratic Spain El Salvador Republic Ecuador Taiwan of Congo Peru Nicaragua Paraguay

**Holdings** 

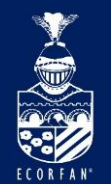

## Búsqueda en eBooks

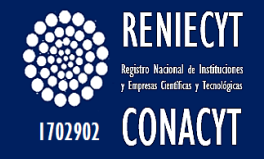

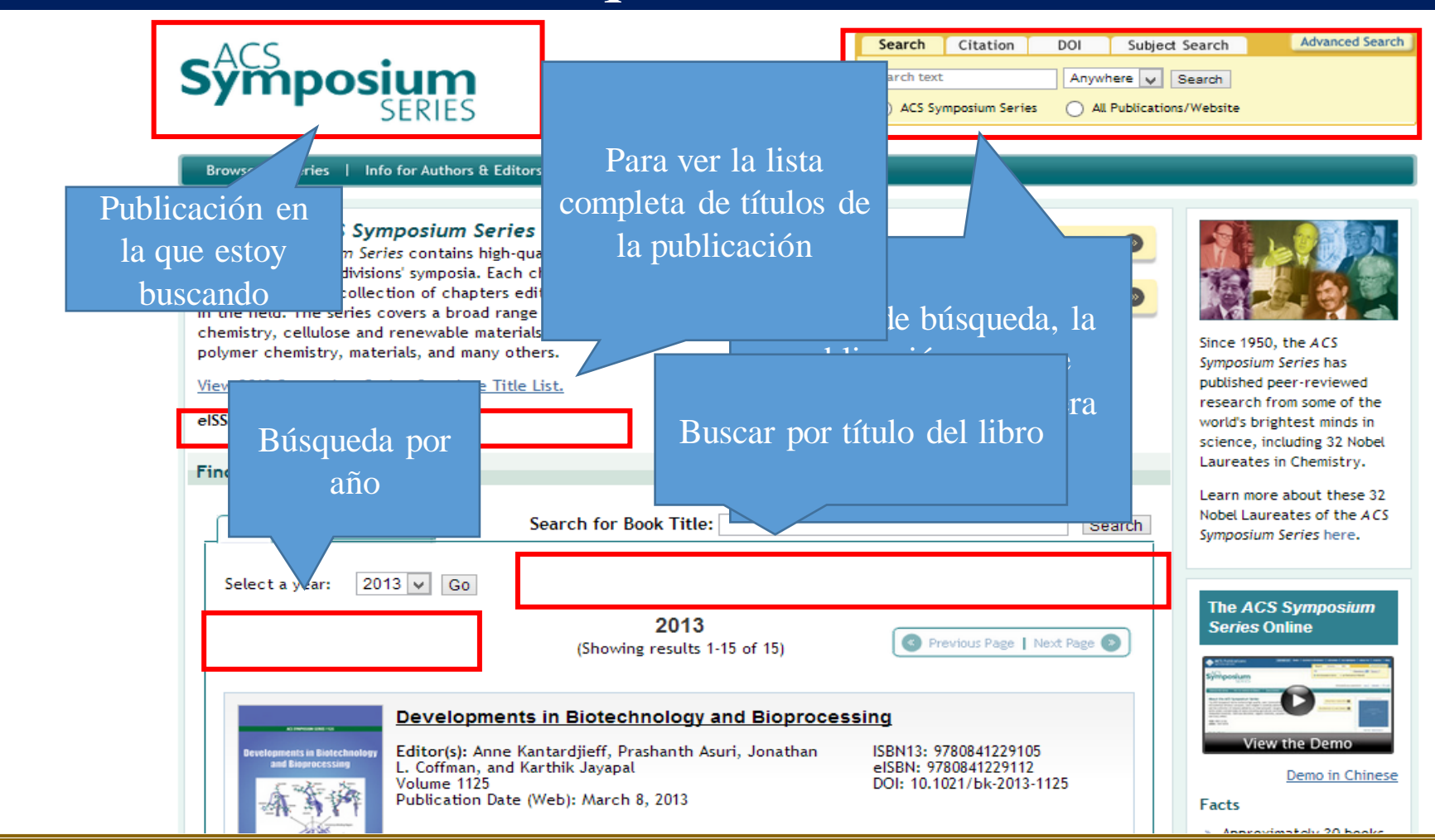

#### **Holdings**

**Mexico** Colombia Guatemala **Bolivia** Cameroon Democratic **Spain** El Salvador Republic Ecuador Taiwan of Congo Peru Nicaragua Paraguay

143 - 50 Itzopan Street La Florida, Ecatepec Municipality Mexico State, 55120 Zipcode

**ECORFAN-México, S.C.** 

Phone: +52 | 55 6159 2296 Skype: ecorfan-mexico.s.c. E-mail: contacto@ecorfan.org Facebook: ECORFAN-México S. C. Twitter: @EcorfanC

**www.ecorfan.org**

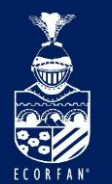

## Búsqueda en Journal

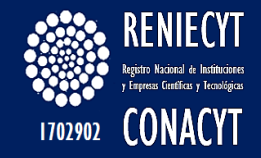

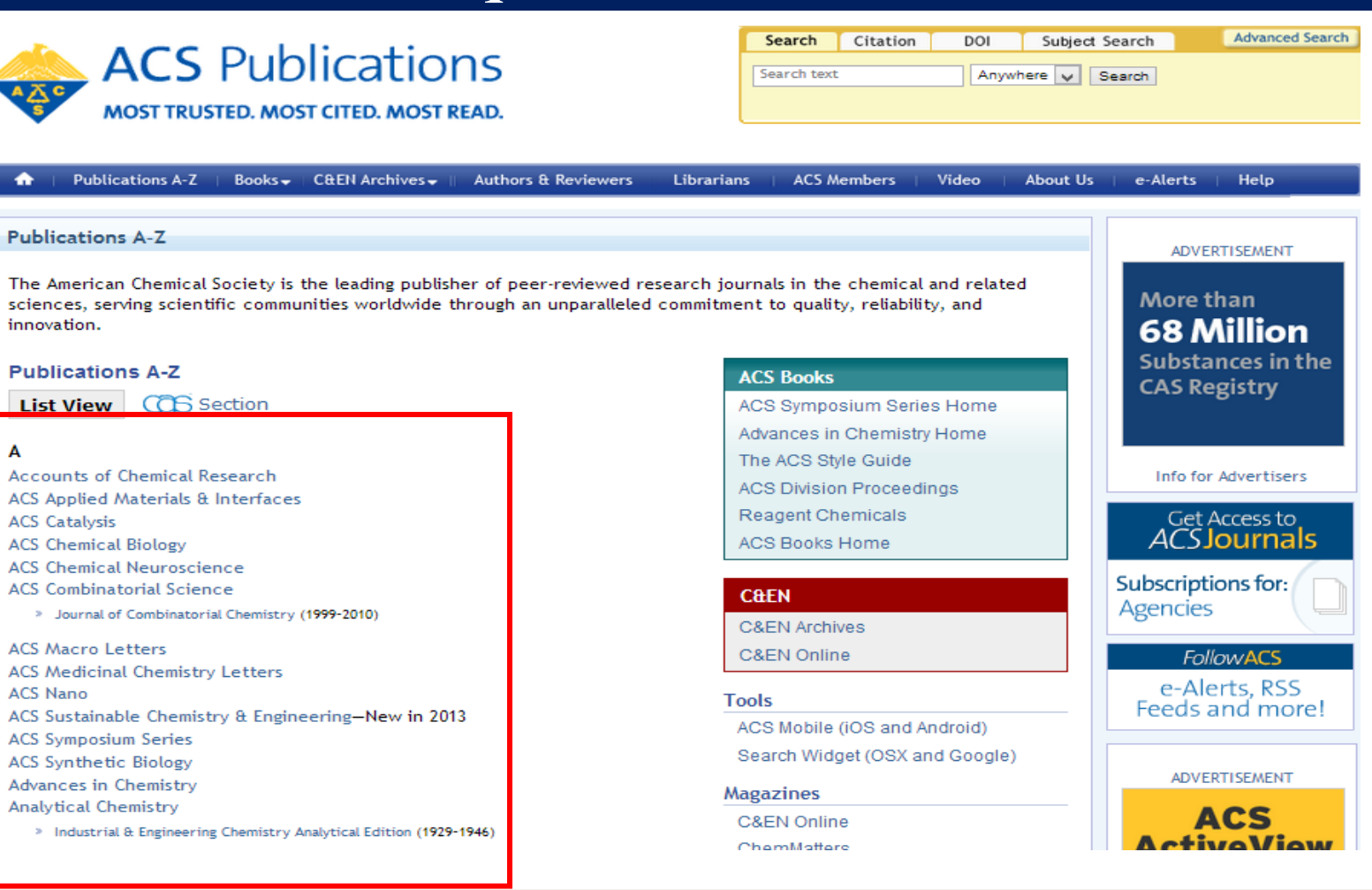

#### **ECORFAN-México, S.C.**

143 - 50 Itzopan Street La Florida, Ecatepec Municipality Mexico State, 55120 Zipcode Phone: +52 | 55 6159 2296 Skype: ecorfan-mexico.s.c. E-mail: contacto@ecorfan.org Facebook: ECORFAN-México S. C. Twitter: @EcorfanC

#### **www.ecorfan.org**

Mexico Colombia Guatemala **Bolivia** Cameroon Democratic **Spain** El Salvador Republic Taiwan Ecuador of Congo Peru Nicaragua Paraguay

**Holdings** 

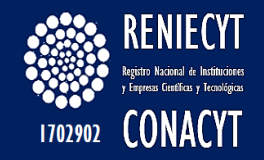

## Búsqueda en Journal

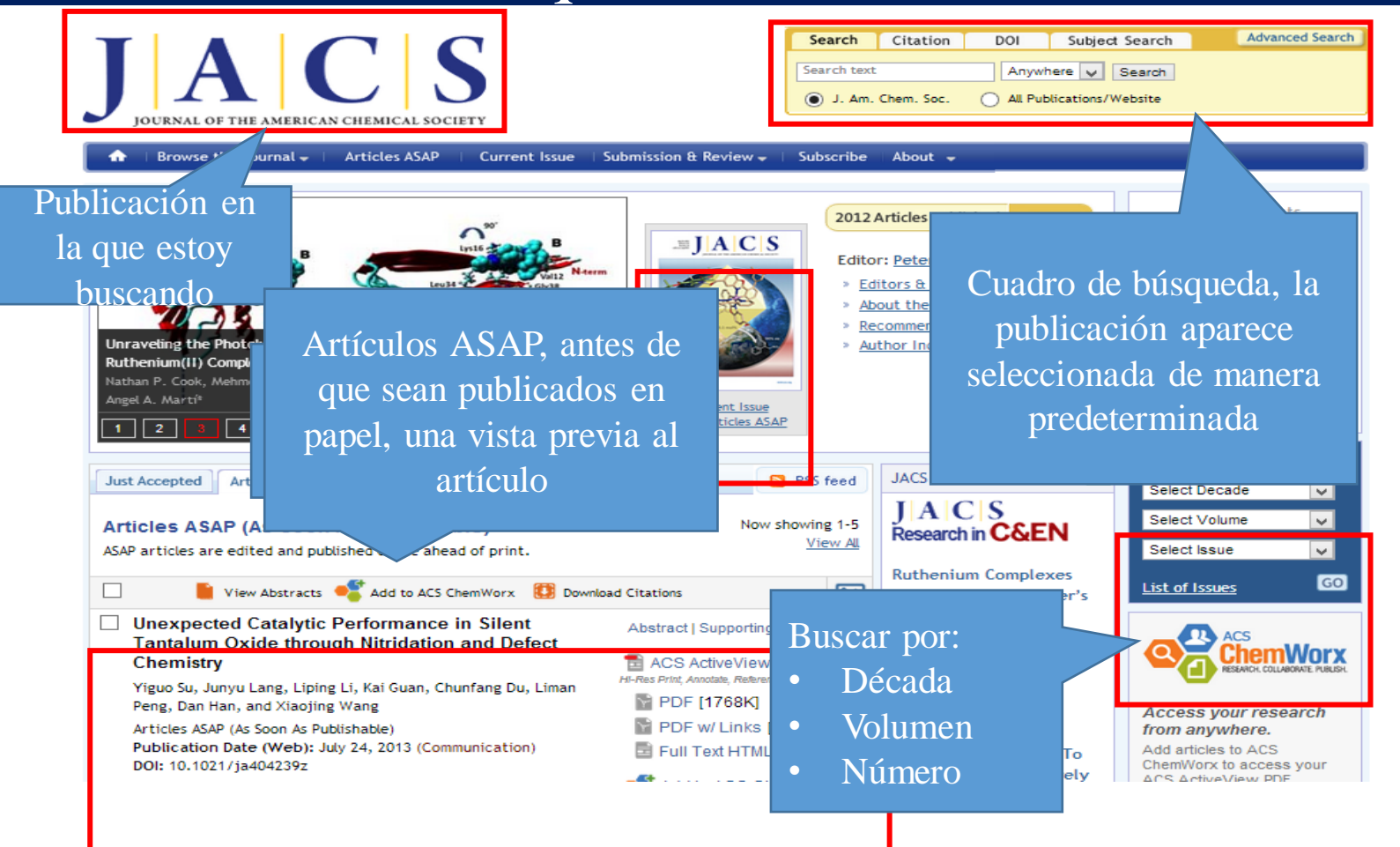

#### **ECORFAN-México, S.C.**

143 - 50 Itzopan Street La Florida, Ecatepec Municipality Mexico State, 55120 Zipcode Phone: +52 | 55 6159 2296 Skype: ecorfan-mexico.s.c. E-mail: contacto@ecorfan.org Facebook: ECORFAN-México S. C. Twitter: @EcorfanC

**www.ecorfan.org**

**Mexico** Colombia **Guatemala Bolivia** Cameroon Democratic Spain El Salvador Republic Ecuador Taiwan of Congo Peru Nicaragua Paraguay 22

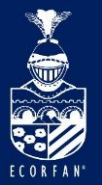

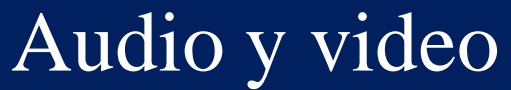

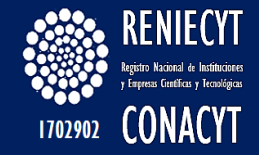

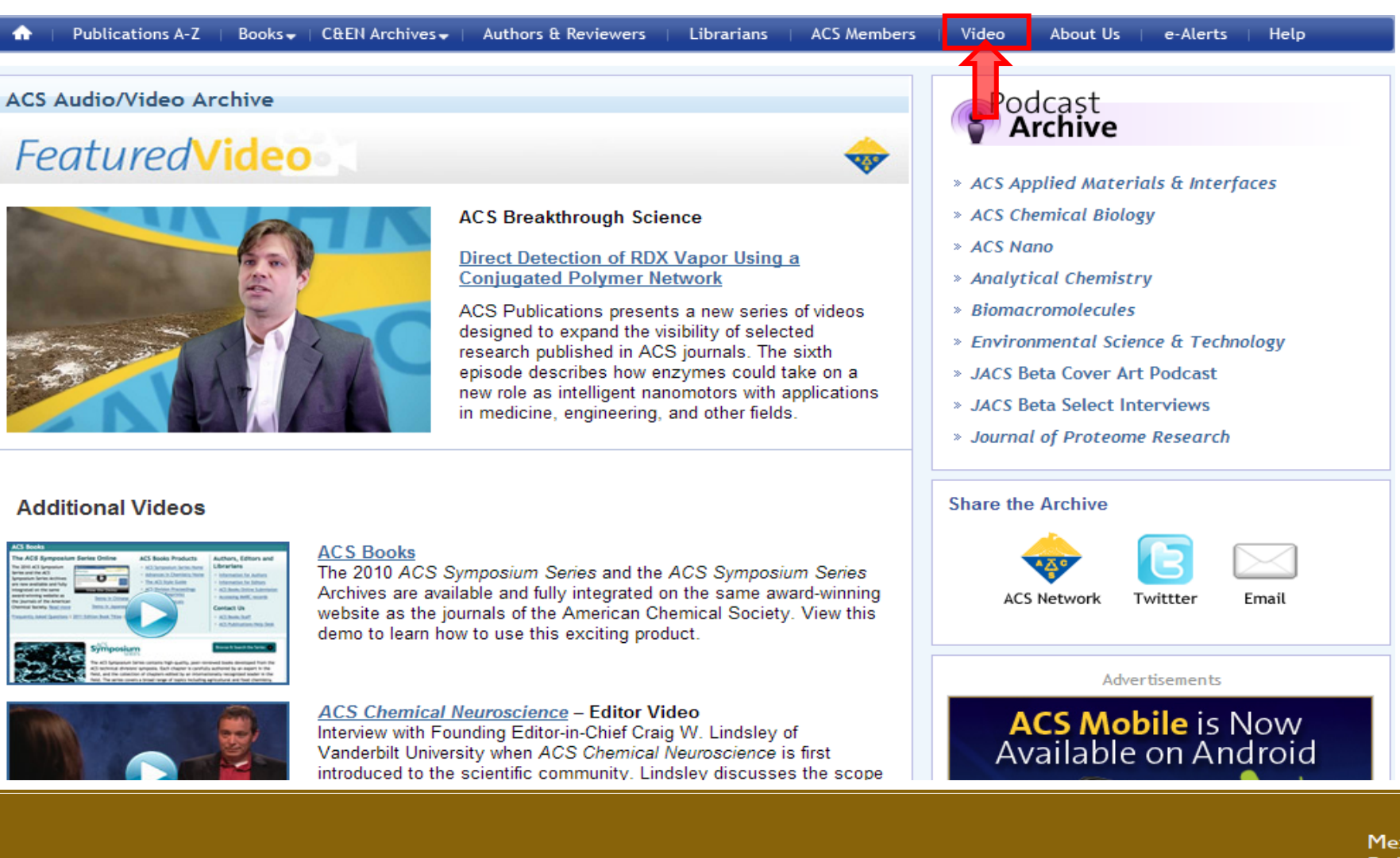

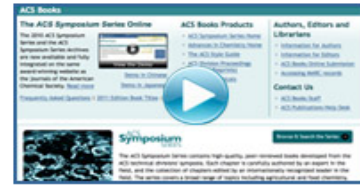

#### **Holdings**

Mexico Colombia Guatemala **Bolivia** Cameroon Democratic Spain El Salvador Republic Ecuador Taiwan of Congo Peru Nicaragua Paraguay 23

143 - 50 Itzopan Street La Florida, Ecatepec Municipality Mexico State, 55120 Zipcode Phone: +52 | 55 6159 2296 Skype: ecorfan-mexico.s.c. E-mail: contacto@ecorfan.org Facebook: ECORFAN-México S. C. Twitter: @EcorfanC

**ECORFAN-México, S.C.** 

#### **www.ecorfan.org**

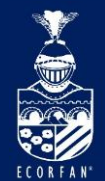

**ECORFAN-México, S.C.** 143 - 50 Itzopan Street

La Florida, Ecatepec Municipality

Mexico State, 55120 Zipcode

Phone: +52 | 55 6159 2296

Skype: ecorfan-mexico.s.c.

E-mail: contacto@ecorfan.org

Facebook: ECORFAN-México S. C.

Twitter: @EcorfanC

## Creación de cuenta personal

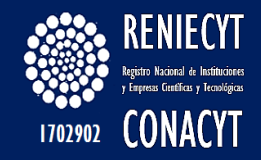

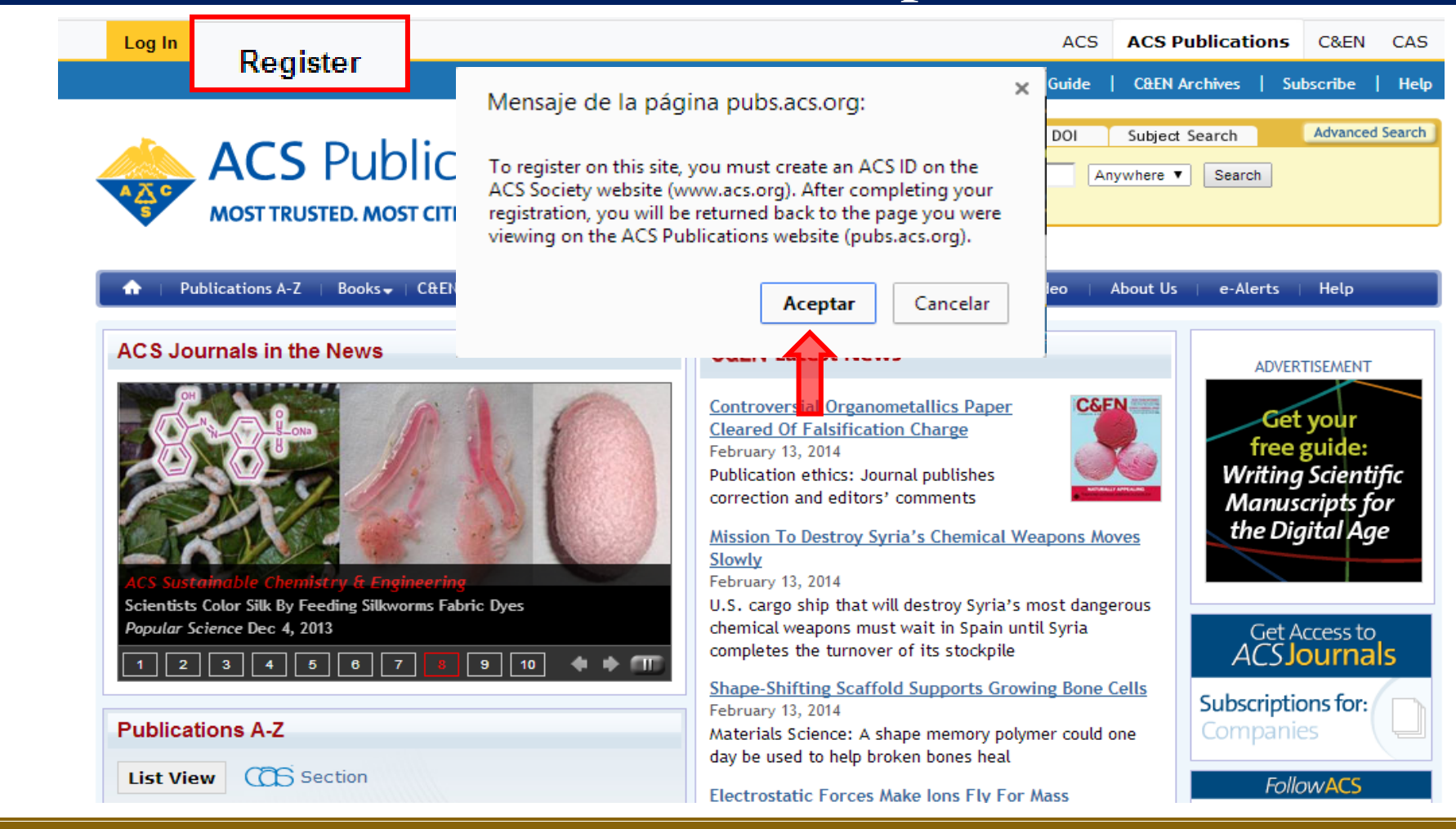

**www.ecorfan.org**

#### **Holdings**

Mexico Colombia Guatemala **Bolivia** Cameroon Democratic **Spain** El Salvador Republic Ecuador Taiwan of Congo Peru Nicaragua Paraguay

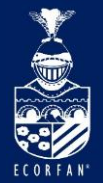

**ECORFAN-México, S.C.** 143 - 50 Itzopan Street

La Florida, Ecatepec Municipality

Mexico State, 55120 Zipcode

Phone: +52 | 55 6159 2296

Skype: ecorfan-mexico.s.c.

E-mail: contacto@ecorfan.org Facebook: ECORFAN-México S. C.

Twitter: @EcorfanC

### Creación de cuenta personal

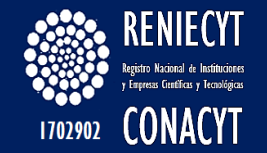

#### ACS Journals C&EN CAS

ACS Chemistry for Life®

**American Chemical Society** 

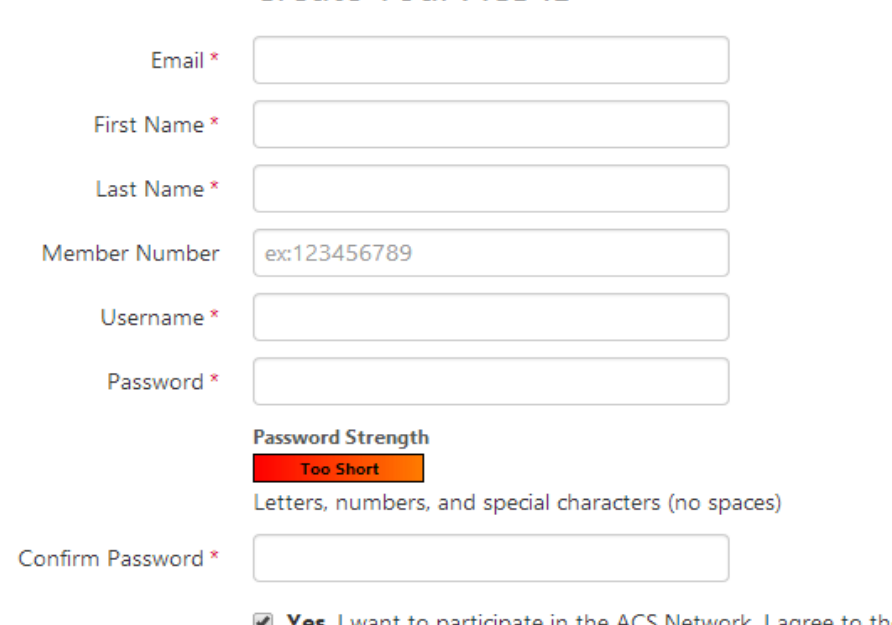

Create Your ACS ID

■ Yes, I want to participate in the ACS Network. I agree to the Privacy Policy and User Agreement for the ACS Network.

#### Create a free account to:

- Access exclusive content online
- · Manage your email preferences
- . Manage your ACS and ACS Network profiles
- . Pay your member renewal online when an invoice is available

Llenar el formulario y dar click en "Create an account"

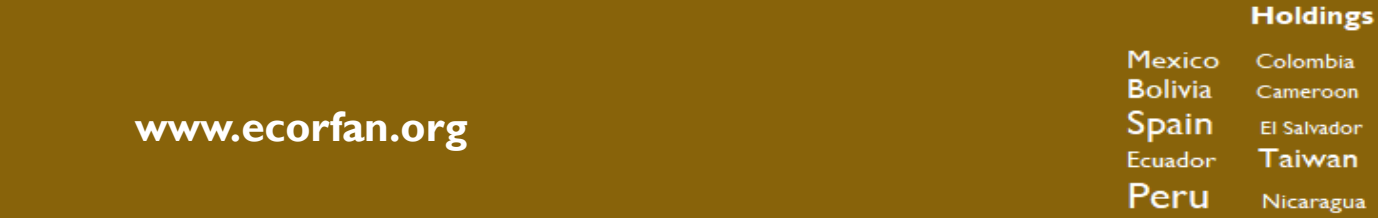

#### Paraguay 25

Guatemala

Democratic

Republic

of Congo

ombia

neroon

alvador

iwan

aragua i

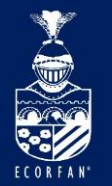

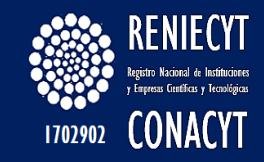

## Entrar con mi cuenta personal

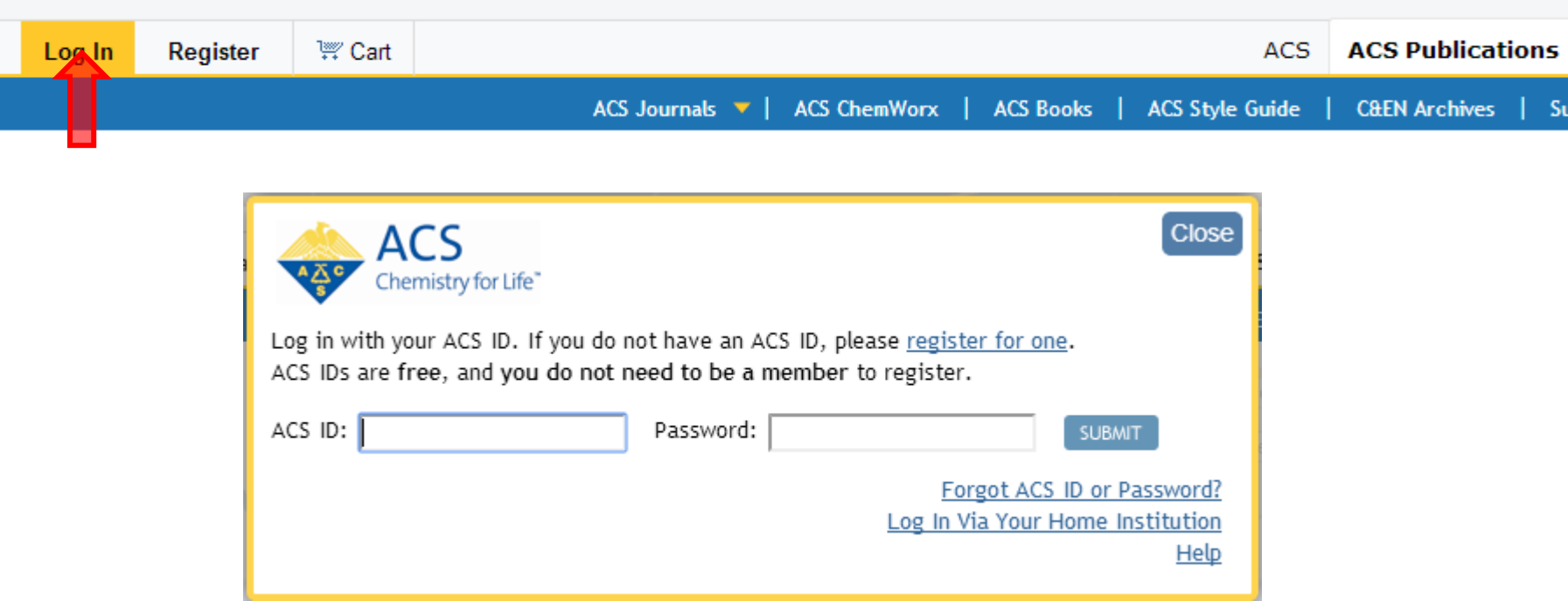

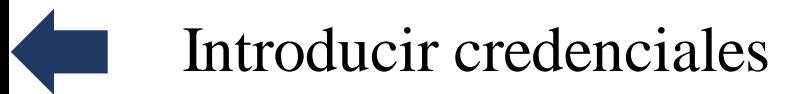

#### **Holdings ECORFAN-México, S.C.** 143 - 50 Itzopan Street Mexico Colombia Guatemala La Florida, Ecatepec Municipality **Bolivia** Cameroon Mexico State, 55120 Zipcode Democratic **www.ecorfan.org** Phone: +52 | 55 6159 2296 **Spain** El Salvador Republic Skype: ecorfan-mexico.s.c. Taiwan Ecuador of Congo E-mail: contacto@ecorfan.org Peru Facebook: ECORFAN-México S. C. Nicaragua Paraguay Twitter: @EcorfanC 26

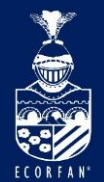

**ECORFAN-México, S.C.** 143 - 50 Itzopan Street

La Florida, Ecatepec Municipality

Mexico State, 55120 Zipcode

Phone: +52 | 55 6159 2296

Skype: ecorfan-mexico.s.c.

E-mail: contacto@ecorfan.org

Facebook: ECORFAN-México S. C.

Twitter: @EcorfanC

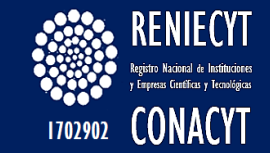

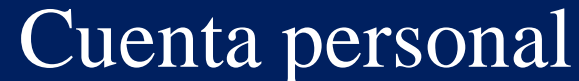

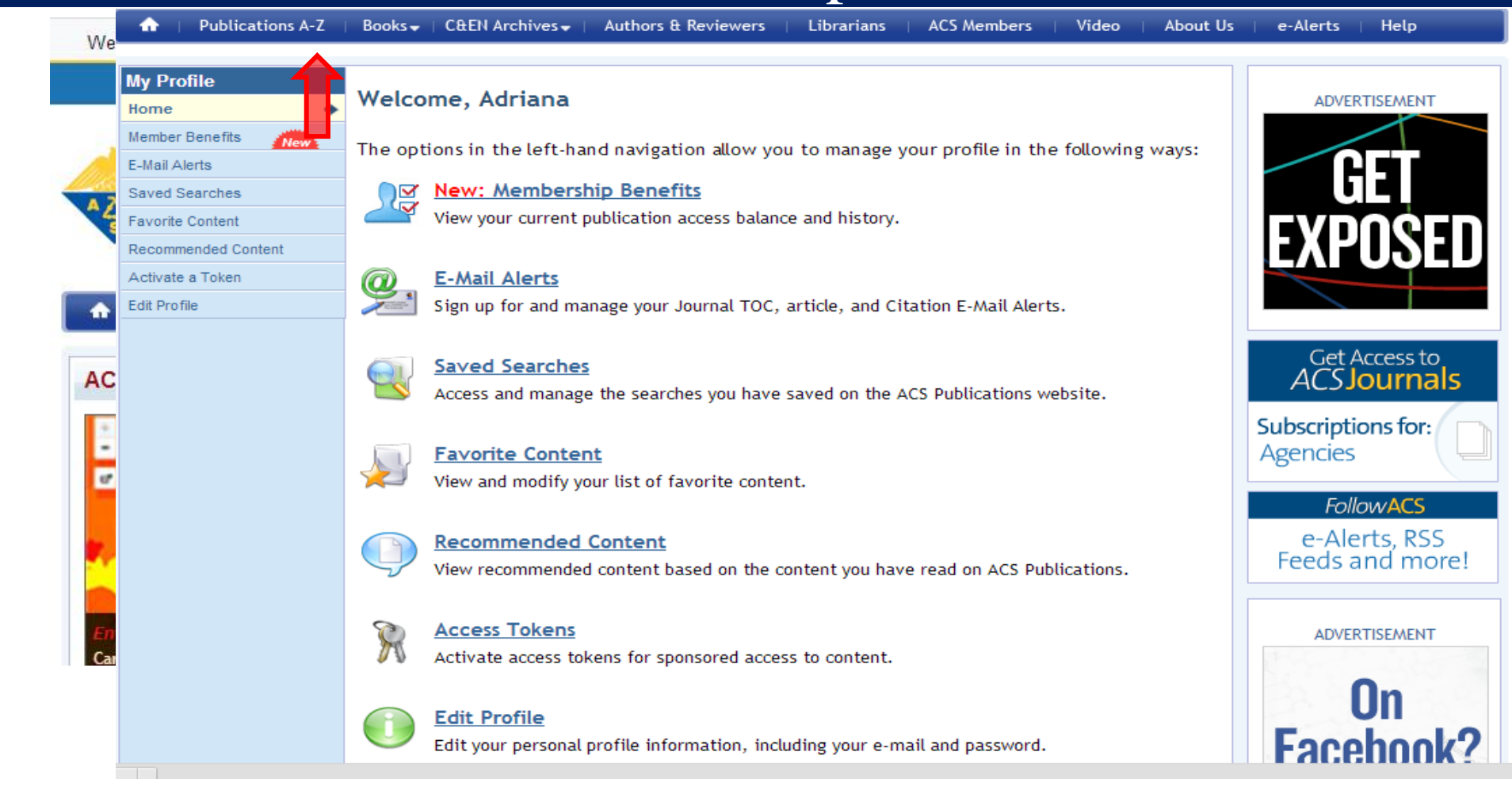

**www.ecorfan.org**

**Holdings** 

**Mexico** Colombia **Guatemala Bolivia** Cameroon Democratic Spain El Salvador Republic Ecuador Taiwan of Congo Peru Nicaragua Paraguay

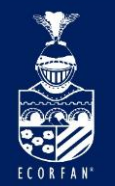

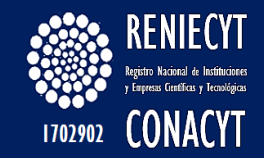

## El uso de BioOne para investigación científica

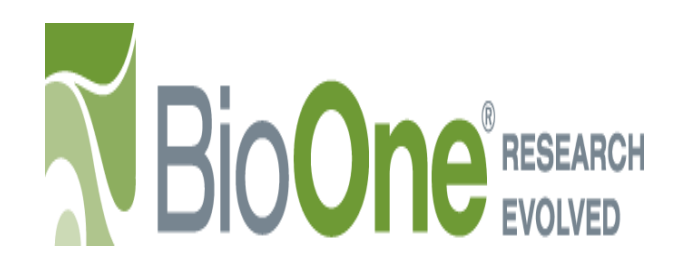

<span id="page-27-0"></span>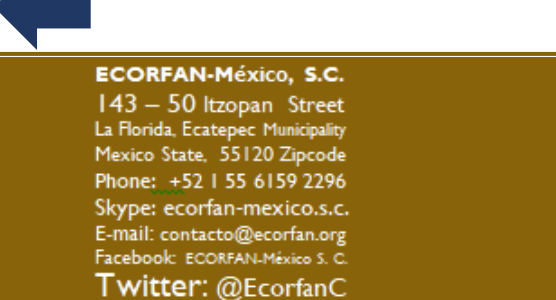

**www.ecorfan.org**

Mexico Colombia Guatemala **Bolivia** Cameroon Democratic Spain El Salvador Republic Taiwan Ecuador of Congo Peru Nicaragua Paraguay

**Holdings** 

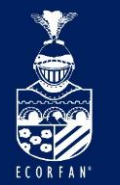

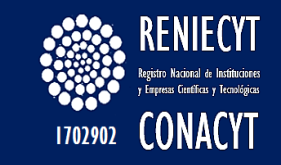

## ¿Qué es BioOne?

Es una asociación innovadora entre **bibliotecas y editoriales** creada para ofrecer acceso a investigaciones críticas y arbitradas en biociencia a un costo eficiente

Es una base de datos **de texto completo**

Áreas del conocimiento: **Biología, Ecología y Medio Ambiente**

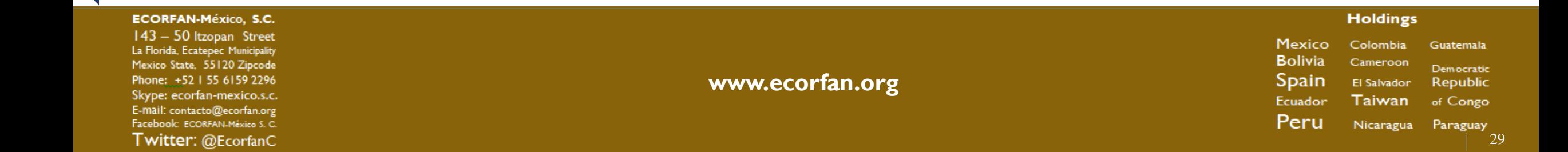

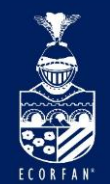

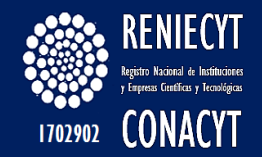

**179** títulos de **135** sociedades y editoriales sin fines de lucro

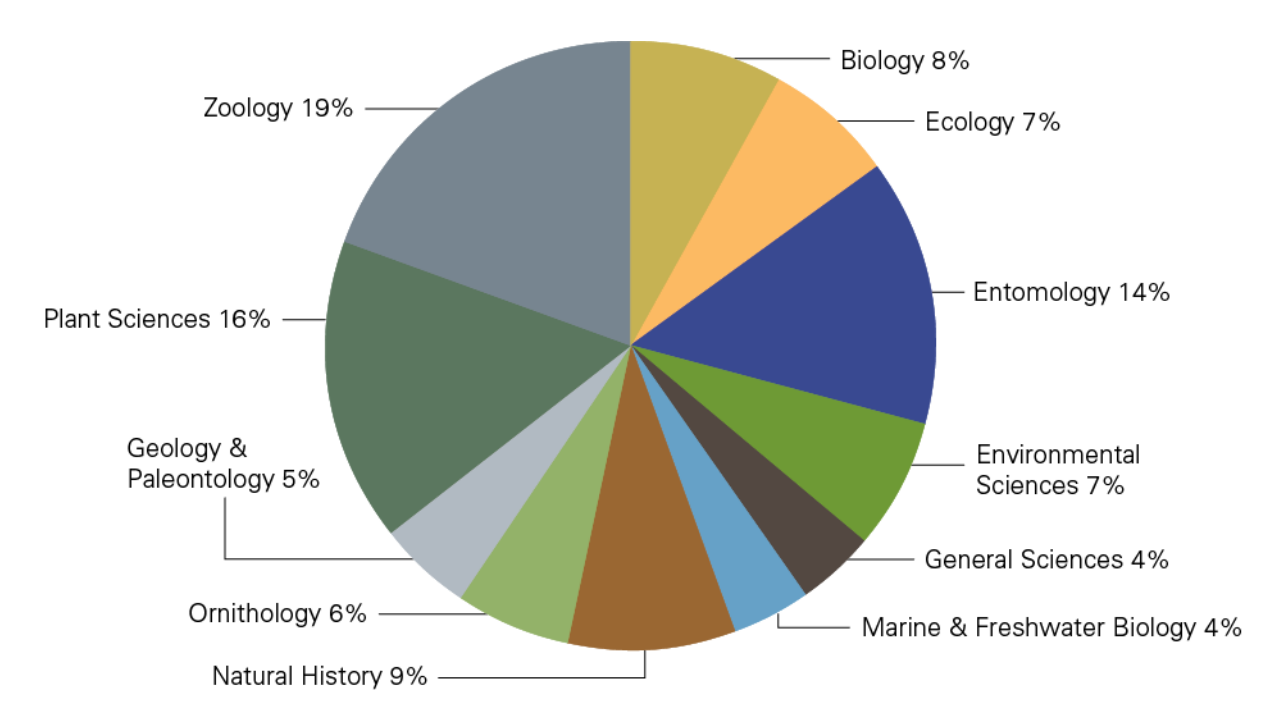

#### **ECORFAN-México, S.C.**

143 - 50 Itzopan Street La Florida, Ecatepec Municipality Mexico State, 55120 Zipcode Phone: +52 | 55 6159 2296 Skype: ecorfan-mexico.s.c. E-mail: contacto@ecorfan.org Facebook: ECORFAN-México S. C. Twitter: @EcorfanC

**www.ecorfan.org**

**Holdings** Mexico Colombia Guatemala **Bolivia** Cameroon Democratic **Spain** El Salvador Republic Ecuador Taiwan of Congo Peru Nicaragua Paraguay

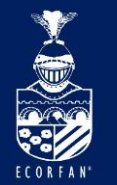

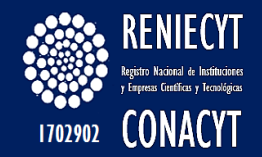

**13** publicaciones de Acceso Abierto de **9** editoriales sin fines de lucro

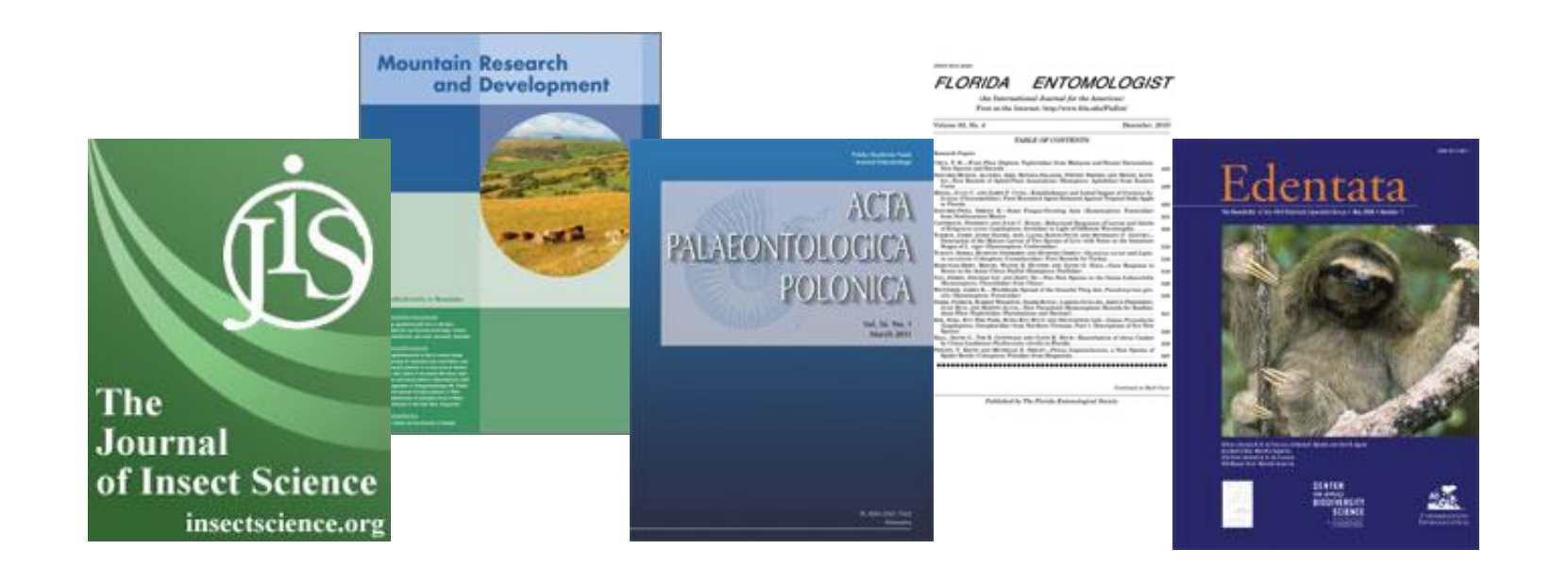

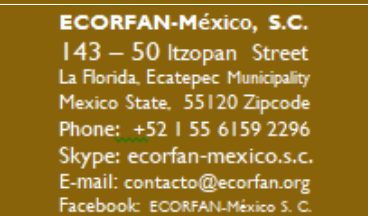

Twitter: @EcorfanC

**www.ecorfan.org**

Mexico Colombia Guatemala **Bolivia** Cameroon Democratic Spain El Salvador Republic Ecuador Taiwan of Congo Peru Nicaragua Paraguay

**Holdings** 

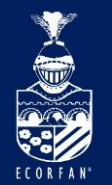

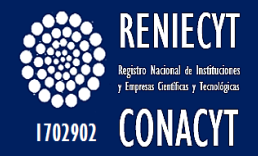

**61** títulos disponibles exclusivamente en línea a través de BioOne

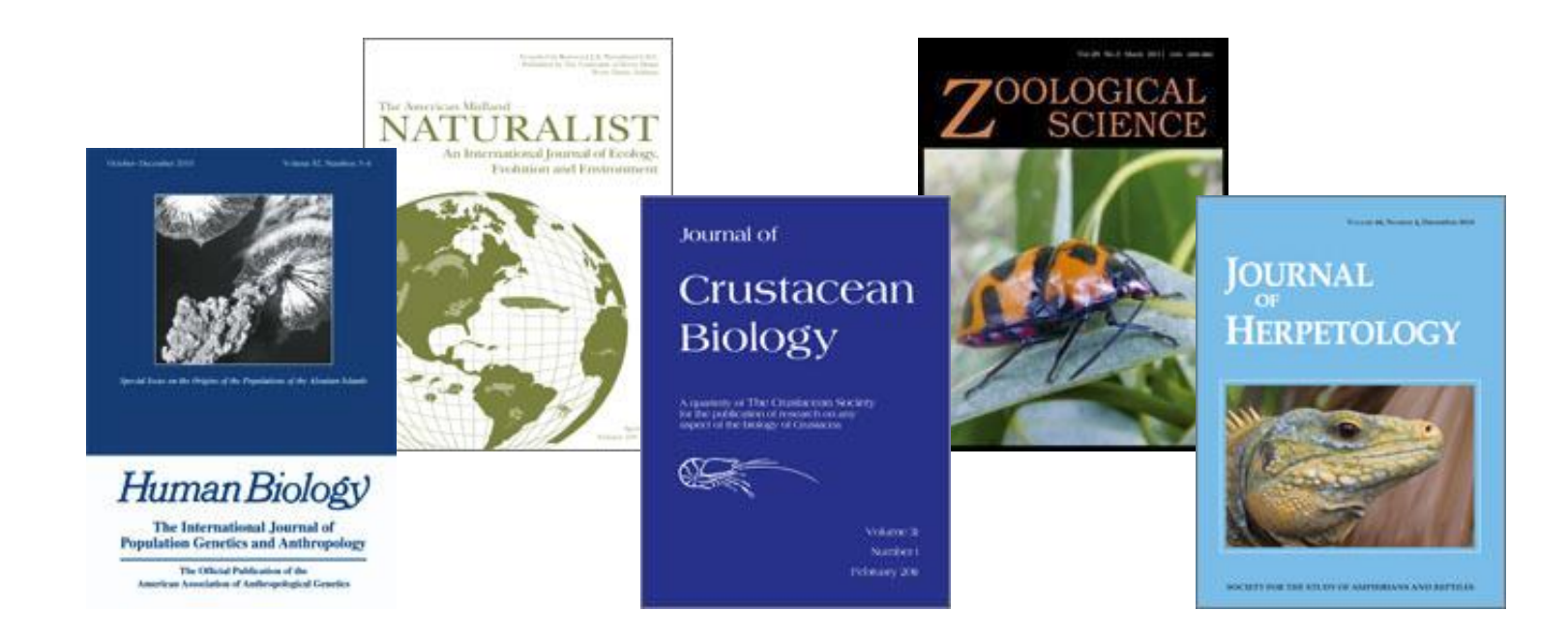

#### **ECORFAN-México, S.C.**

143 - 50 Itzopan Street La Florida, Ecatepec Municipality Mexico State, 55120 Zipcode Phone: +52 | 55 6159 2296 Skype: ecorfan-mexico.s.c. E-mail: contacto@ecorfan.org Facebook: ECORFAN-México S. C. Twitter: @EcorfanC

**www.ecorfan.org**

Mexico Colombia Guatemala **Bolivia** Cameroon Democratic **Spain** El Salvador Republic Ecuador Taiwan of Congo Peru Nicaragua Paraguay<br>32

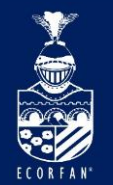

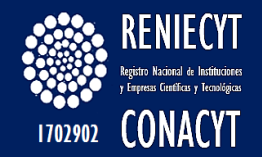

**41** títulos fuera de Estados Unidos

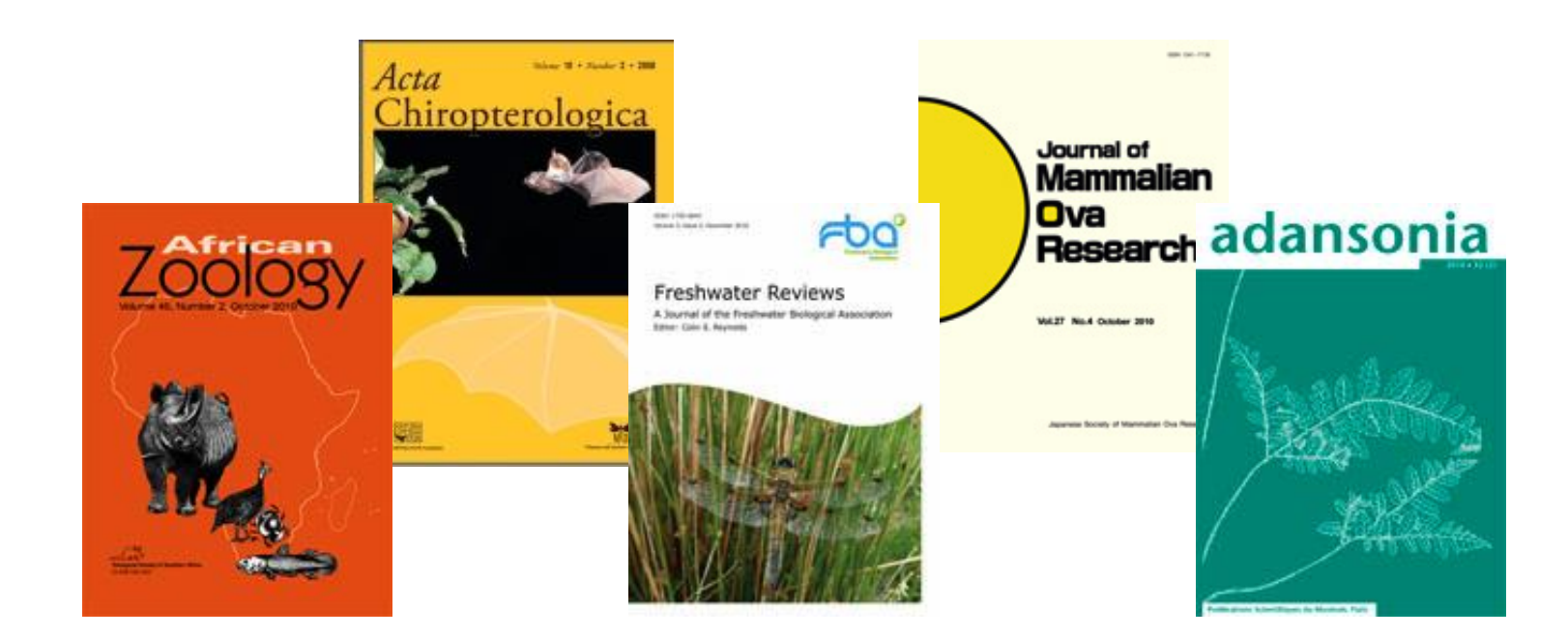

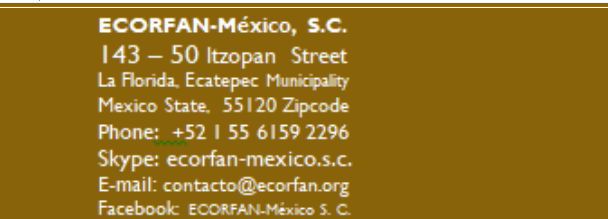

Twitter: @EcorfanC

**www.ecorfan.org**

Mexico Colombia Guatemala **Bolivia** Cameroon Democratic **Spain** El Salvador Republic Ecuador Taiwan of Congo Peru Nicaragua Paraguay 33

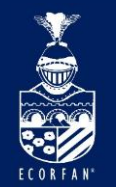

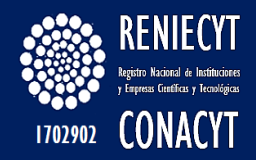

**72%** de los títulos están en el factor de impacto ISI en muchos de los temas centrales de BioOne, incluyendo:

**Conservación de la Biodiversidad**– **9** títulos de BioOne de los **33** enlistados (27.3%)

**Ecología**– **23** títulos de BioOne de los **129** enlistados (17%)

**Entomología**- **21** títulos de BioOne titles de los **83** enlistados(25.3%)

**Silvicultura**- **5** títulos de BioOne de los **54** enlistados(9.3%)

**Biología Marina & de Agua Dulce**- **6** títulos de BioOne de los **92** enlistados (6.5%)

**Ornitología**– **8** títulos de BioOne de los **19** enlistados (42.1%)

**Paleontología**– **11** títulos de BioOne de los **48** enlistados (22.9%)

**Ciencias de las Plantas** – **20** títulos de BioOne de los **187** enlistados (10.7%)

**Zoología** – **25** títulos de BioOne de los **145** enlistados (17.2%)

#### **ECORFAN-México, S.C.**

143 - 50 Itzopan Street La Florida, Ecatepec Municipality Mexico State, 55120 Zipcode Phone: +52 | 55 6159 2296 Skype: ecorfan-mexico.s.c. E-mail: contacto@ecorfan.org Facebook: ECORFAN-México S. C. Twitter: @EcorfanC

**www.ecorfan.org**

Mexico Colombia Guatemala **Bolivia** Cameroon Democratic Spain El Salvador Republic Ecuador Taiwan of Congo Peru Nicaragua Paraguay

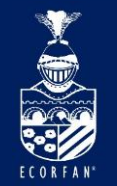

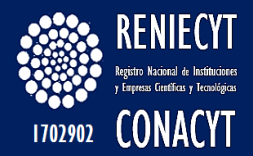

## • Navegación en BioOne

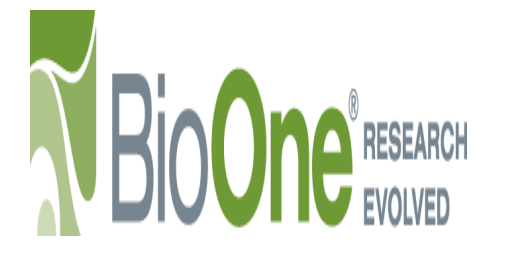

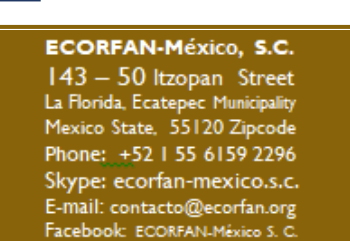

Twitter: @EcorfanC

**www.ecorfan.org**

Mexico Colombia Guatemala **Bolivia** Cameroon Democratic **Spain** El Salvador Republic Ecuador Taiwan of Congo Peru Nicaragua Paraguay

**Holdings** 

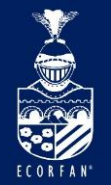

143 - 50 Itzopan Street

La Florida, Ecatepec Municipality

Mexico State, 55120 Zipcode

Phone: +52 | 55 6159 2296

Skype: ecorfan-mexico.s.c.

E-mail: contacto@ecorfan.org

Facebook: ECORFAN-México S. C.

Twitter: @EcorfanC

### Sistema de descubrimiento

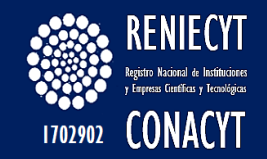

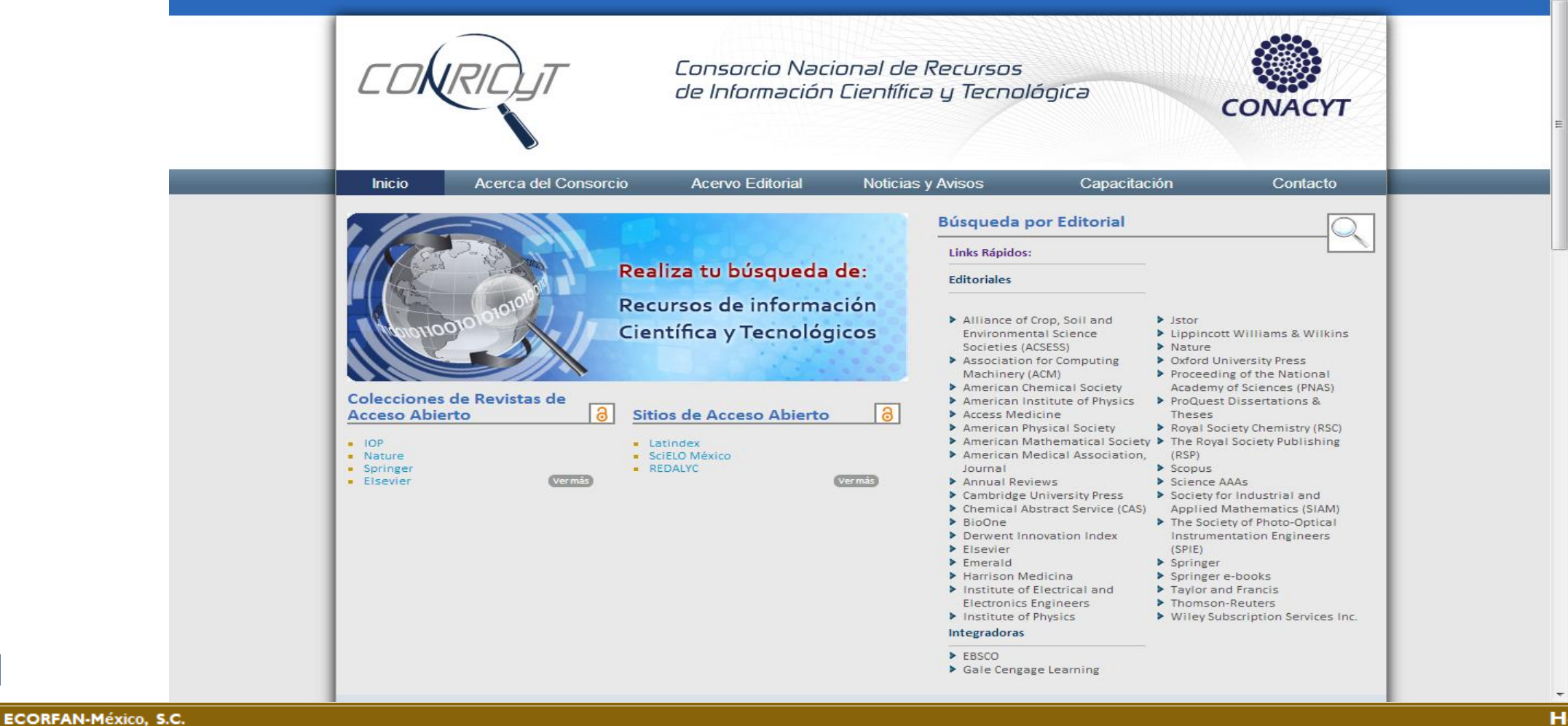

**www.ecorfan.org**

#### **Holdings**

Mexico Colombia Guatemala **Bolivia** Cameroon Democratic **Spain** El Salvador **Republic** Ecuador Taiwan of Congo Peru Nicaragua Paraguay
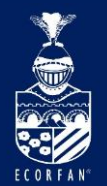

## Navegación en BioOne

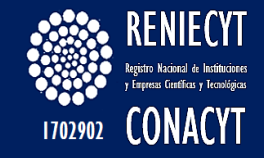

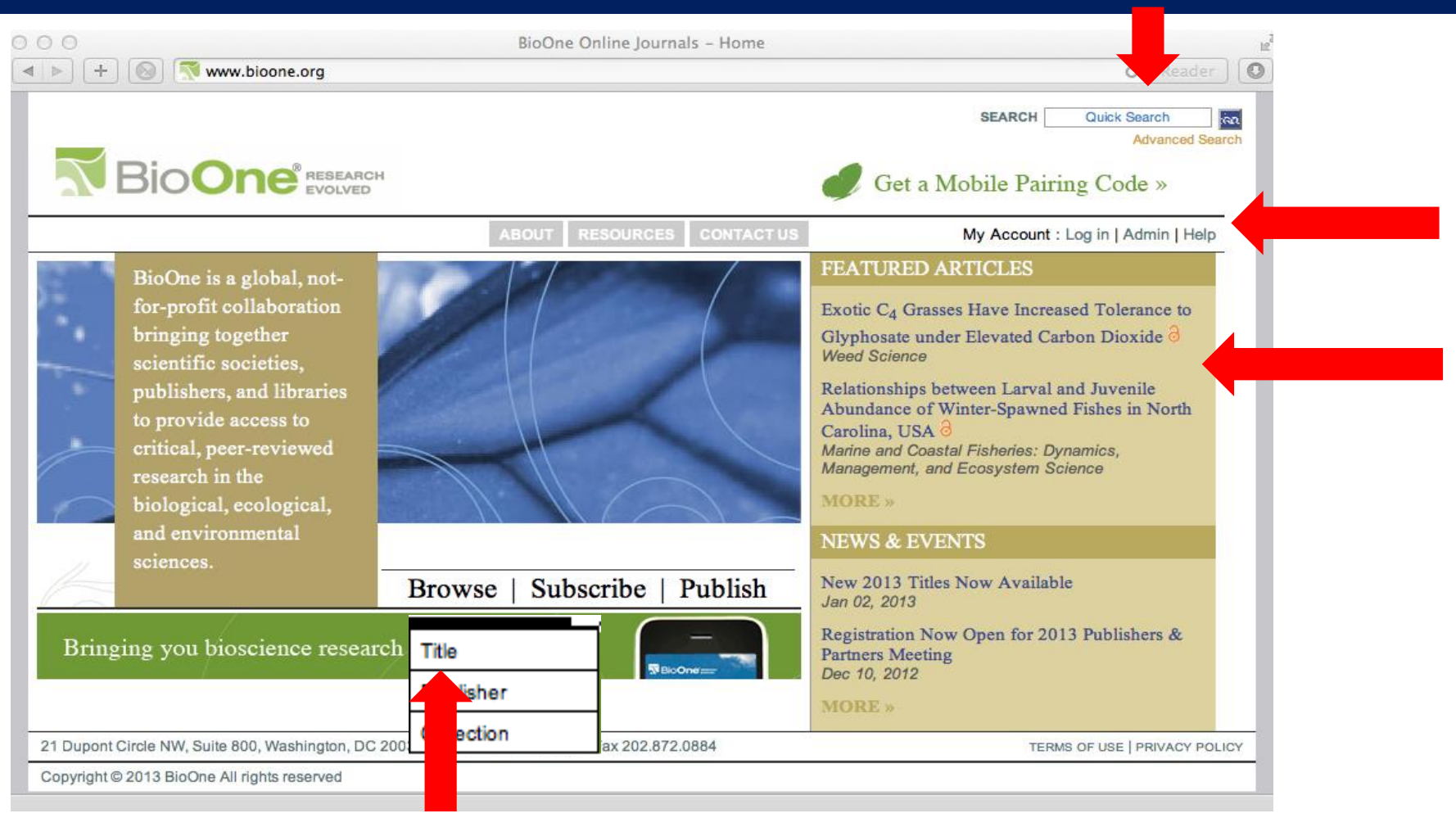

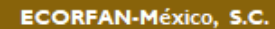

143 - 50 Itzopan Street La Florida, Ecatepec Municipality Mexico State, 55120 Zipcode Phone: +52 | 55 6159 2296 Skype: ecorfan-mexico.s.c. E-mail: contacto@ecorfan.org Facebook: ECORFAN-México S. C. Twitter: @EcorfanC

**www.ecorfan.org**

Mexico Colombia Guatemala **Bolivia** Cameroon Democratic **Spain** El Salvador **Republic** Taiwan Ecuador of Congo Peru Nicaragua Paraguay

**Holdings** 

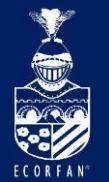

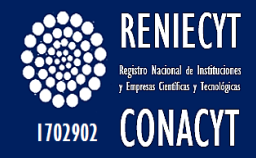

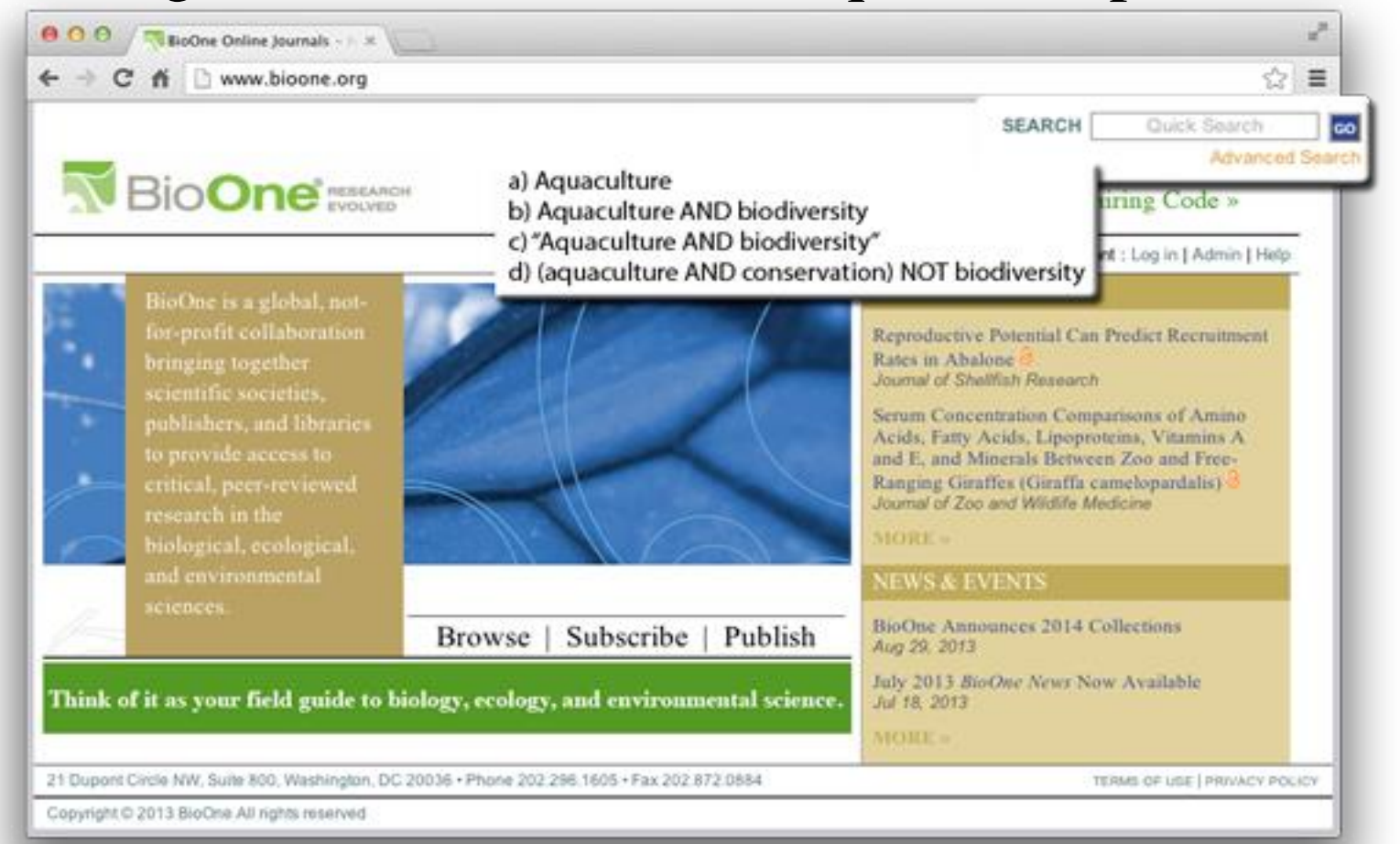

#### **ECORFAN-México, S.C.**

143 - 50 Itzopan Street La Florida, Ecatepec Municipality Mexico State, 55120 Zipcode Phone: +52 | 55 6159 2296 Skype: ecorfan-mexico.s.c. E-mail: contacto@ecorfan.org Facebook: ECORFAN-México S. C. Twitter: @EcorfanC

www.ecorfan.org

Mexico Colombia Guatemala **Bolivia** Cameroon Democratic Spain El Salvador Republic Taiwan Ecuador of Congo Peru Nicaragua Paraguay

**Holdings** 

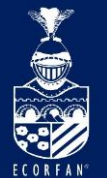

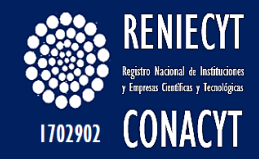

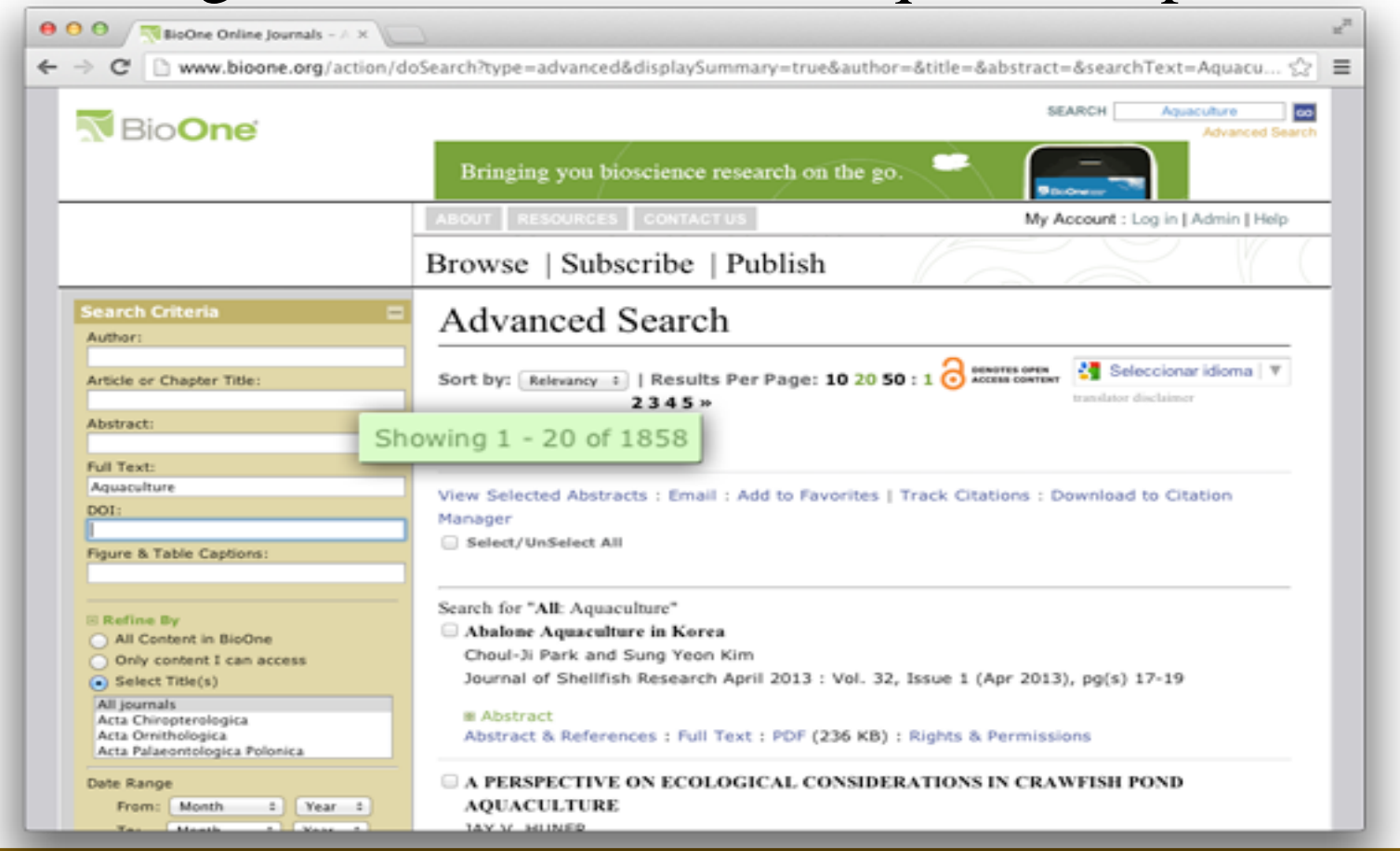

#### **Holdings**

Mexico Colombia Guatemala **Bolivia** Cameroon Democratic **Spain** El Salvador Republic Ecuador Taiwan of Congo Peru Nicaragua Paraguay 39

143 - 50 Itzopan Street La Florida, Ecatepec Municipality Mexico State, 55120 Zipcode Phone: +52 | 55 6159 2296

**ECORFAN-México, S.C.** 

Skype: ecorfan-mexico.s.c.

E-mail: contacto@ecorfan.org

Facebook: ECORFAN-México S. C.

Twitter: @EcorfanC

www.ecorfan.org

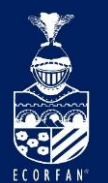

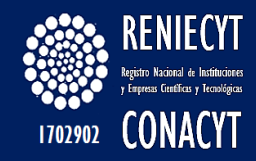

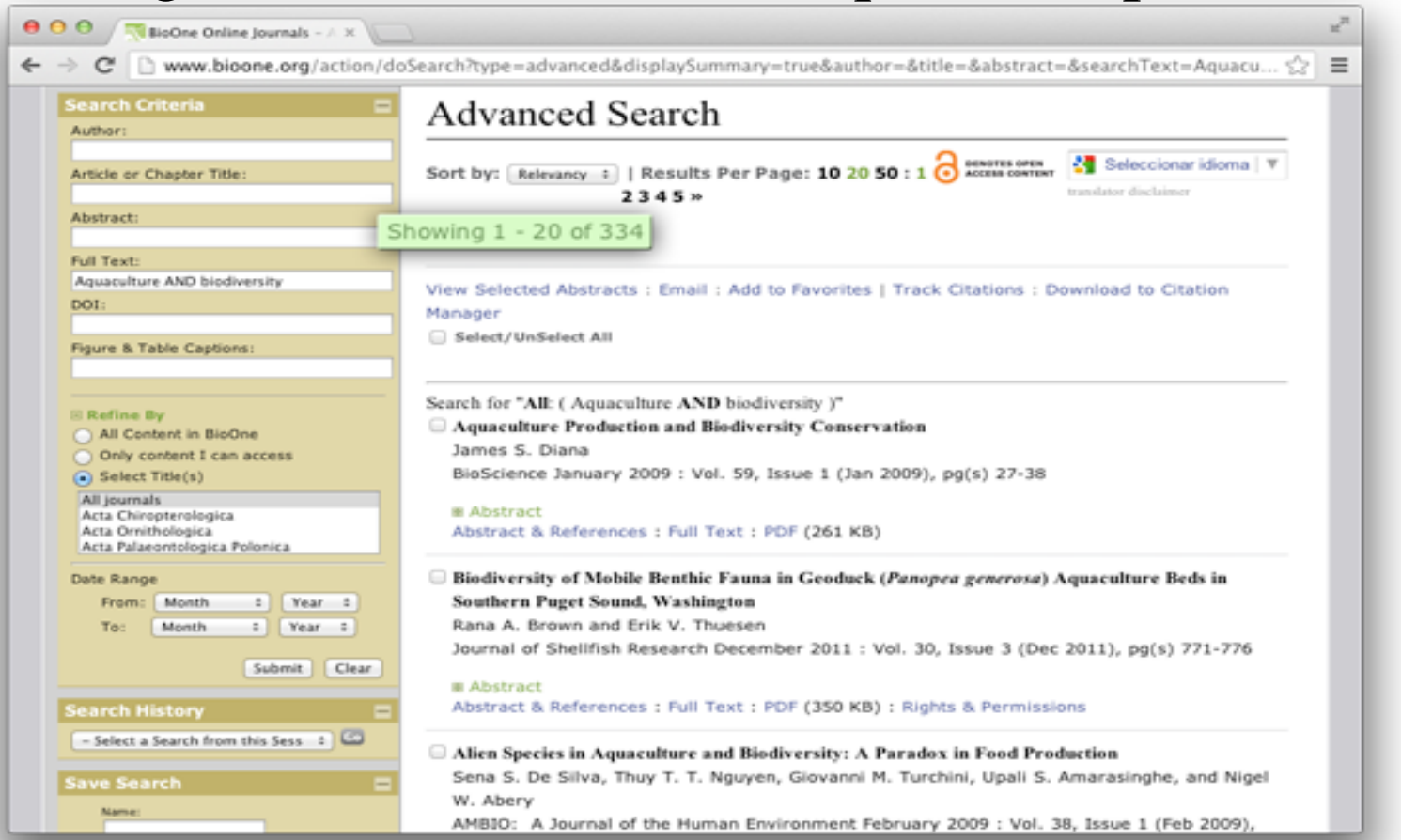

#### **ECORFAN-México, S.C.**

143 - 50 Itzopan Street La Florida, Ecatepec Municipality Mexico State, 55120 Zipcode Phone: +52 | 55 6159 2296 Skype: ecorfan-mexico.s.c. E-mail: contacto@ecorfan.org Facebook: ECORFAN-México S. C. Twitter: @EcorfanC

www.ecorfan.org

### **Holdings**

Mexico Colombia Guatemala **Bolivia** Cameroon Democratic **Spain** El Salvador Republic Ecuador Taiwan of Congo Peru Nicaragua Paraguay

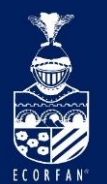

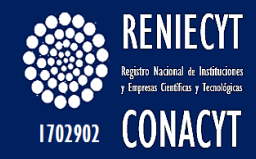

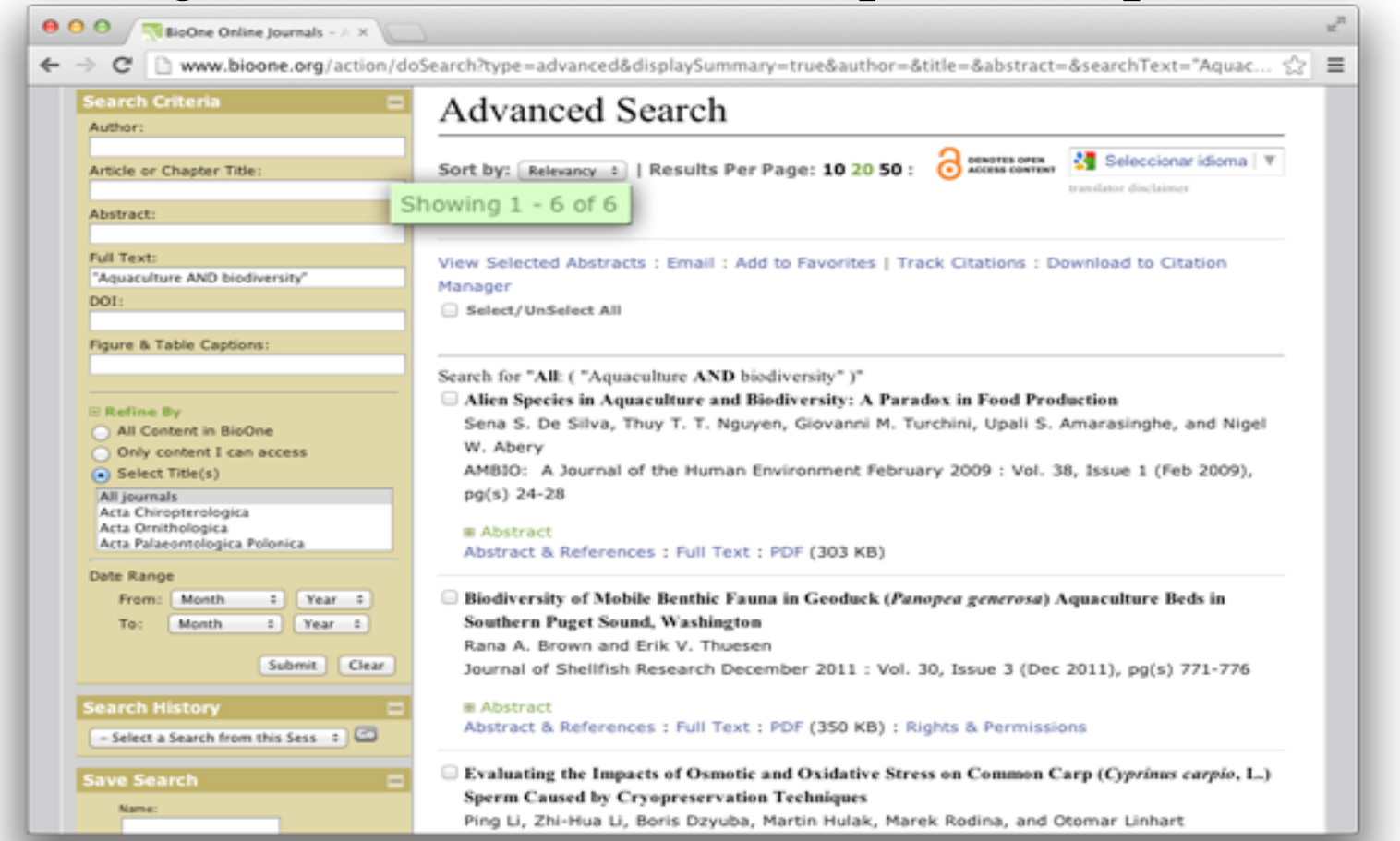

### **Holdings**

Mexico Colombia Guatemala **Bolivia** Cameroon Democratic **Spain** El Salvador Republic Ecuador Taiwan of Congo Peru Nicaragua Paraguay 41

### **ECORFAN-México, S.C.**

143 - 50 Itzopan Street La Florida, Ecatepec Municipality Mexico State, 55120 Zipcode Phone: +52 | 55 6159 2296 Skype: ecorfan-mexico.s.c. E-mail: contacto@ecorfan.org Facebook: ECORFAN-México S. C. Twitter: @EcorfanC

www.ecorfan.org

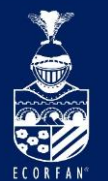

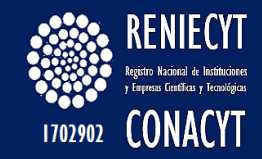

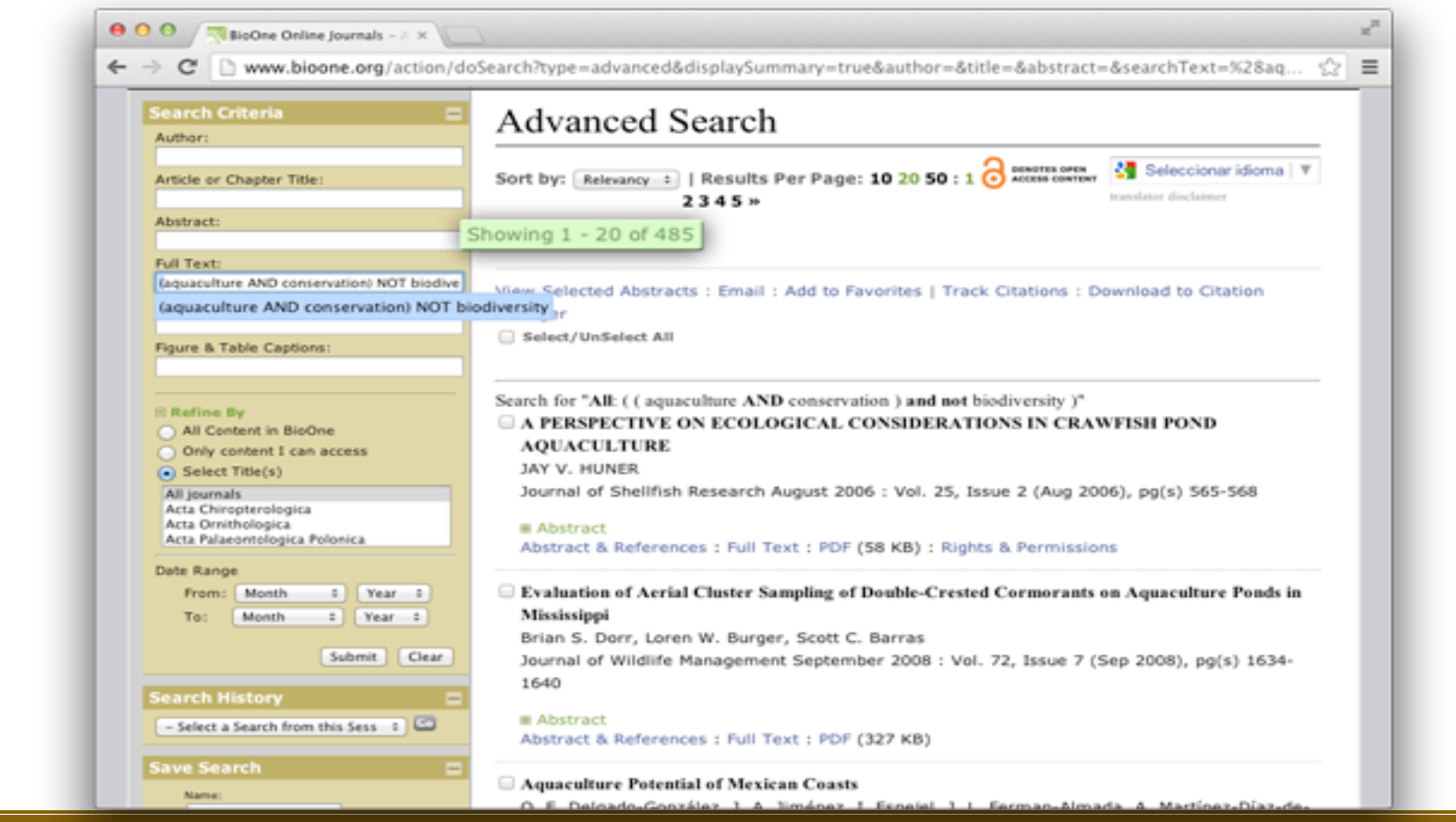

#### **Holdings**

Mexico Colombia Guatemala **Bolivia** Cameroon Democratic **Spain** El Salvador Republic Ecuador Taiwan of Congo Peru Nicaragua Paraguay

#### **ECORFAN-México, S.C.** 143 - 50 Itzopan Street

La Florida, Ecatepec Municipality Mexico State, 55120 Zipcode Phone: +52 | 55 6159 2296 Skype: ecorfan-mexico.s.c. E-mail: contacto@ecorfan.org Facebook: ECORFAN-México S. C. Twitter: @EcorfanC

### www.ecorfan.org

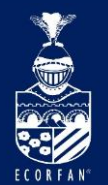

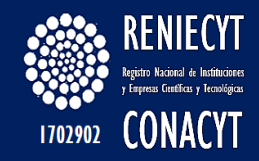

### Navegación en BioOne - Búsqueda avanzada

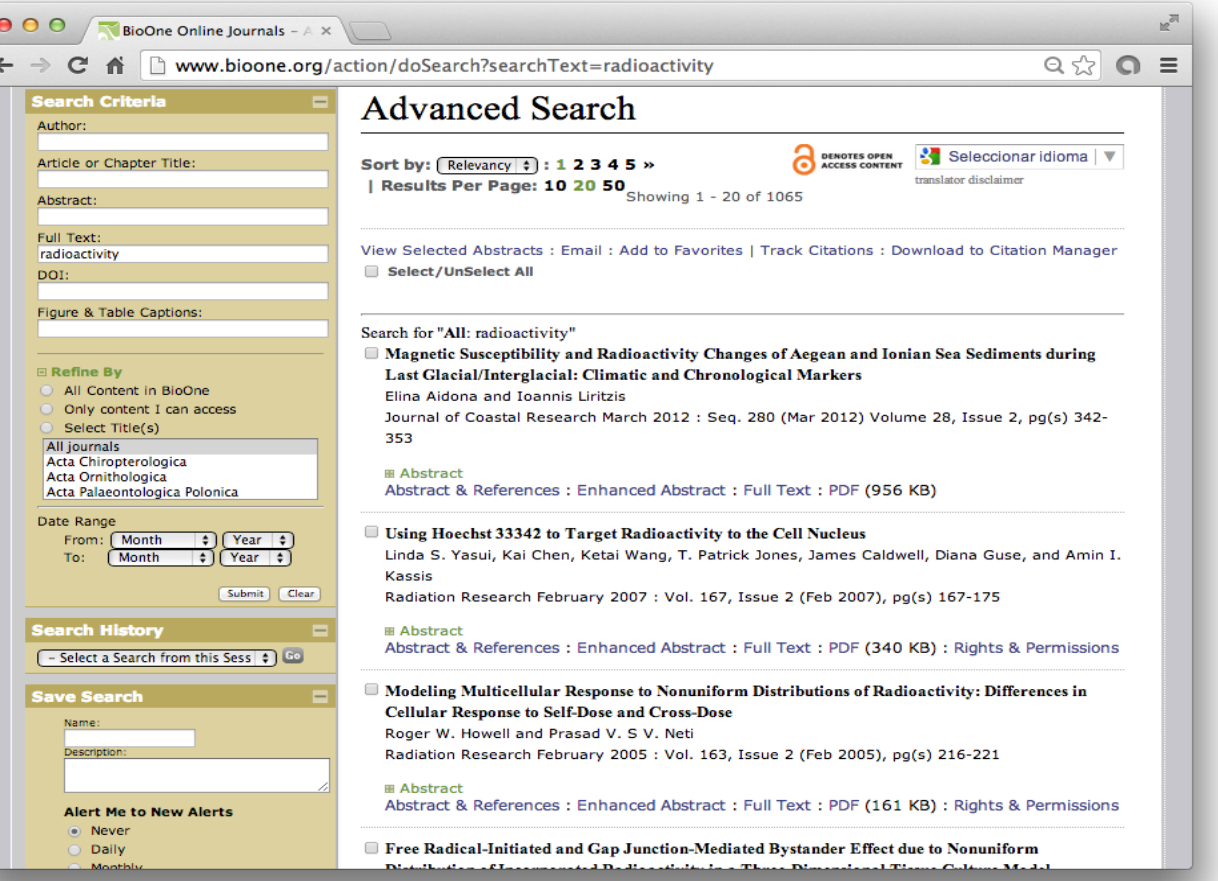

#### **ECORFAN-México, S.C.**

143 - 50 Itzopan Street La Florida, Ecatepec Municipality Mexico State, 55120 Zipcode Phone: +52 | 55 6159 2296 Skype: ecorfan-mexico.s.c. E-mail: contacto@ecorfan.org Facebook: ECORFAN-México S. C. Twitter: @EcorfanC

www.ecorfan.org

### **Holdings**

Mexico Colombia Guatemala **Bolivia** Cameroon Democratic **Spain** El Salvador Republic Ecuador Taiwan of Congo Peru Nicaragua Paraguay 43

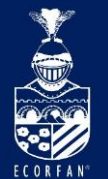

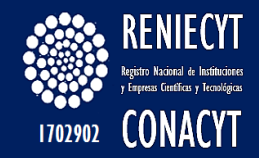

### Navegación en BioOne - Búsqueda avanzada

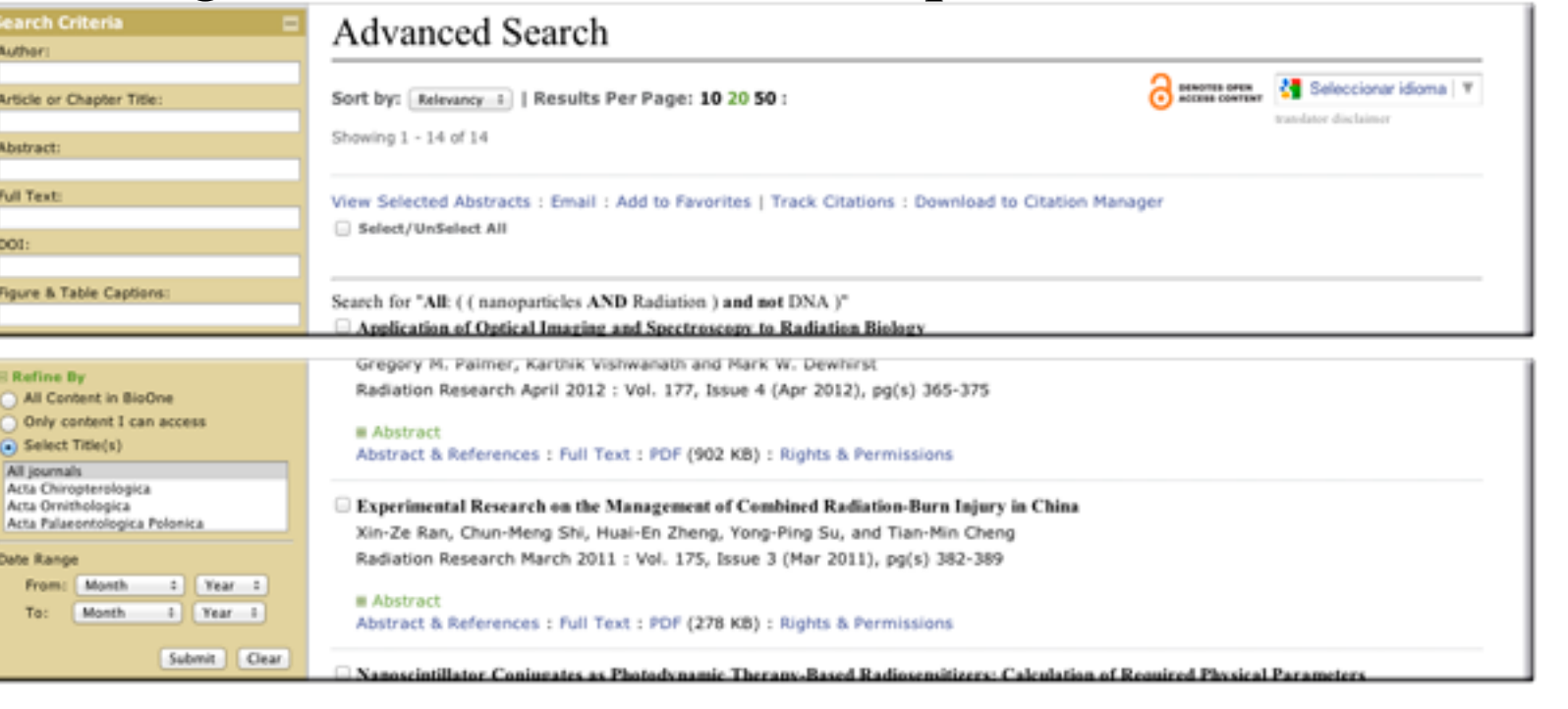

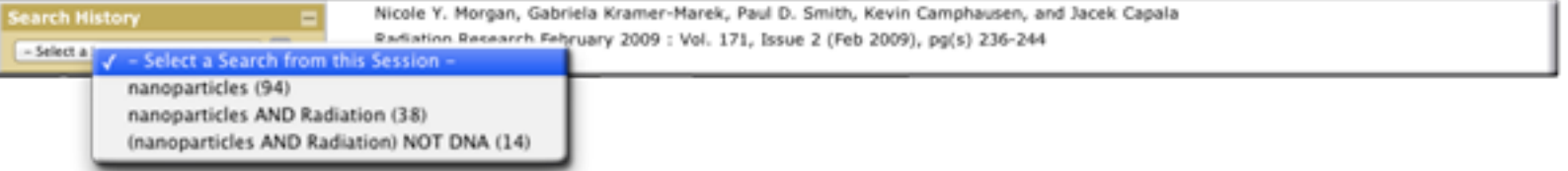

#### **ECORFAN-México, S.C.**

143 - 50 Itzopan Street La Florida, Ecatepec Municipality Mexico State, 55120 Zipcode Phone: +52 | 55 6159 2296 Skype: ecorfan-mexico.s.c. E-mail: contacto@ecorfan.org Facebook: ECORFAN-México S. C. Twitter: @EcorfanC

www.ecorfan.org

**Holdings** Mexico Colombia Guatemala **Bolivia** Cameroon Democratic **Spain** El Salvador Republic Ecuador Taiwan of Congo Peru Nicaragua Paraguay

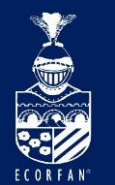

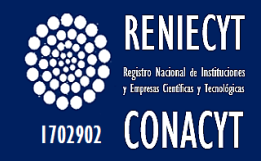

## Navegación en BioOne – Búsqueda avanzada

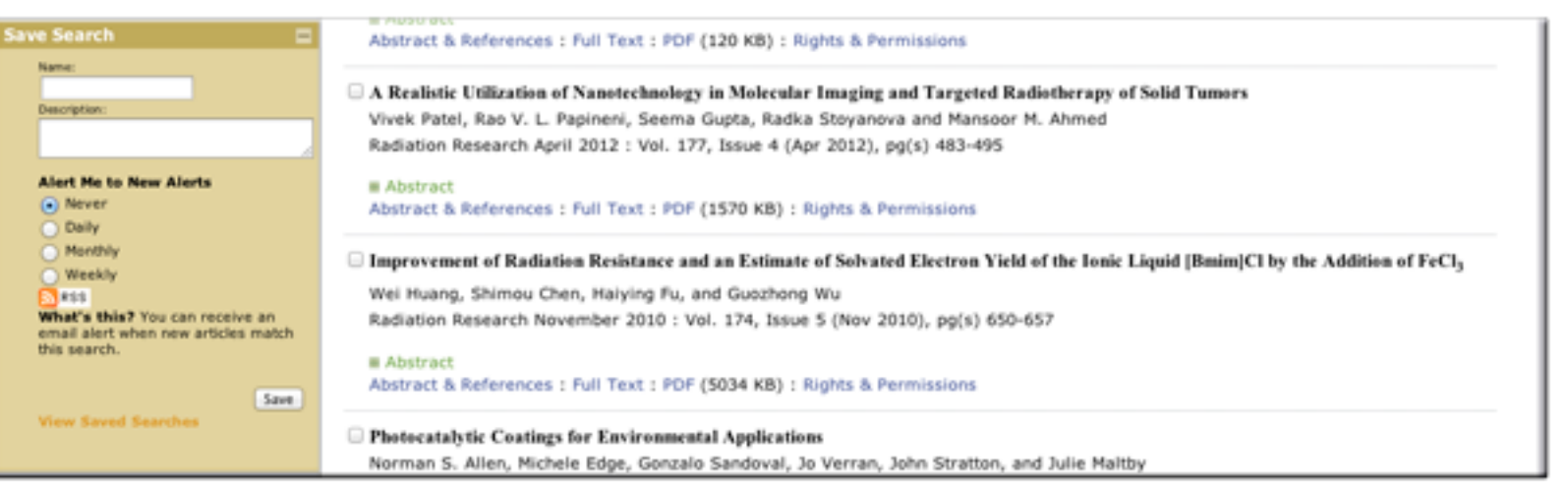

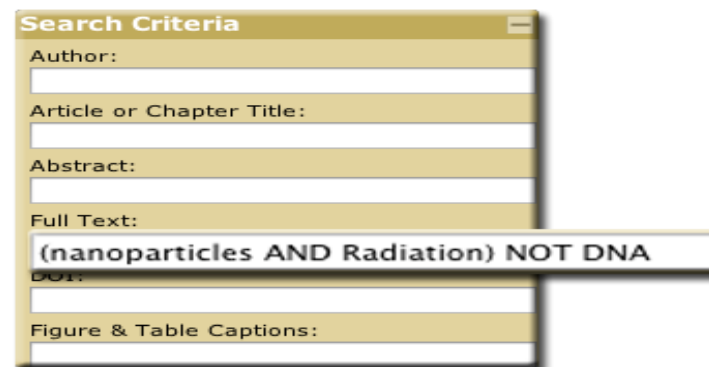

#### **ECORFAN-México, S.C.**

143 - 50 Itzopan Street La Florida, Ecatepec Municipality Mexico State, 55120 Zipcode Phone: +52 | 55 6159 2296 Skype: ecorfan-mexico.s.c. E-mail: contacto@ecorfan.org Facebook: ECORFAN-México S. C. Twitter: @EcorfanC

www.ecorfan.org

Mexico Colombia Guatemala **Bolivia** Cameroon Democratic **Spain** El Salvador Republic Taiwan Ecuador of Congo Peru Nicaragua Paraguay

**Holdings** 

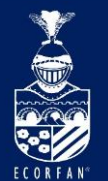

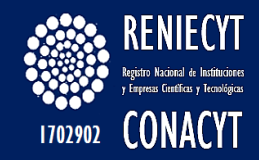

## Navegación en BioOne – Dentro de un artículo

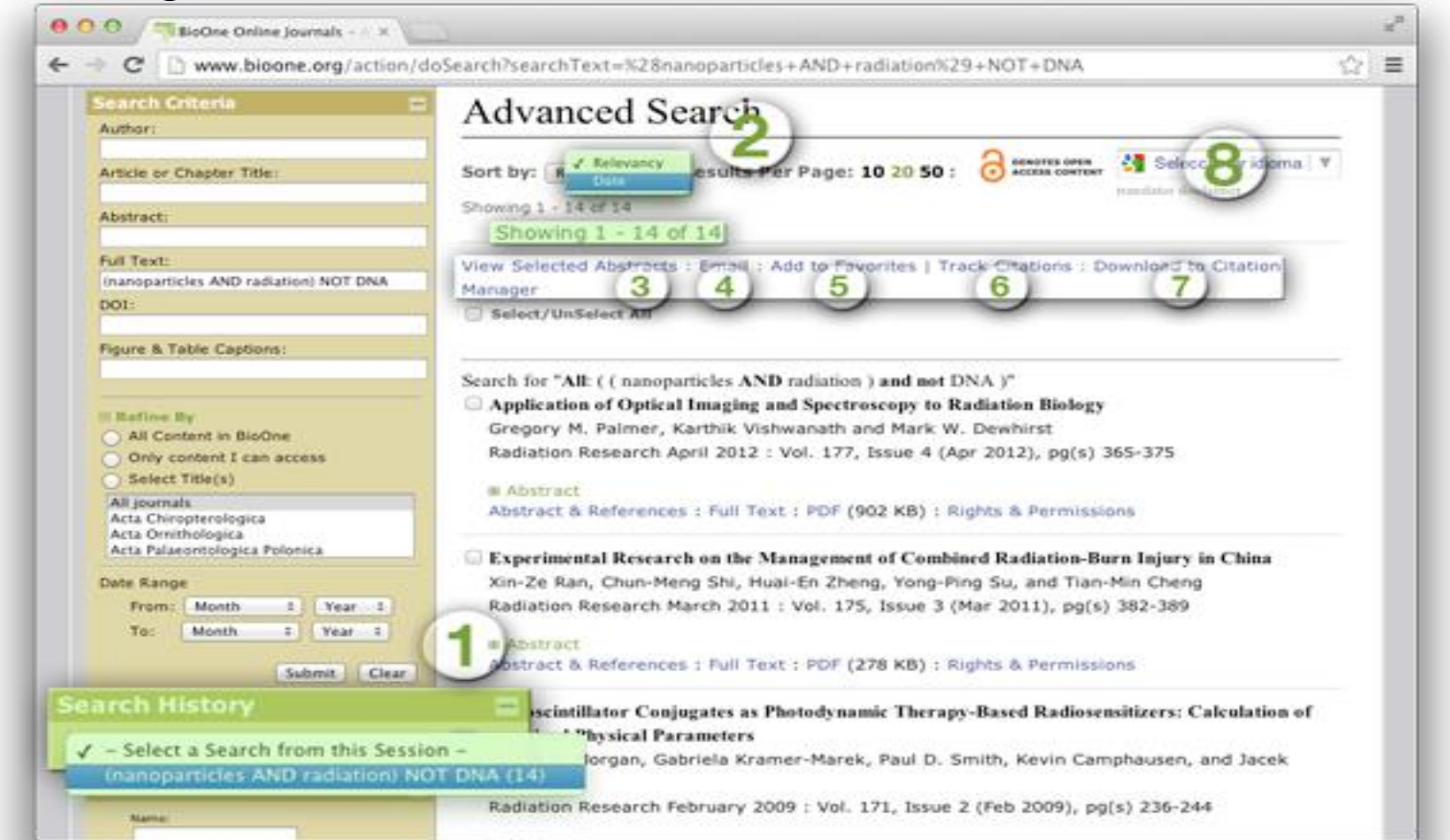

#### **ECORFAN-México, S.C.**

143 - 50 Itzopan Street La Florida, Ecatepec Municipality Mexico State, 55120 Zipcode Phone: +52 | 55 6159 2296 Skype: ecorfan-mexico.s.c. E-mail: contacto@ecorfan.org Facebook: ECORFAN-México S. C. Twitter: @EcorfanC

**www.ecorfan.org**

### **Holdings**

Mexico Colombia Guatemala **Bolivia** Cameroon Democratic **Spain** El Salvador Republic Ecuador Taiwan of Congo Peru Nicaragua Paraguay

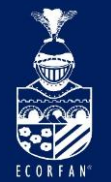

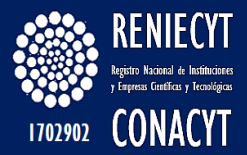

## Navegación en BioOne – Dentro de un artículo

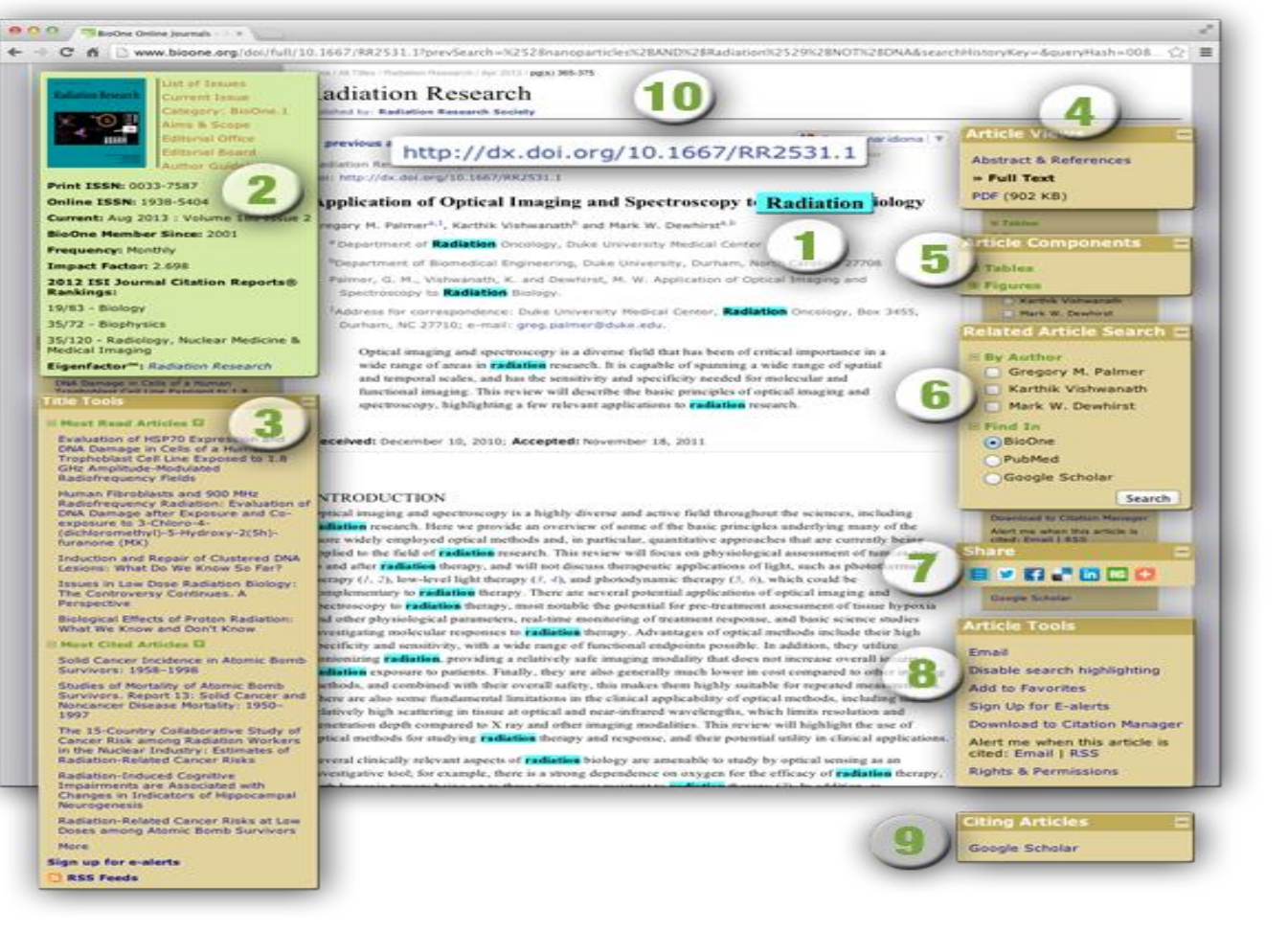

#### **ECORFAN-México, S.C.**

143 - 50 Itzopan Street La Florida, Ecatepec Municipality Mexico State, 55120 Zipcode Phone: +52 | 55 6159 2296 Skype: ecorfan-mexico.s.c. E-mail: contacto@ecorfan.org Facebook: ECORFAN-México S. C. Twitter: @EcorfanC

**www.ecorfan.org**

Mexico Colombia **Guatemala Bolivia** Cameroon Democratic **Spain** El Salvador Republic Ecuador Taiwan of Congo Peru Nicaragua Paraguay 47

**Holdings** 

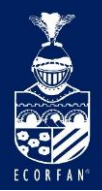

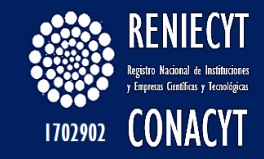

### Creación de una cuenta personal

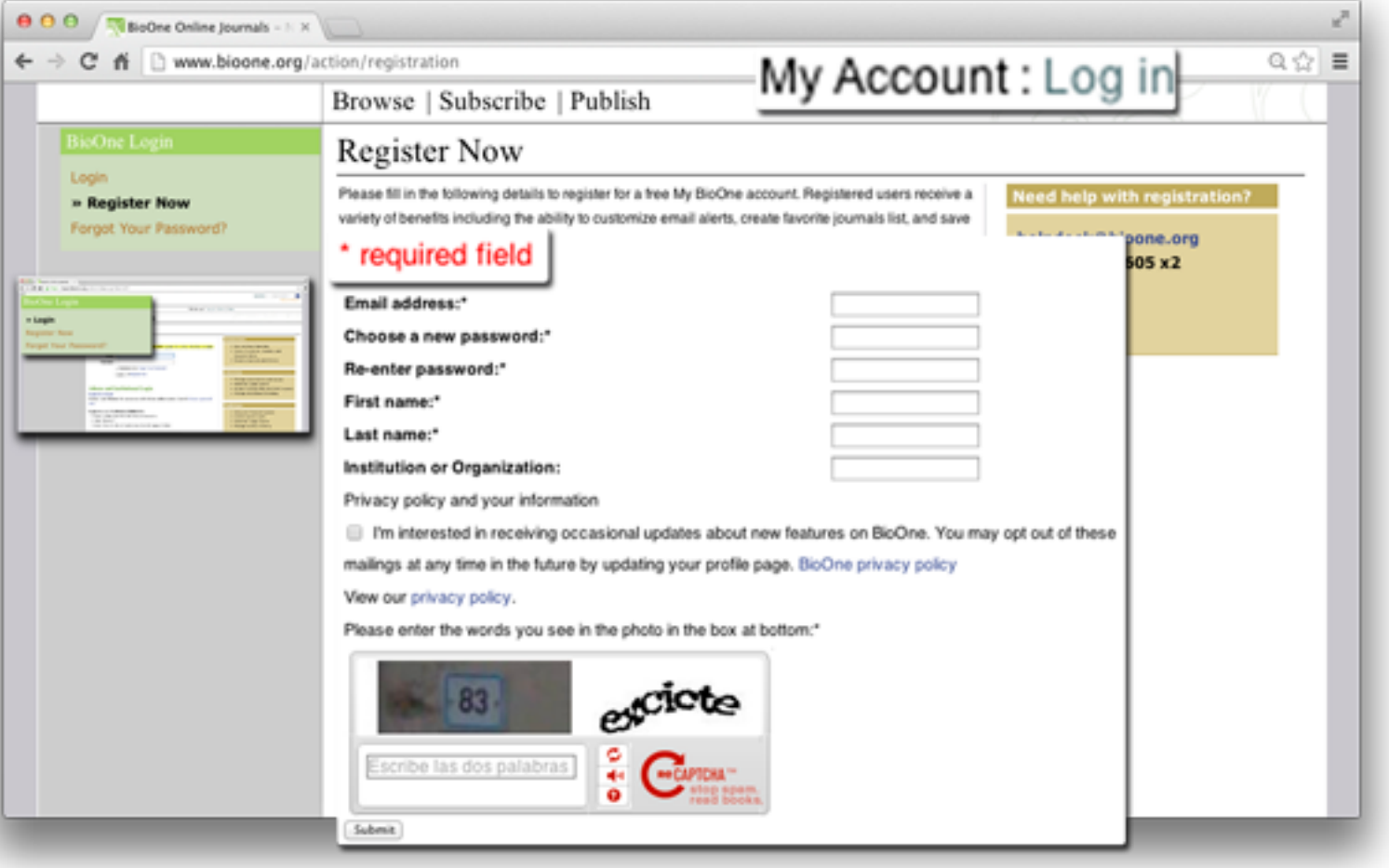

#### **ECORFAN-México, S.C.**

143 - 50 Itzopan Street La Florida, Ecatepec Municipality Mexico State, 55120 Zipcode Phone: +52 | 55 6159 2296 Skype: ecorfan-mexico.s.c. E-mail: contacto@ecorfan.org Facebook: ECORFAN-México S. C. Twitter: @EcorfanC

**www.ecorfan.org**

Mexico Colombia Guatemala **Bolivia** Cameroon Democratic Spain El Salvador Republic Ecuador Taiwan of Congo Peru Nicaragua Paraguay<br>| 48

**Holdings** 

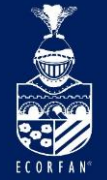

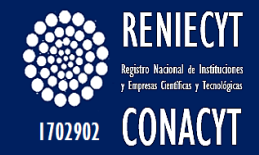

## Creación de una cuenta personal

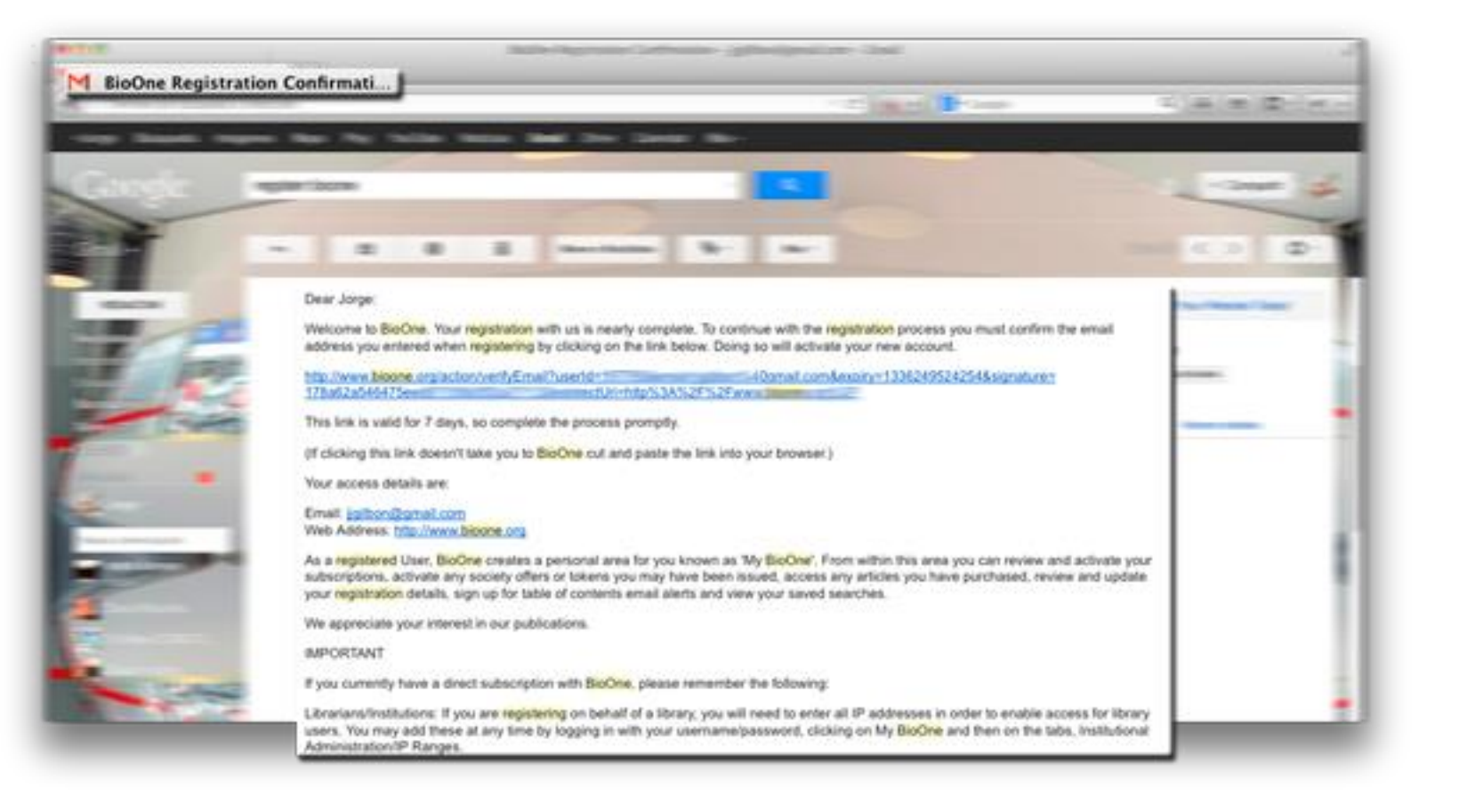

**ECORFAN-México, S.C.** 

143 - 50 Itzopan Street La Florida, Ecatepec Municipality Mexico State, 55120 Zipcode Phone: +52 | 55 6159 2296 Skype: ecorfan-mexico.s.c. E-mail: contacto@ecorfan.org Facebook: ECORFAN-México S. C. Twitter: @EcorfanC

**www.ecorfan.org**

**Holdings** Mexico Colombia Guatemala **Bolivia** Cameroon Democratic **Spain** El Salvador Republic Ecuador Taiwan of Congo Peru Nicaragua Paraguay 49

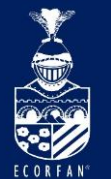

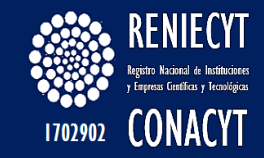

### Navegación en BioOne – Dentro de un artículo

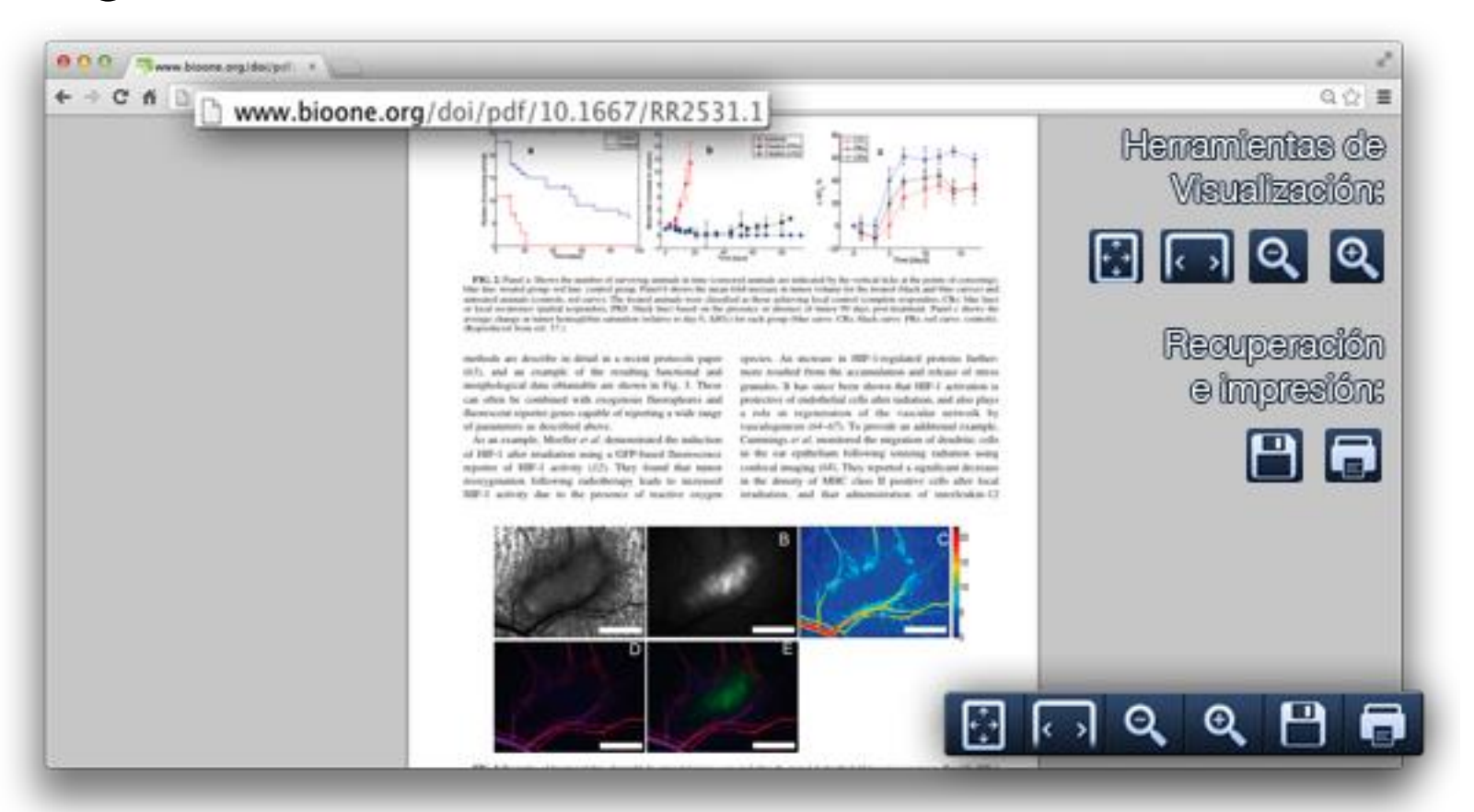

#### **ECORFAN-México, S.C.**

143 - 50 Itzopan Street La Florida, Ecatepec Municipality Mexico State, 55120 Zipcode Phone: +52 | 55 6159 2296 Skype: ecorfan-mexico.s.c. E-mail: contacto@ecorfan.org Facebook: ECORFAN-México S. C. Twitter: @EcorfanC

**www.ecorfan.org**

**Holdings** 

Mexico Colombia Guatemala **Bolivia** Cameroon Democratic Spain El Salvador Republic Ecuador Taiwan of Congo Peru Nicaragua Paraguay 50

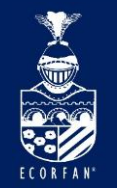

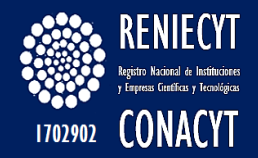

# Búsqueda & Resultados en BioOne

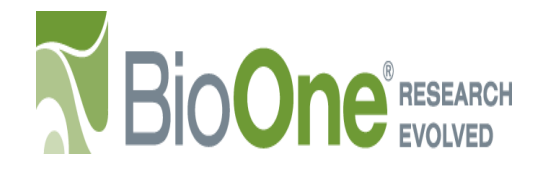

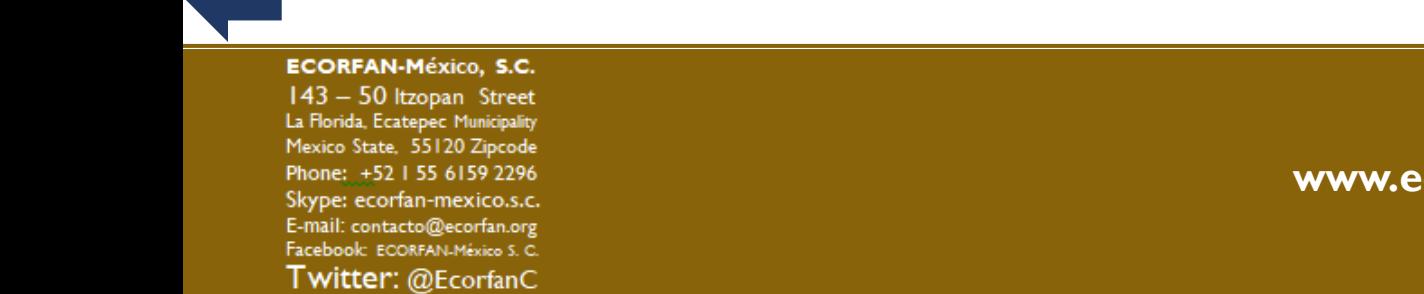

**www.ecorfan.org**

Mexico Colombia Guatemala **Bolivia** Cameroon Democratic Spain El Salvador Republic Ecuador Taiwan of Congo Nicaragua Paraguay  $\frac{1}{51}$ Peru

**Holdings** 

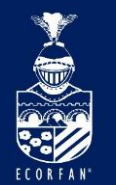

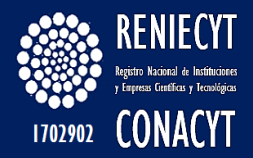

### Búsqueda rápida usando palabras clave de su tema de búsqueda

Frases literales

Operadores boleanos

Paréntesis

Comodines (Wildcards)

Proximidad

Búsqueda aproximada

Plurales and Derivaciones

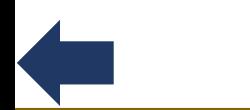

### **ECORFAN-México, S.C.**

143 - 50 Itzopan Street La Florida, Ecatepec Municipality Mexico State, 55120 Zipcode Phone: +52 | 55 6159 2296 Skype: ecorfan-mexico.s.c. E-mail: contacto@ecorfan.org Facebook: ECORFAN-México S. C. Twitter: @EcorfanC

**www.ecorfan.org**

Mexico Colombia Guatemala **Bolivia** Cameroon Democratic **Spain** El Salvador Republic Ecuador Taiwan of Congo Peru Nicaragua Paraguay

**Holdings** 

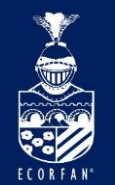

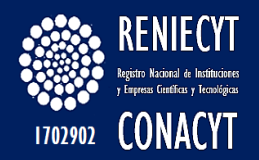

## Frases Literales

Uso de comillas en la búsqueda para documentos que contengan un palabra o frase exacta

"salt marsh"

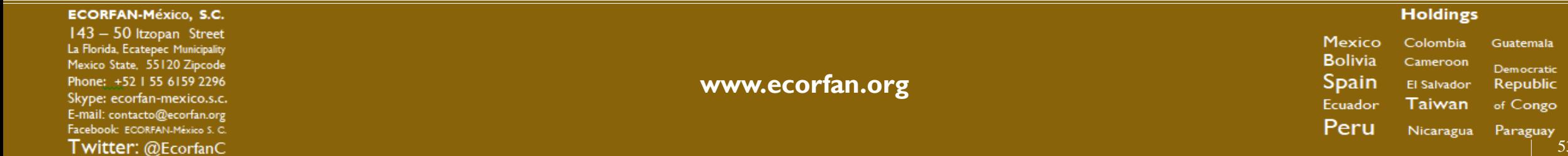

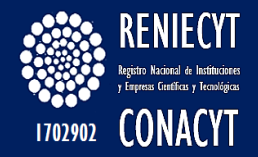

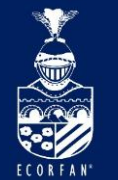

# Operadores boleanos AND, OR, NOT

**AND** busca en documentos que tengan ambas palabras

No es necesario usar AND, se aplica automáticamente en toda búsqueda básica biodiversity **AND** salt marsh = biodiversity salt marsh

**OR** busca documentos que continen al menos uno de los dos términos

Biodiversity **OR** salt marsh

encuentra documentos que contienen sólo biodiversidad encuentra documentos que contienen sólo marisma de agua salobre, y encuentra documentos que contienen ambas, biodiversidad y marisma de agua salobre

**NOT** busca documentos que no contengan el término dado

biodiversity **NOT** salt marsh

Encuentra documentos que contengan biodiversidad pero NO marisma de agua salobre

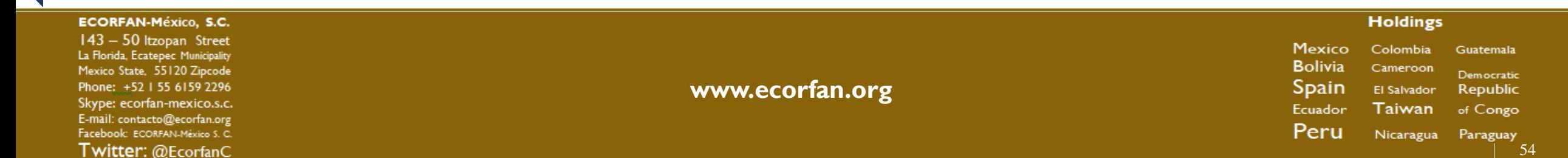

## Paréntesis

Use paréntesis para agrupar términos y operadores boleanos

Las expresiones dentro del paréntesis se evalúan primero.

"salt marsh" **AND (**biodiversity **OR** "species diversity"**)**

Encuentra documentos que contengan ya sea biodiversidad **O** "diversidad de especies" **Y** "marisma de agua salobre"

Sin paréntesis los resultados son documentos que contienen ambas, "marisma de agua salobre" y biodiversidad **O** documentos que contienen "diversidad de especies"

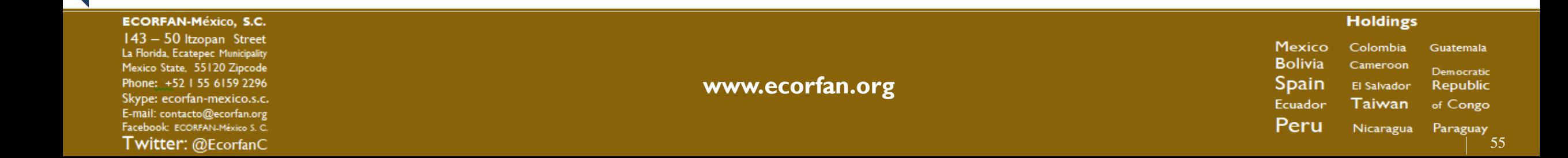

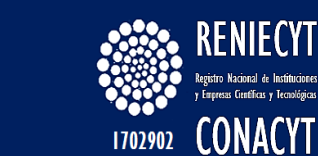

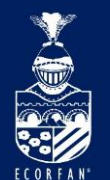

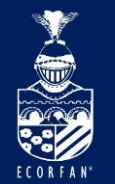

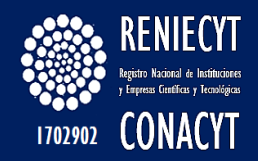

## Plurales y Derivaciones

La búsqueda por palabras claves usa automáticamente plurales y derivaciones

no se requieren caracteres especiales

encuentra ya sea el singular o plural del término

La derivación encuentra términos con inicios similares pero diferentes sufijos

No automático para Frases Literales

**Plurales** – agregar el símbolo & "diversity**&**" = divresity y diversities **Derivaciones** – agregar el símbolo #

"marsh#" = marsh, marshes, y marshland

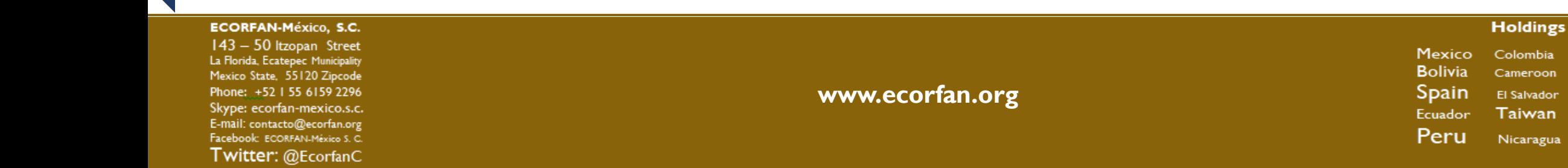

Cameroon Democratic El Salvador Republic Taiwan of Congo Nicaragua Paraguay 56

Guatemala

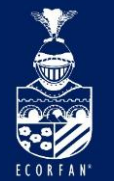

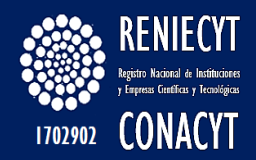

## Comodines (wildcards)

Construye búsquedas con términos de búsqueda parciales

**?** Empata cualquier caracter

 $l$ **?**st = last, lest, list, etc.

200**?** = 200**0** hasta 200**9**

**\*** Empata a cero o más caracteres

duoden**\*** = duoden**al**, duoden**ectomy,** etc.

p**\***diatric = pediatric, paediatric, etc.

Los comodines no pueden ser usados en ciertas circunstancias

Al inicio de un término se genera un error

En una frase literal se ignoran

**ECORFAN-México, S.C.** 

143 - 50 Itzopan Street La Florida, Ecatepec Municipality Mexico State, 55120 Zipcode Phone: +52 | 55 6159 2296 Skype: ecorfan-mexico.s.c. E-mail: contacto@ecorfan.org Facebook: ECORFAN-México S. C. Twitter: @EcorfanC

**www.ecorfan.org**

Mexico Colombia Guatemala **Bolivia** Cameroon Democratic Spain El Salvador Republic Taiwan Ecuador of Congo Peru Nicaragua Paraguay

**Holdings** 

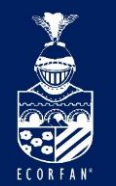

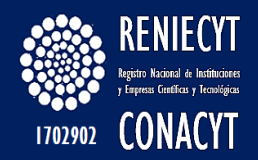

## Búsqueda Aproximada

Para construir una búsqueda que incluya un término que pueda tener diferentes ortografías, use la tilde **~**

dostoyevsky**~** regresa al documento que contiene las variantes dostoevsky, dostoievski, etc

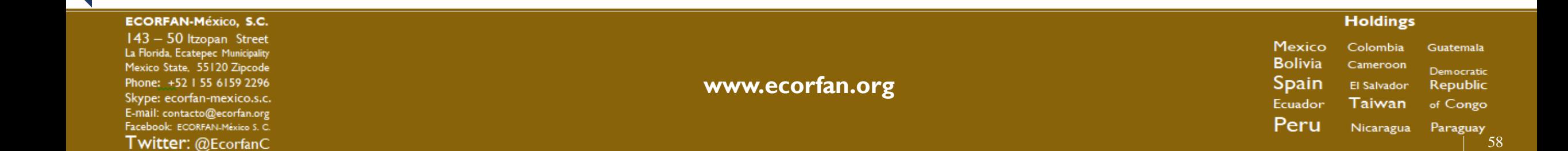

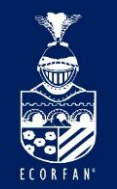

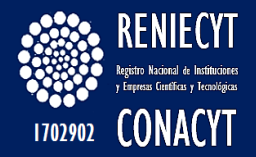

# Estrategias de Búsqueda Avanzada

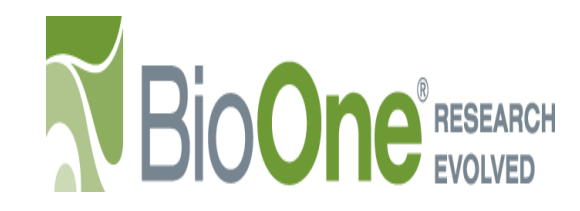

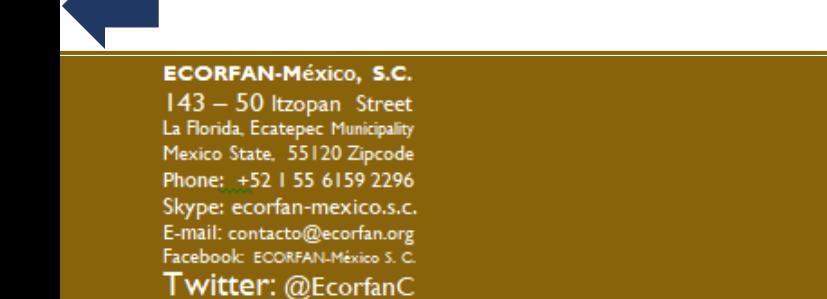

**www.ecorfan.org**

Mexico Colombia Guatemala **Bolivia** Cameroon Democratic Spain El Salvador Republic Taiwan Ecuador of Congo Nicaragua Paraguay 59 Peru

**Holdings** 

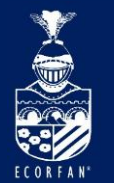

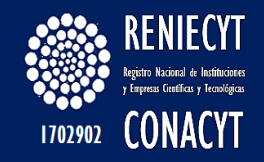

### Búsqueda avanzada con otros criterios con *Búsqueda Avanzada*

El vínculo de *Búsqueda* Avanzada aparece debajo de la sección de búsqueda rápida, en el extremo superior derecho de cada página del sitio de BioOne

Las opciones de búsqueda por criterio se encuentran en la columna izquierda de la página de Búsqueda Avanzada Y de la página de Tus Resultados de la Búsqueda

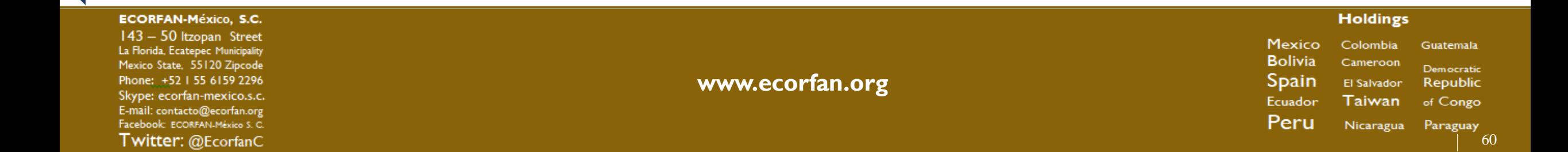

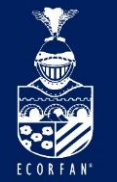

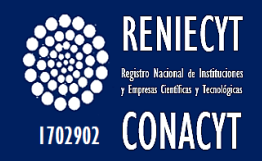

## Opciones de Búsqueda por Criterio

**Autor**: buscará tanto el nombre como el apellido del autor del artículo *(no usa ni derivaciones ni plurales)*

### **Título del Artículo** o **del Capítulo**

**Resumen**: busca en el texto del resumen del artículo o capítulo

**Texto Completo**: busca texto que se encuentre en cualquier lugar del artículo o capítulo

**DOI**: DOI, o digital object identifier, es un hilo único y permanente de caracteres asignado para la identificación del contenido en línea

**Capturas de Figuras & Tablas**: busca cualquier captura asociada a imágenes, figuras y tablas en el artículo

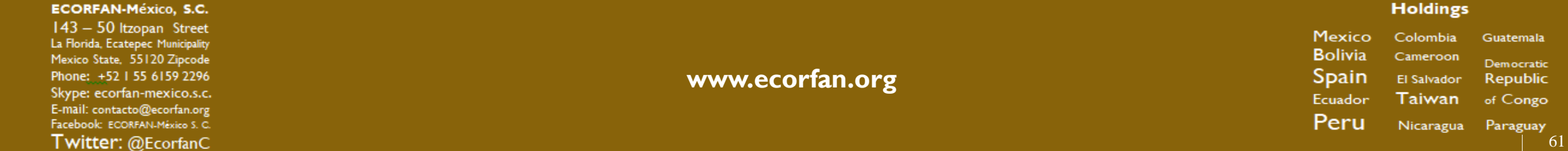

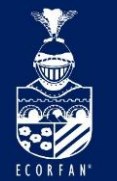

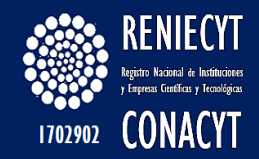

## Opciones de Búsqueda por Criterio

### Refinar por **Seleccionar Título(s)**

Designa si los resultados obtenidos deben limitarse a una o más publicaciones de BioOne Presione la tecla CNTRL o COMMAND para seleccionar múltiples títulos

### Refinar por **Rango de Fechas**

Limite su búsqueda a artículos publicados entre determinadas fechas o años **From** selecciones de mes y año indica qué tan atrás quiere que se haga la búsqueda **To** selecciones de mes y de año no buscará fechas de publicaciones más recientes a su selección

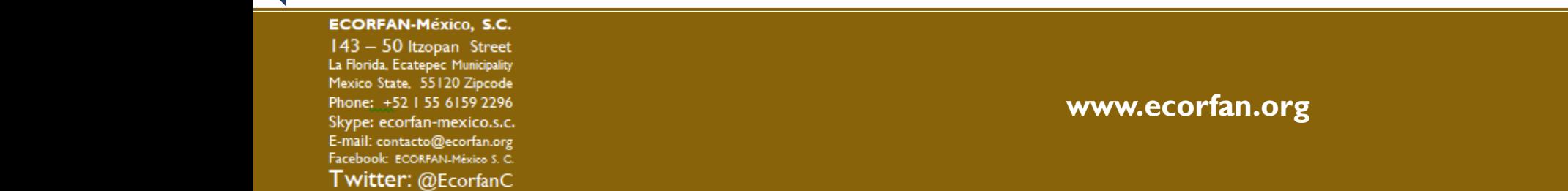

**Holdings** Mexico Colombia Guatemala

**Bolivia** 

**Spain** 

Ecuador

Peru

Cameroon Democratic El Salvador Republic Taiwan of Congo Nicaragua Paraguay

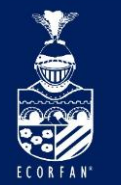

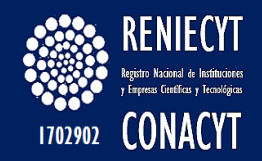

## Búsqueda en el historial

Todas las búsquedas de su sesión actual aparecen en el menú que se despliega debajo de la sección de **Search History**

Para ver los resultados de una de sus búsquedas use la lista que se despliega y haga una selección

**!!** considere que la lista SÓLO aplica para su sesión actual – el salir o cerrar el buscador borrará su historial de búsqueda de esta lista

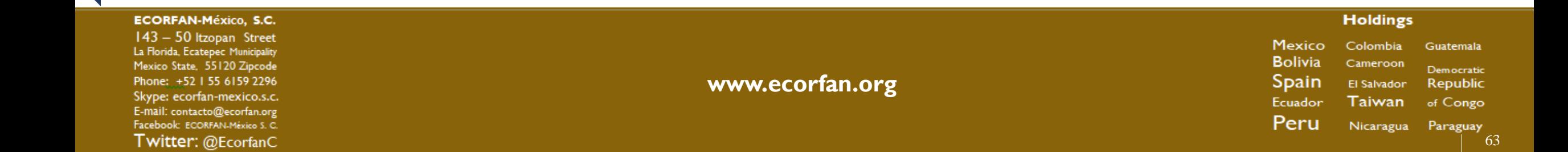

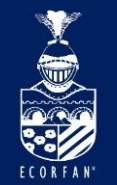

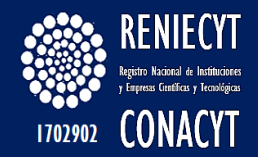

# Funciones & Herramientas de Investigador

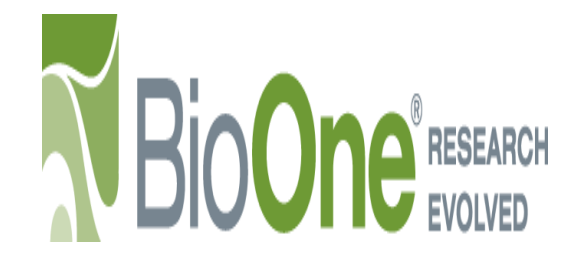

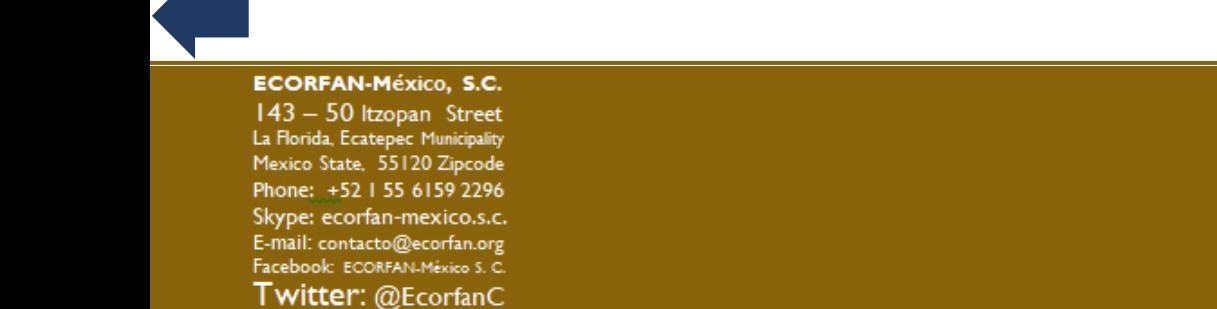

**www.ecorfan.org**

Mexico Colombia Guatemala **Bolivia** Cameroon Democratic Spain El Salvador Republic Taiwan Ecuador of Congo Nicaragua Paraguay<sub>64</sub> Peru

**Holdings** 

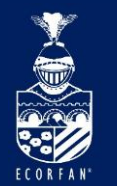

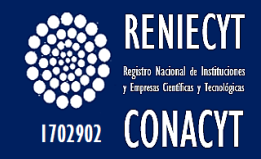

## Suscríbase para obtener una Cuenta BioOne

Guarde Búsquedas

Tabla de Alertas de Contenidos

Alerta de Citas

Artículos Favoritos

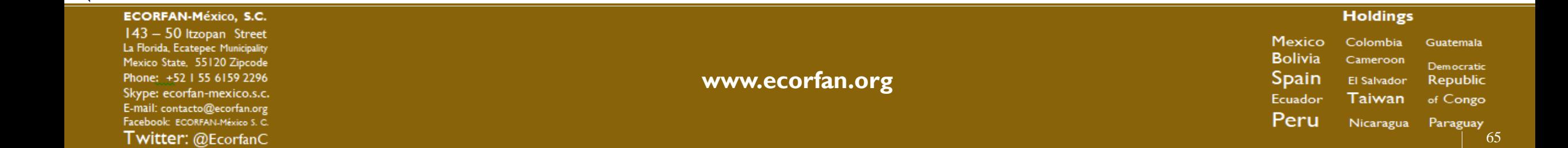

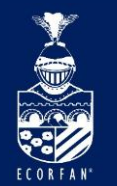

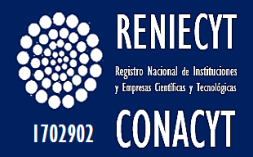

## Funciones más especializadas

Traducción de Google

Acercamiento de Alta Resolución

Búsqueda de Citas

Artículos más citados

Artículos más leídos

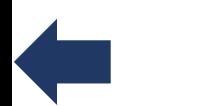

#### **ECORFAN-México, S.C.**

143 - 50 Itzopan Street La Florida, Ecatepec Municipality Mexico State, 55120 Zipcode Phone: +52 | 55 6159 2296 Skype: ecorfan-mexico.s.c. E-mail: contacto@ecorfan.org Facebook: ECORFAN-México S. C. Twitter: @EcorfanC

**www.ecorfan.org**

Mexico Colombia Guatemala **Bolivia** Cameroon Democratic **Spain** El Salvador Republic Ecuador Taiwan of Congo Peru Nicaragua Paraguay

**Holdings** 

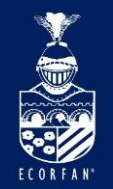

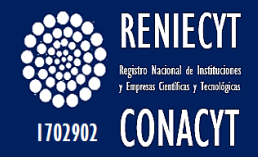

# SciFinder

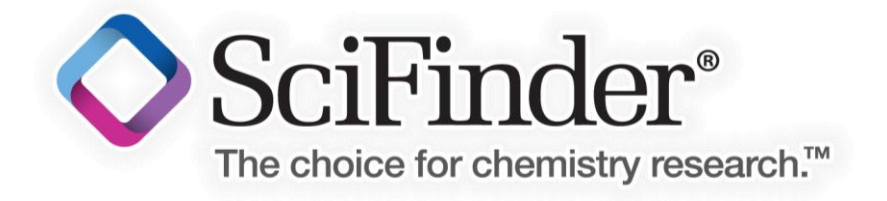

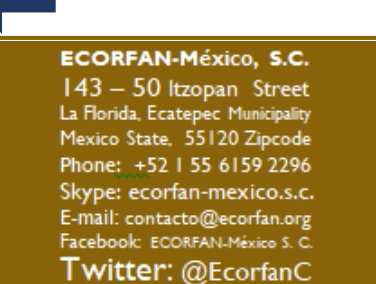

**www.ecorfan.org**

**Holdings** Mexico Colombia Guatemala **Bolivia** Cameroon Democratic Spain El Salvador Republic Ecuador Taiwan of Congo Peru Nicaragua Paraguay

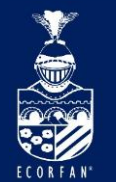

**ECORFAI**  $143 - 50$ La Florida, E **Mexico Stat** Phone: +5 Skype: eco E-mail: con Facebook: Twitter

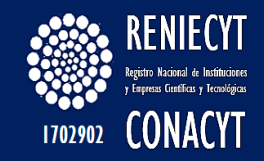

# SciFinder

Herramienta de búsqueda de CAS que permite recuperar y analizar, desde una sola plataforma, la información de las diferentes bases de datos de CAS.

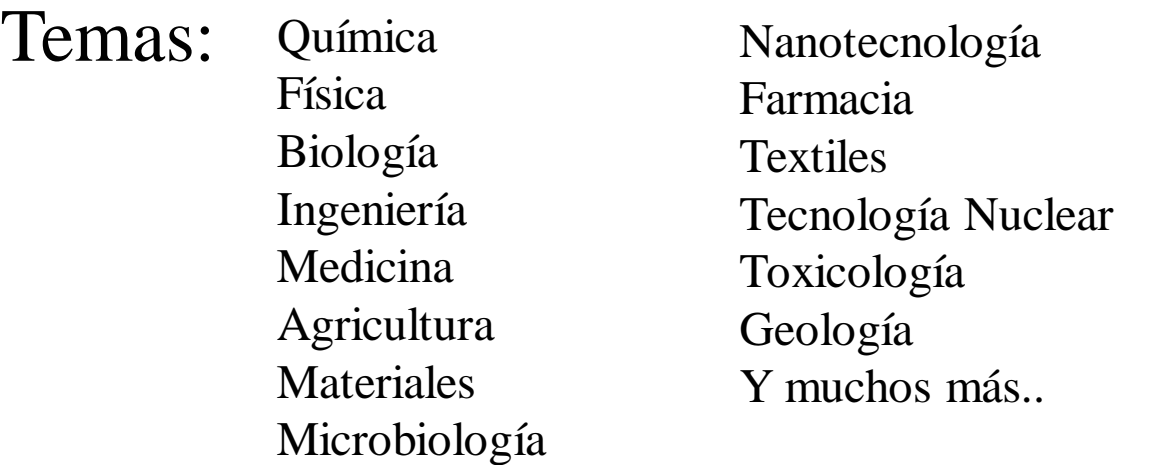

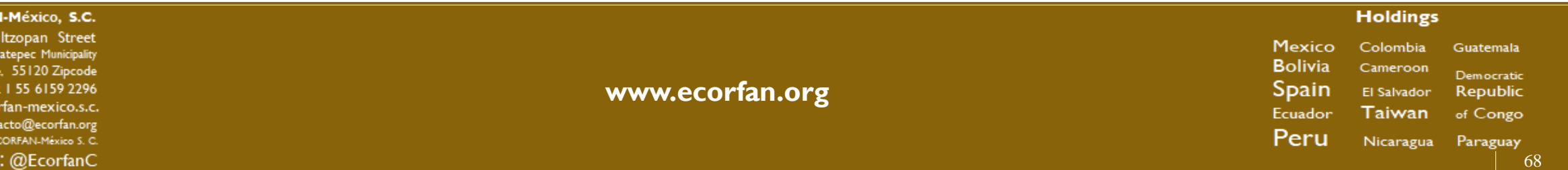

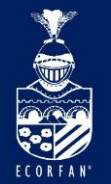

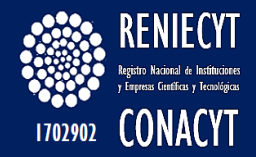

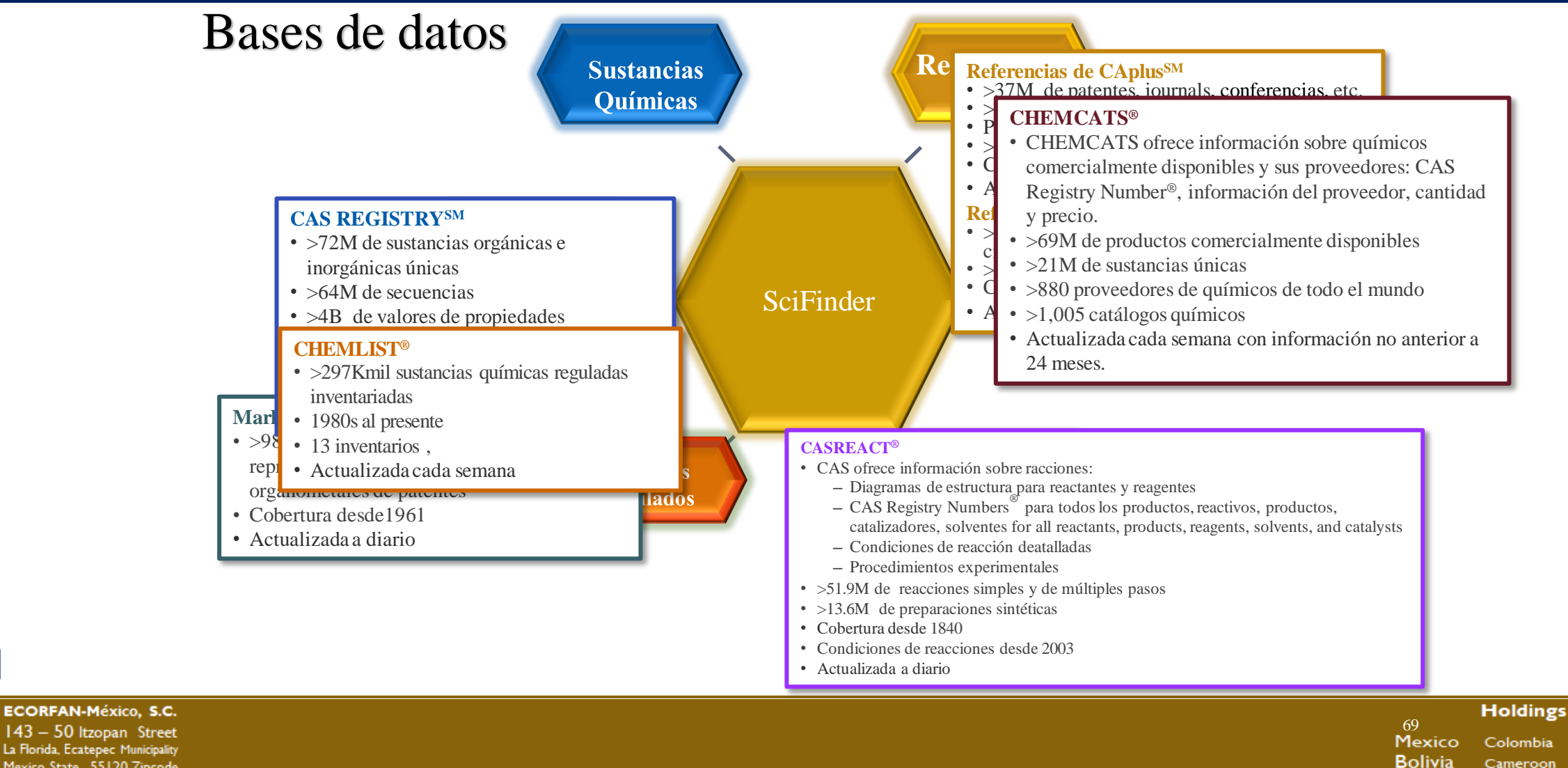

143 - 50 Itzopan Street La Florida, Ecatepec Municipality Mexico State, 55120 Zipcode Phone: +52 | 55 6159 2296 Skype: ecorfan-mexico.s.c. E-mail: contacto@ecorfan.org Facebook: ECORFAN-México S. C. Twitter: @EcorfanC

**www.ecorfan.org**

**Guatemala** Cameroon Democratic Spain El Salvador Republic Taiwan Ecuador of Congo Peru Nicaragua Paraguay

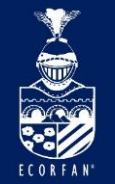

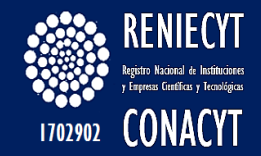

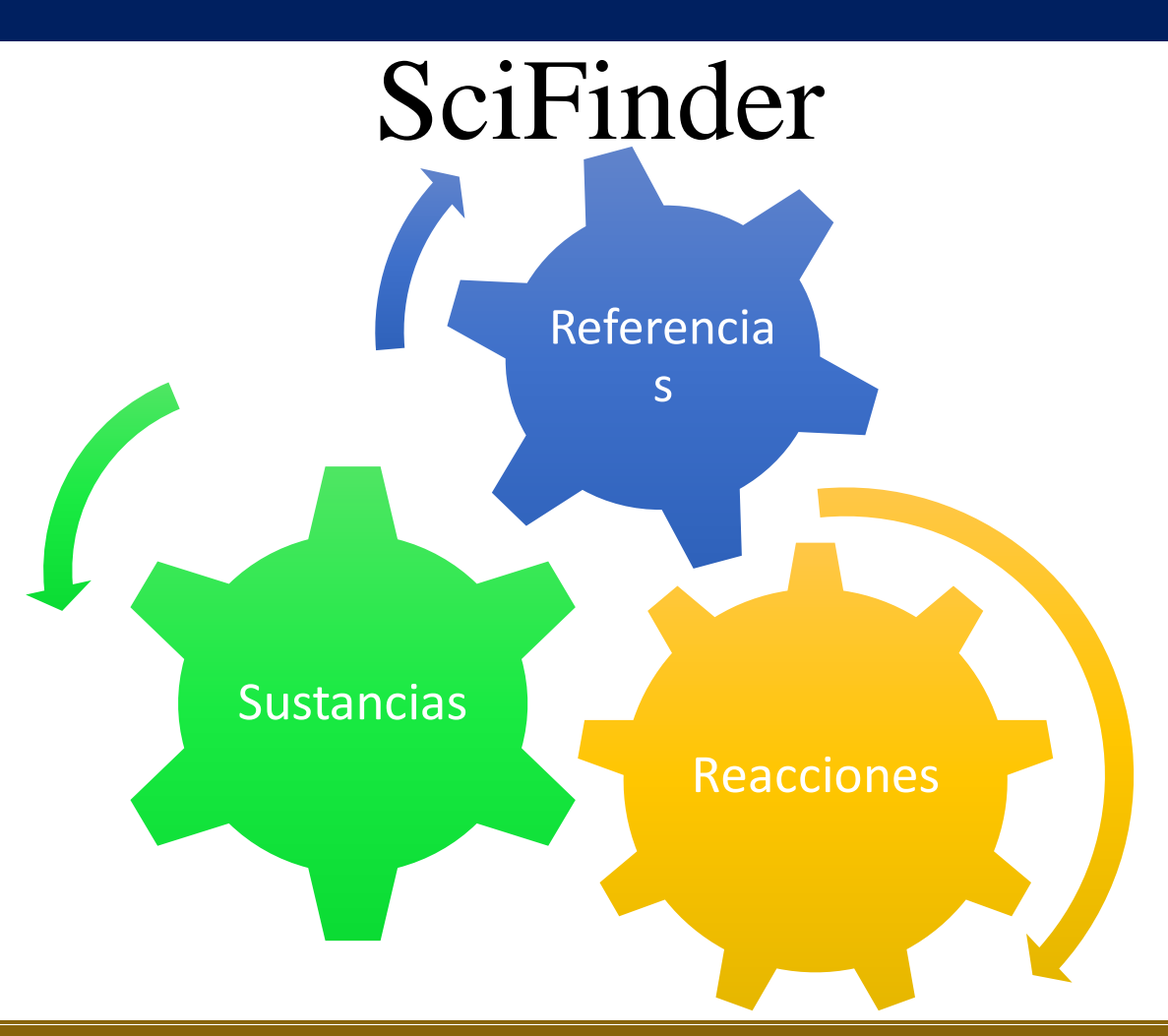

#### **ECORFAN-México, S.C.**

143 - 50 Itzopan Street La Florida, Ecatepec Municipality Mexico State, 55120 Zipcode Phone: +52 | 55 6159 2296 Skype: ecorfan-mexico.s.c. E-mail: contacto@ecorfan.org Facebook: ECORFAN-México S. C. Twitter: @EcorfanC

**www.ecorfan.org**

**Holdings** Mexico Colombia Guatemala **Bolivia** Cameroon Democratic **Spain** Republic El Salvador Taiwan Ecuador of Congo Peru Nicaragua Paraguay

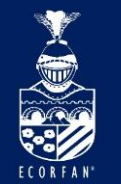

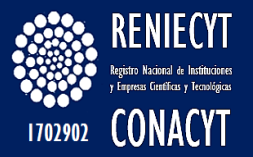

### Ir a<https://scifinder.cas.org/> ó <http://www.cas.org/> ó <http://www.conricyt.mx/index.htm> Demostración en plataforma **Login ID Password NBWEB100 043V820 NBWEB101 043V837 NBWEB102 043V853 NBWEB103 043V869 NBWEB104 043V886 NBWEB105 043V902 NBWEB106 043V919 NBWEB107 043V935 NBWEB108 043V951 NBWEB109 043V968 NBWEB110 043V984 NBWEB111 043V001 NBWEB112 043V017 NBWEB113 043V042 NBWEB114 043V058** Claves para capacitación (sólo si es necesario)

### **Holdings**

Mexico Colombia Guatemala **Bolivia** Cameroon Democratic **Spain** El Salvador Republic Ecuador Taiwan of Congo Peru Nicaragua Paraguay 71

143 - 50 Itzopan Street La Florida, Ecatepec Municipality Mexico State, 55120 Zipcode Phone: +52 | 55 6159 2296 Skype: ecorfan-mexico.s.c. E-mail: contacto@ecorfan.org Facebook: ECORFAN-México S. C. Twitter: @EcorfanC

**ECORFAN-México, S.C.** 

**www.ecorfan.org**

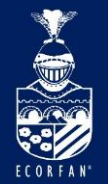

## SciFinder- Pantalla Principal

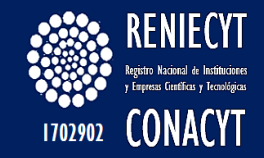

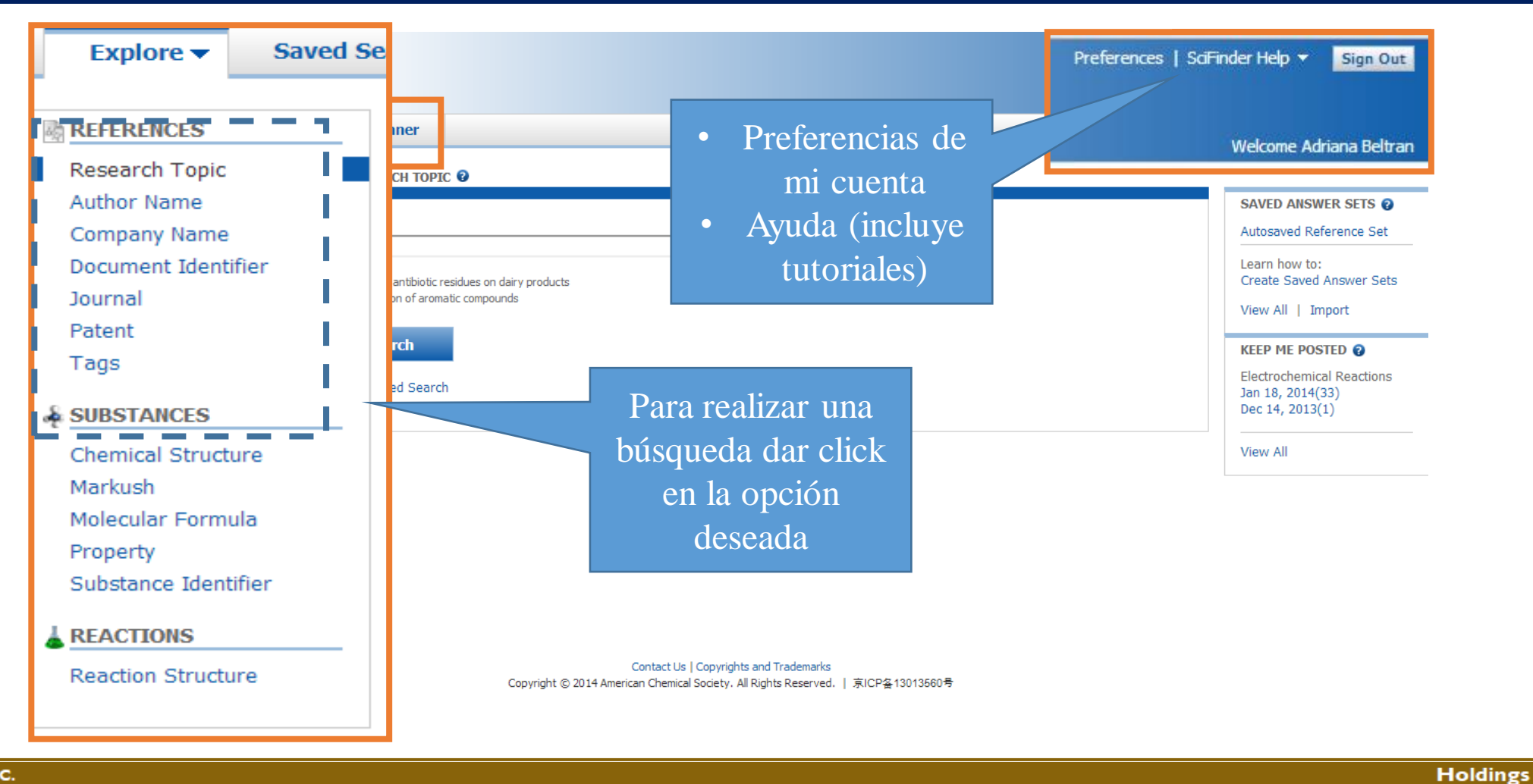

**ECORFAN-México, S.C.** 

143 - 50 Itzopan Street La Florida, Ecatepec Municipality Mexico State, 55120 Zipcode Phone: +52 | 55 6159 2296 Skype: ecorfan-mexico.s.c. E-mail: contacto@ecorfan.org Facebook: ECORFAN-México S. C. Twitter: @EcorfanC

**www.ecorfan.org**

Mexico Colombia Guatemala **Bolivia** Cameroon Democratic **Spain** El Salvador Republic Taiwan Ecuador of Congo Peru Nicaragua Paraguay 72
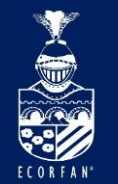

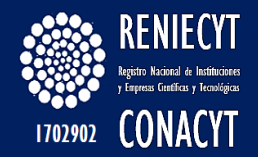

### Explore References

Tema Autor Compañía Identificador de Documento Journal Patente Etiquetas (personal)

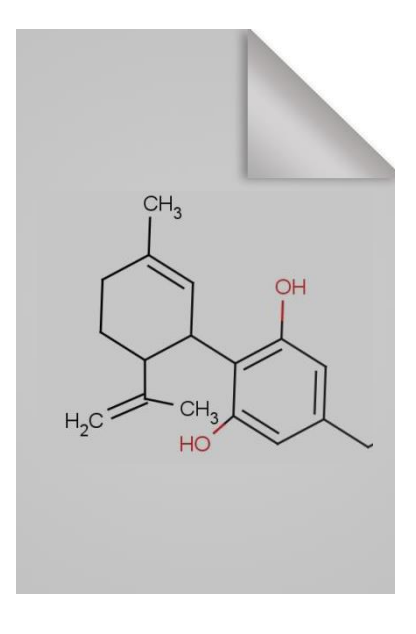

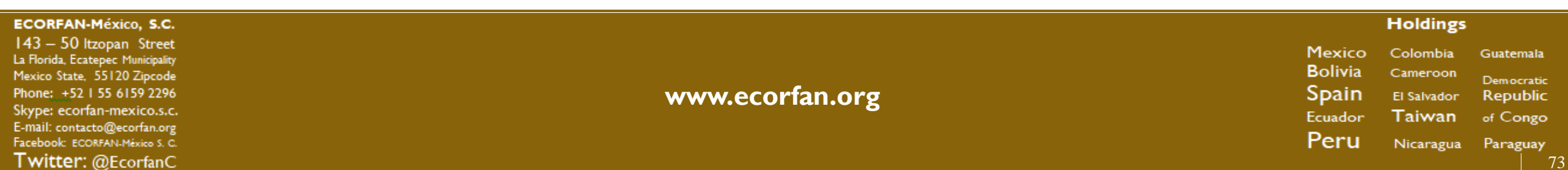

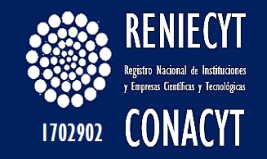

## Explore References

La interfaz de búsqueda permite el uso de frases (limite hasta 5 palabras)

Se pueden utilizar paréntesis para indicar los sinónimos de un concepto en particular.

Se pueden utilizar "comillas" para encontrar conceptos exactos.

Permite el uso de operadores Booleanos: OR, AND, WITH, NOT

Emplea CAS RN en la búsqueda por tema

SciFinder tiene un Thesaurus y un diccionario de sinónimos.

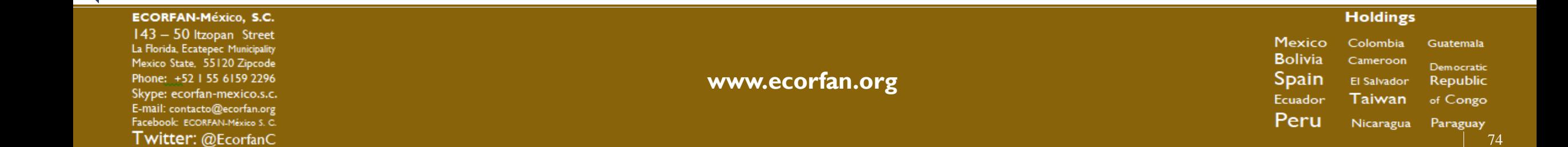

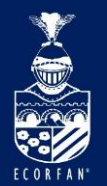

## Explore References

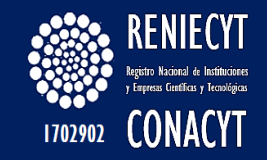

### SciFinder Smarts

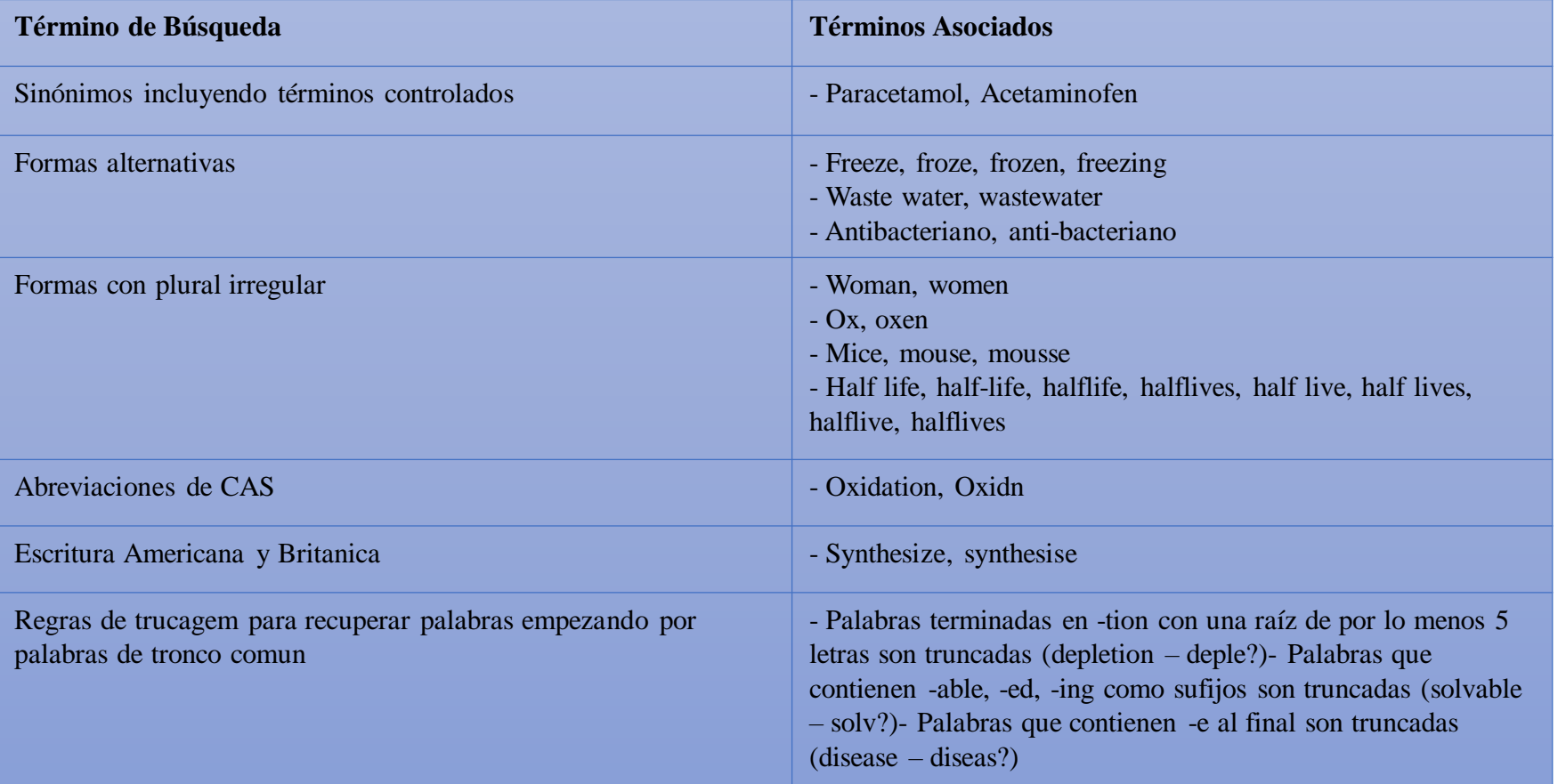

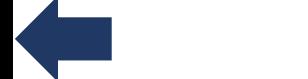

Twitter: @EcorfanC

#### **ECORFAN-México, S.C.** 143 - 50 Itzopan Street La Florida, Ecatepec Municipality Mexico State, 55120 Zipcode **www.ecorfan.org** Phone: +52 | 55 6159 2296 Skype: ecorfan-mexico.s.c. E-mail: contacto@ecorfan.org Facebook: ECORFAN-México S. C.

Mexico Colombia Guatemala **Bolivia** Cameroon Democratic **Spain** El Salvador Republic Ecuador Taiwan of Congo Peru Nicaragua Paraguay

**Holdings** 

75

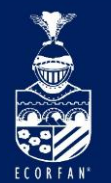

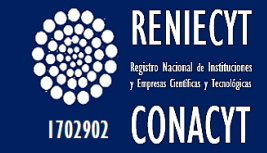

Búsqueda simple por tema: escribir el término o frase (no son necesarios booleanos ni símbolos)

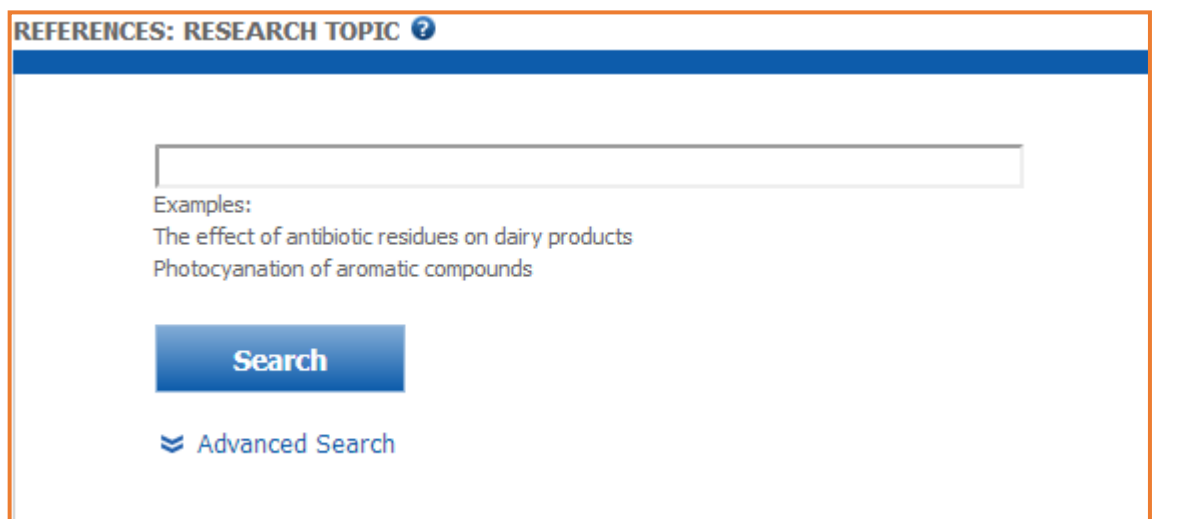

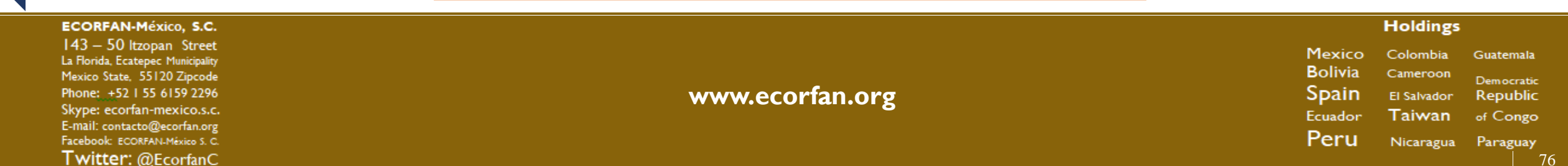

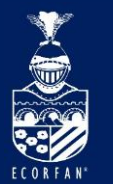

## Explore References – Búsqueda avanzada

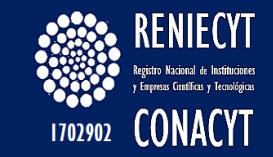

#### **REFERENCES: RESEARCH TOPIC @**

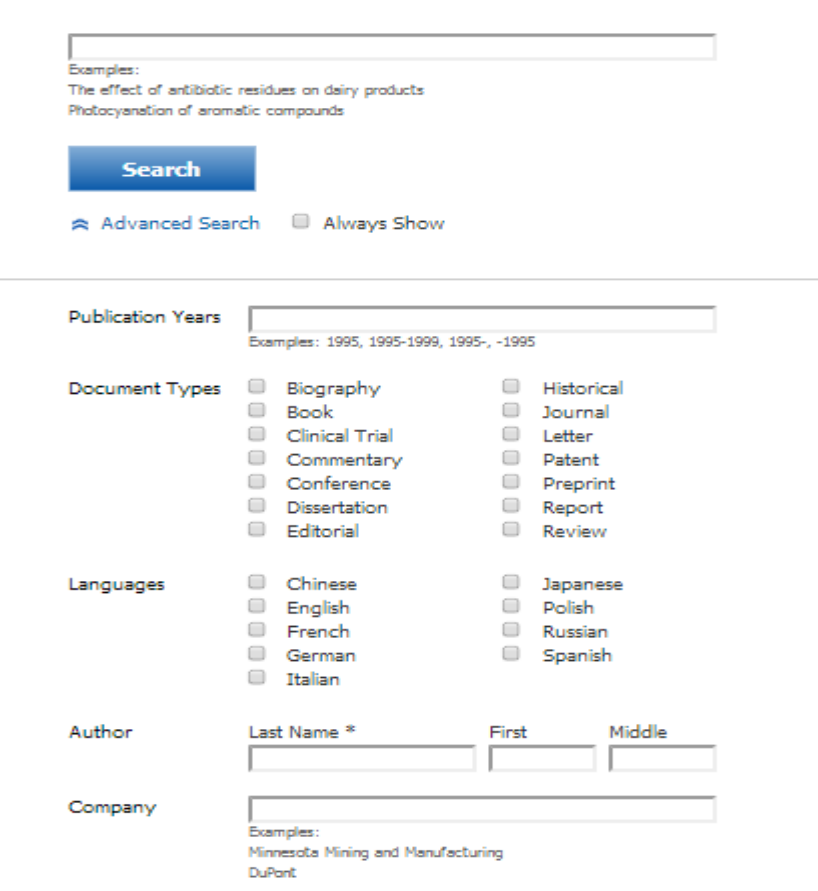

### Sólo disponible para búsqueda por tema

Delimitar por: Año(s) Tipo de documento Idioma Autor Compañía

#### **Holdings**

Mexico Colombia Guatemala **Bolivia** Cameroon Democratic **Spain** El Salvador Republic Ecuador Taiwan of Congo Peru Nicaragua Paraguay 77

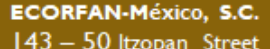

143 - 50 Itzopan Street La Florida, Ecatepec Municipality Mexico State, 55120 Zipcode Phone: +52 | 55 6159 2296 Skype: ecorfan-mexico.s.c. E-mail: contacto@ecorfan.org Facebook: ECORFAN-México S. C. Twitter: @EcorfanC

**www.ecorfan.org**

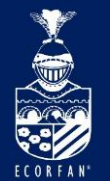

**ECORFAN-México, S.C.** 

143 - 50 Itzopan Street

La Florida, Ecatepec Municipality Mexico State, 55120 Zipcode

Phone: +52 | 55 6159 2296

Skype: ecorfan-mexico.s.c.

E-mail: contacto@ecorfan.org

Facebook: ECORFAN-México S. C.

Twitter: @EcorfanC

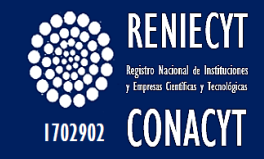

## Explore References – Resultados

### Me aparecen varias opciones (depende del término buscado):

Frase exacta

Con ambos conceptos relacionados

Con ambos conceptos en cualquier parte de la referencia

Sólo el primer concepto

Sólo el segundo concepto

#### **Select All Deselect All**

#### **Contract Contract Service**

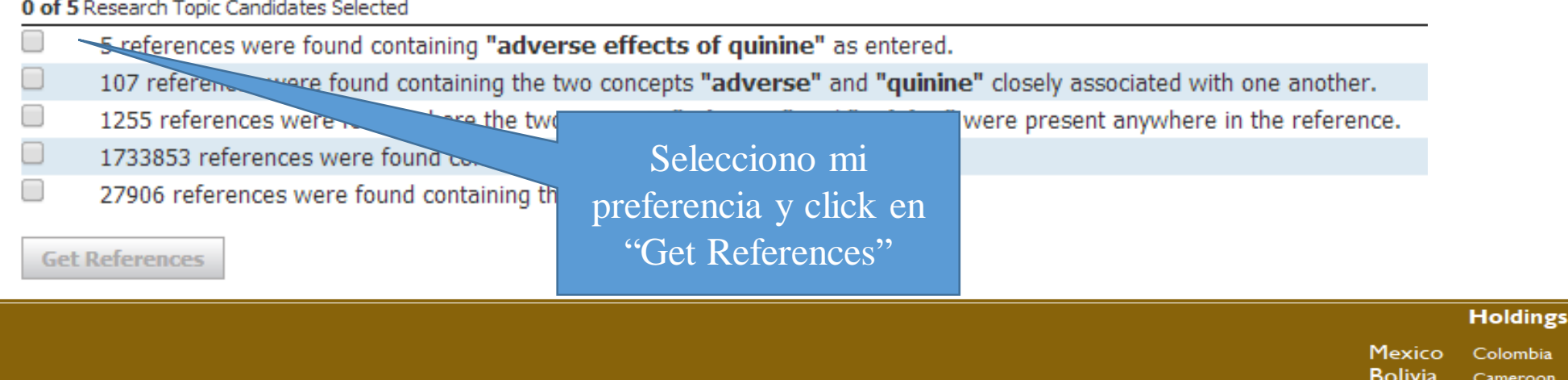

**www.ecorfan.org**

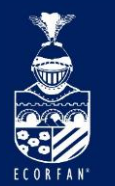

## Explore References – Página de Resultados

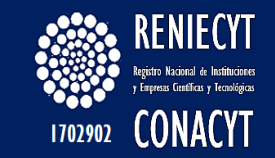

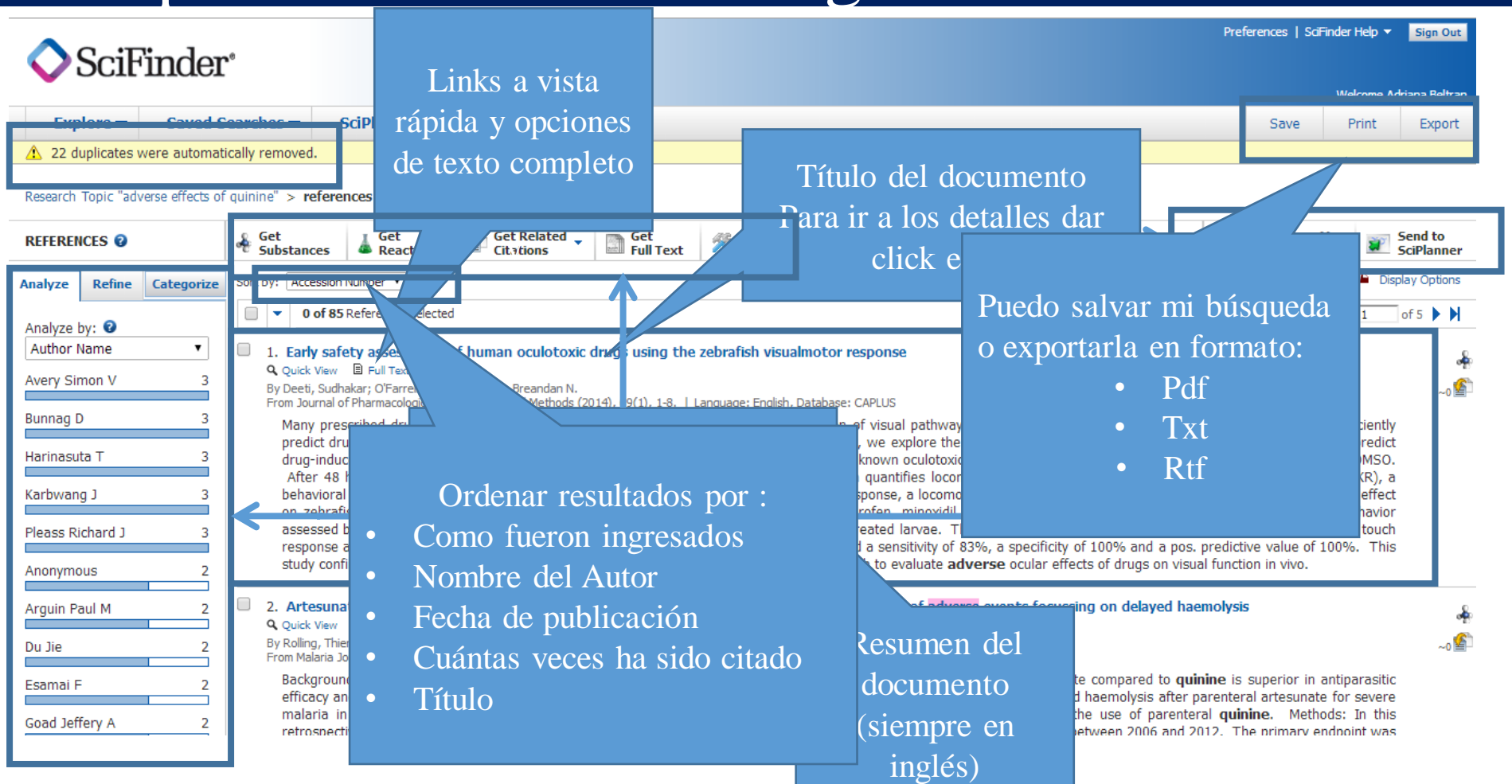

#### **ECORFAN-México, S.C.**

143 - 50 Itzopan Street La Florida, Ecatepec Municipality Mexico State, 55120 Zipcode Phone: +52 | 55 6159 2296 Skype: ecorfan-mexico.s.c. E-mail: contacto@ecorfan.org Facebook: ECORFAN-México S. C. Twitter: @EcorfanC

**www.ecorfan.org**

**Mexico** Colombia **Guatemala Bolivia** Cameroon Democratic **Spain** El Salvador Republic Ecuador Taiwan of Congo Peru Nicaragua Paraguay

**Holdings** 

79

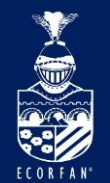

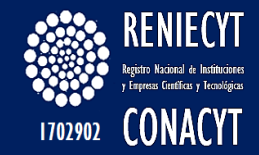

### Herramientas

- Analizar
- Categorizar
- Refinar
- Guardar respuestas (completa o parcial)
- Keep me Posted (completo o parcial)
- Enviar a SciPlanner
- Obtener Referencias, Substancias, Reacciones, Citas relacionadas.
- Combinar varias búsquedas

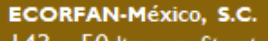

143 - 50 Itzopan Street La Florida, Ecatepec Municipality Mexico State, 55120 Zipcode Phone: +52 | 55 6159 2296 Skype: ecorfan-mexico.s.c. E-mail: contacto@ecorfan.org Facebook: ECORFAN-México S. C. Twitter: @EcorfanC

**www.ecorfan.org**

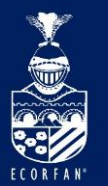

### Explore References –Detalles del documento

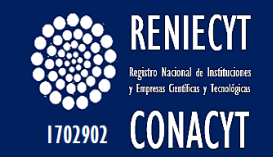

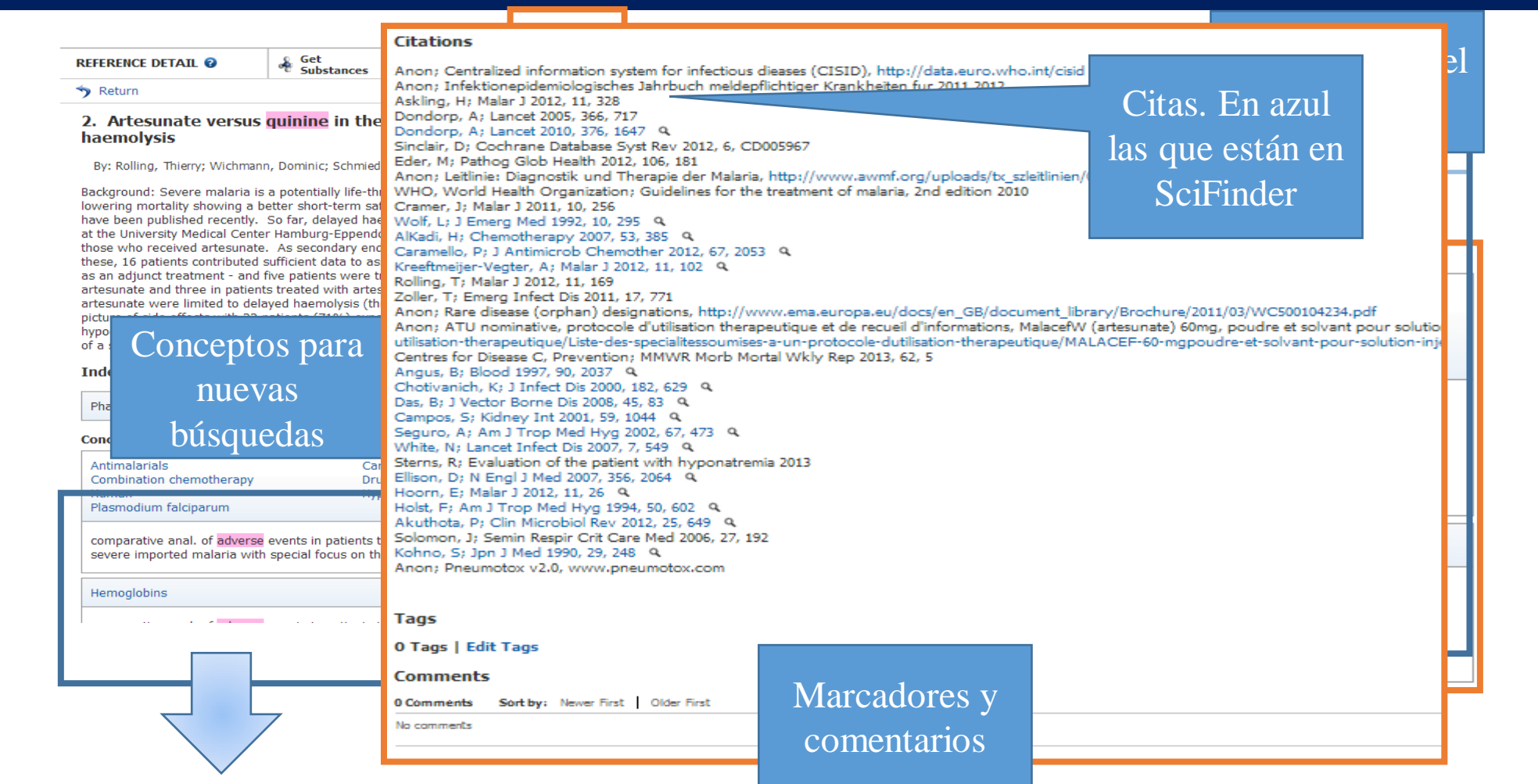

#### **ECORFAN-México, S.C.**

143 - 50 Itzopan Street La Florida, Ecatepec Municipality Mexico State, 55120 Zipcode Phone: +52 | 55 6159 2296 Skype: ecorfan-mexico.s.c. E-mail: contacto@ecorfan.org Facebook: ECORFAN-México S. C. Twitter: @EcorfanC

**www.ecorfan.org**

**Holdings** 

Cameroon

El Salvador

Taiwan

Mexico Colombia

**Bolivia** 

Spain

Ecuador

Peru

**Guatemala** 

Democratic

Republic

of Congo

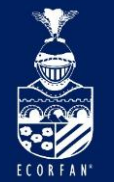

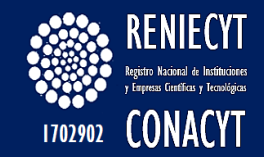

# CAS Full Text Options®

### Opciones de ir directo a:

Página del editor

Página del journal

Página del documento a texto completo (pueden aplicar cargos por descargarlo)

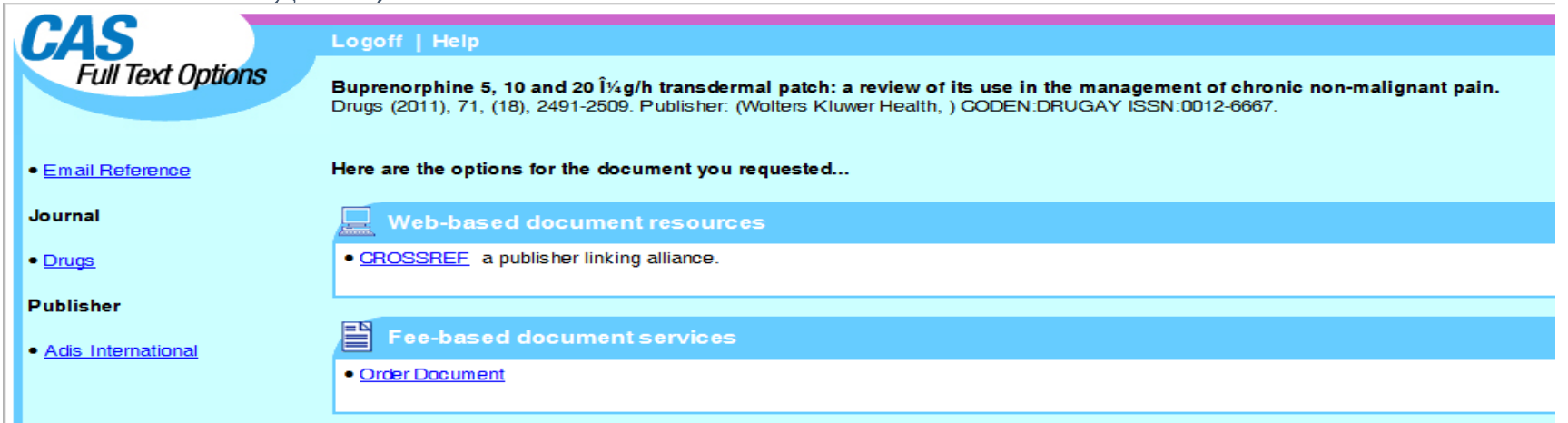

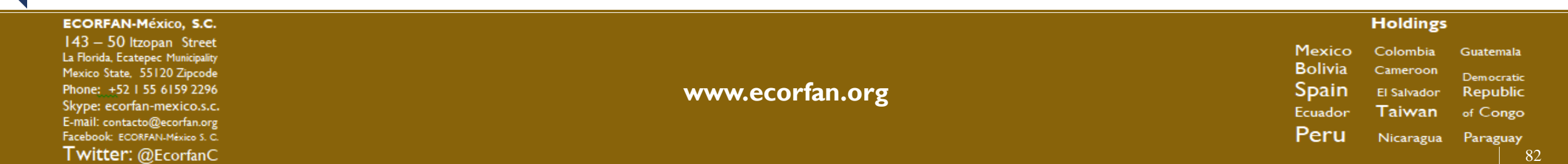

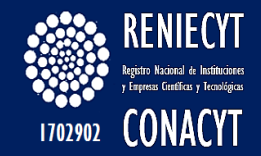

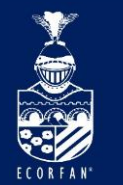

# Explore Substances

Estructura química (editor) Markush (editor) Fórmula molecular Propiedades Identificador de sustancias

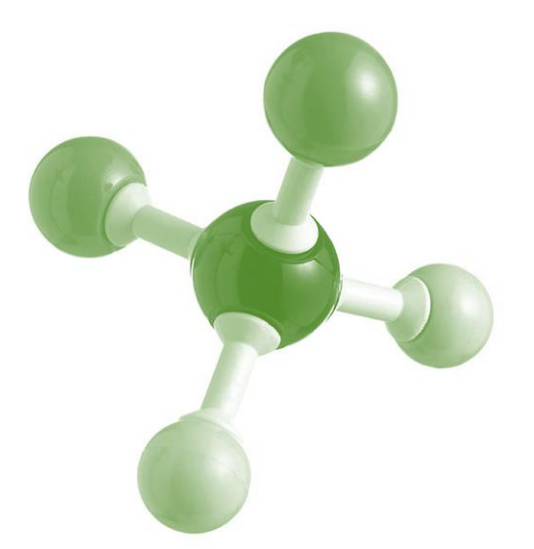

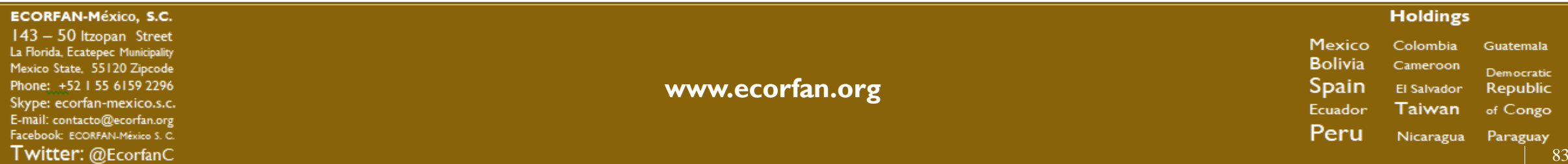

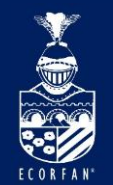

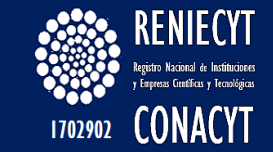

### Búsqueda por estructura química

### Se puede importar de algún programa editor de estructuras (ej. ChemDraw)

**SUBSTANCES: CHEMICAL STRUCTURE @** 

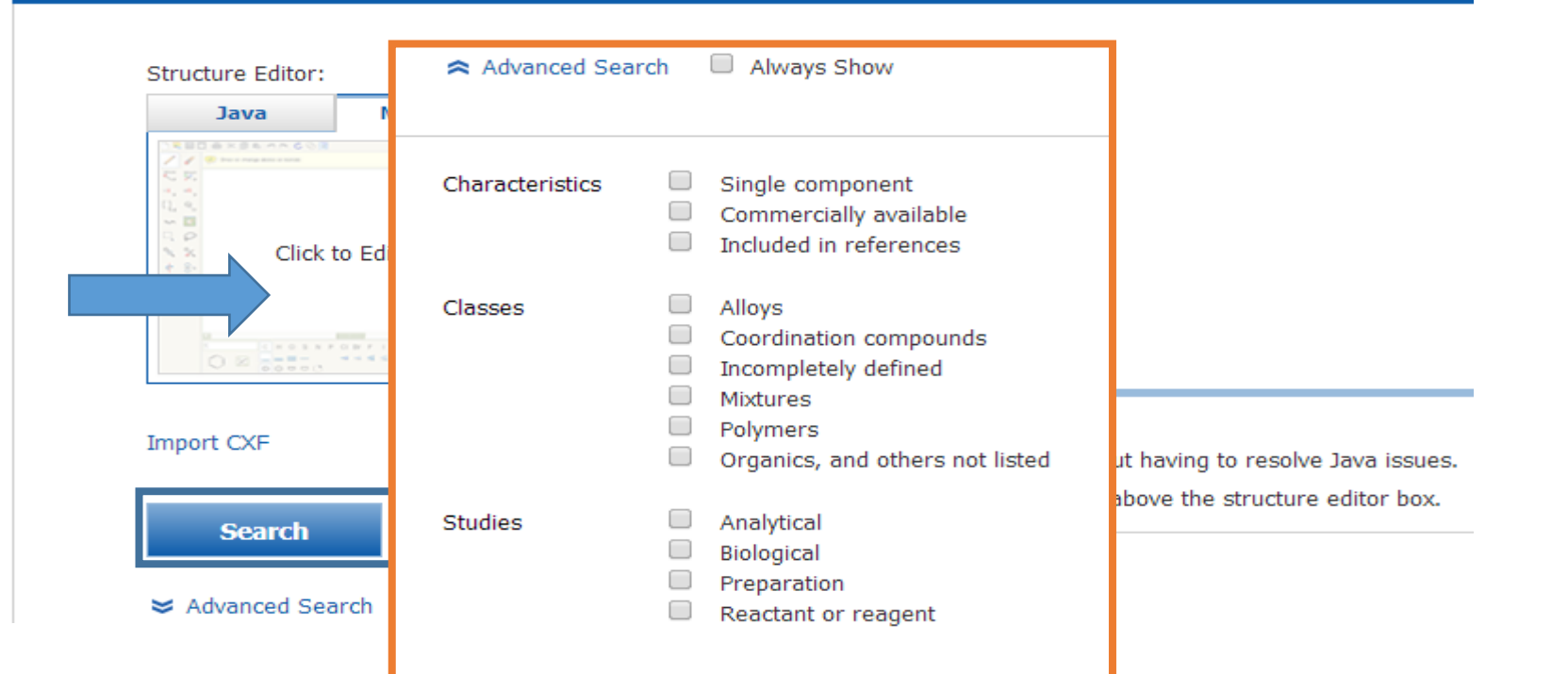

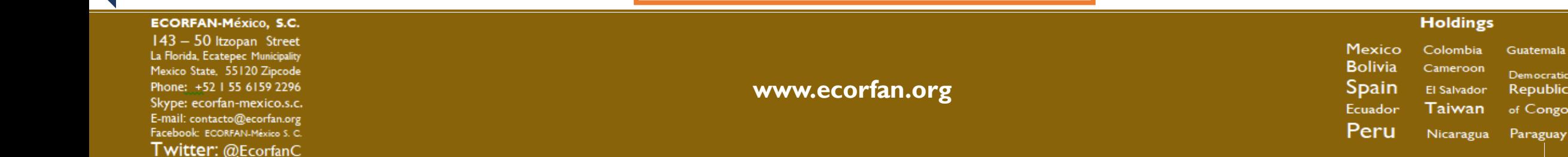

Guatemala

Democratic

Republic

of Congo

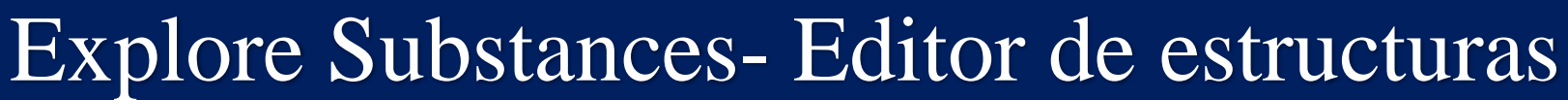

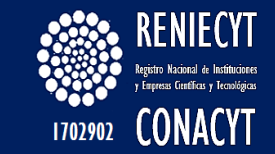

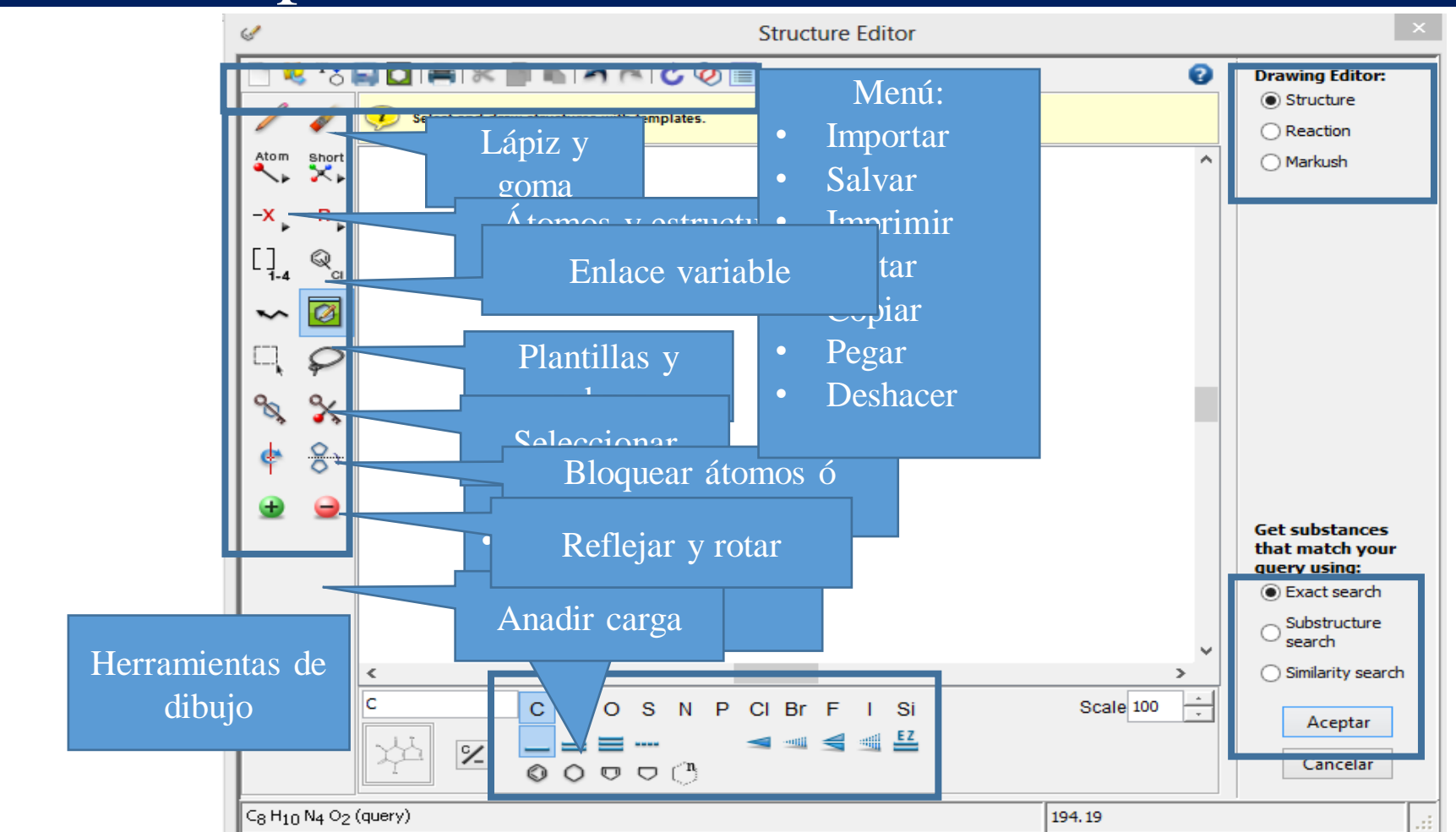

#### **ECORFAN-México, S.C.**

XX

ECORFAN

143 - 50 Itzopan Street La Florida, Ecatepec Municipality Mexico State, 55120 Zipcode Phone: +52 | 55 6159 2296 Skype: ecorfan-mexico.s.c. E-mail: contacto@ecorfan.org Facebook: ECORFAN-México S. C. Twitter: @EcorfanC

**www.ecorfan.org**

**Mexico** Colombia Guatemala **Bolivia** Cameroon Democratic Spain El Salvador Republic Taiwan Ecuador of Congo Peru Nicaragua Paraguay

**Holdings** 

85

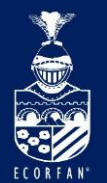

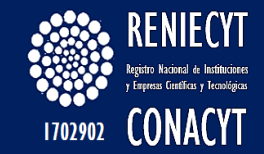

### Búsqueda por identificador de sustancia (substance identifier)

**SUBSTANCES: SUBSTANCE IDENTIFIER @** 

58-08-2 capsaicin dichlorodiphenvltrichloroethane

Enter one per line.

**Search** 

Examples:

 $50 - 00 - 0$ 

999815 Acetaminophen

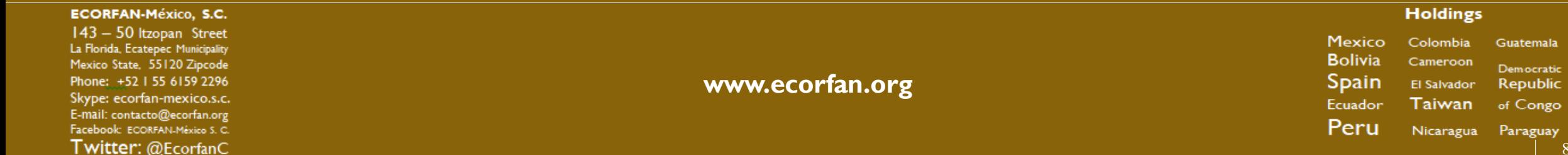

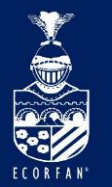

## Explore Substances- Resultados

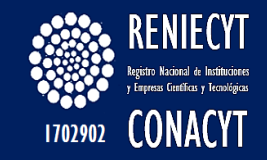

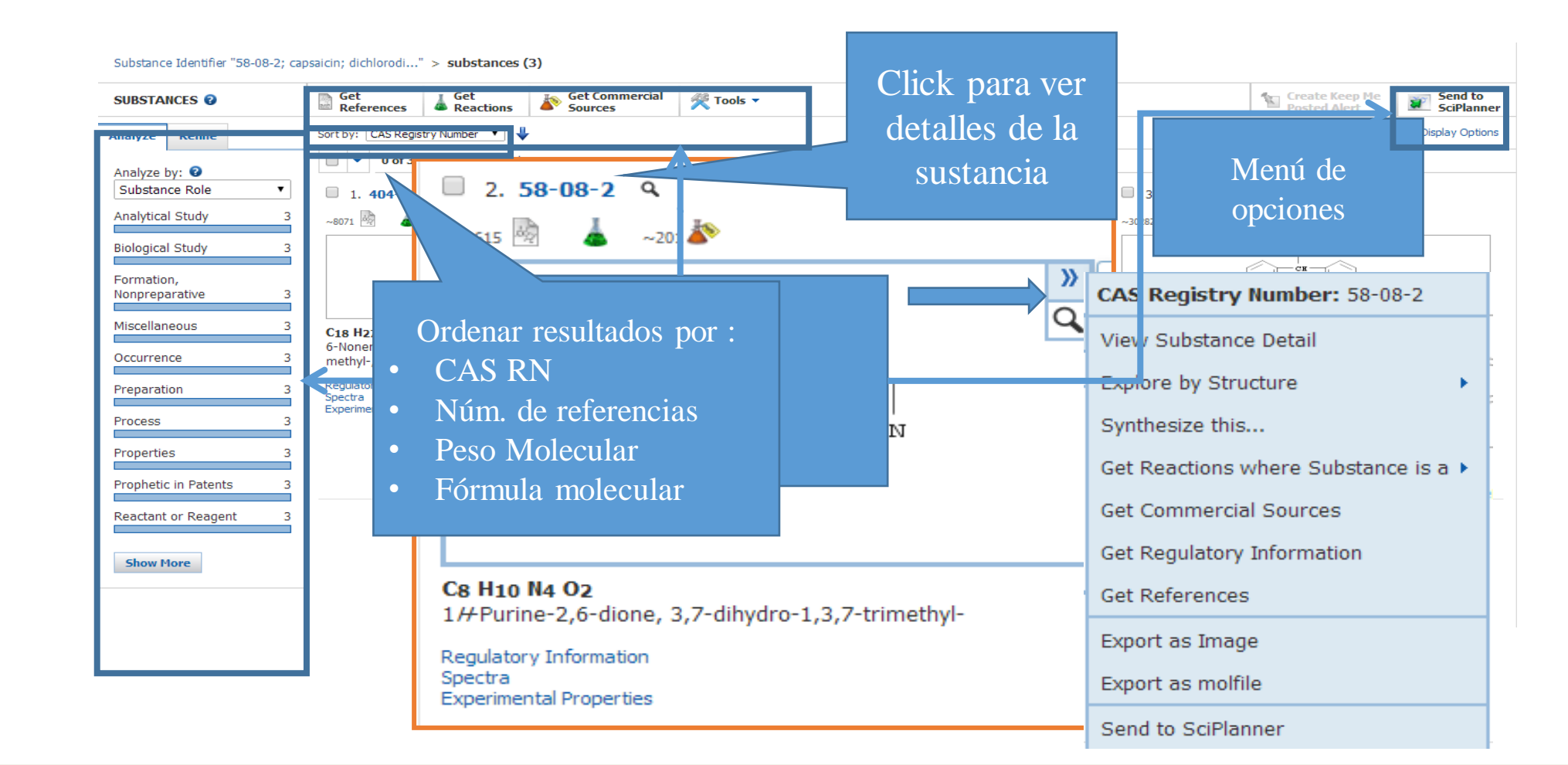

#### **ECORFAN-México, S.C.**

143 - 50 Itzopan Street La Florida, Ecatepec Municipality Mexico State, 55120 Zipcode Phone: +52 | 55 6159 2296 Skype: ecorfan-mexico.s.c. E-mail: contacto@ecorfan.org Facebook: ECORFAN-México S. C. Twitter: @EcorfanC

**www.ecorfan.org**

**Mexico** Colombia Guatemala **Bolivia** Cameroon Democratic **Spain** El Salvador Republic Ecuador Taiwan of Congo Peru Nicaragua Paraguay

**Holdings** 

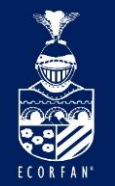

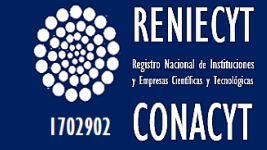

# Herramientas

Analizar

Refinar

Guardar respuestas

Enviar a SciPlanner

Obtener Referencias, Reacciones, Proveedores, Información regulatoria

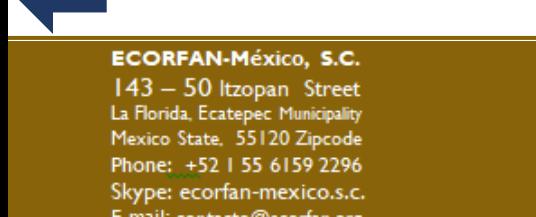

E-mail: contacto@ecorfan.org Facebook: ECORFAN-México S. C. Twitter: @EcorfanC **www.ecorfan.org**

**Holdings** Mexico Colombia Guatemala **Bolivia** Cameroon Democratic Spain El Salvador Republic Taiwan Ecuador of Congo Peru Nicaragua Paraguay

## Explore Substances- Detalles de la sustancia

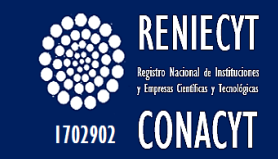

Set Regulatory **Example 1**<br>References Get **Get Commercial SUBSTANCE DETAIL @ A** Reactions **Sources** Return  $2.$ **CAS Registry Number:** S Registry Number: 58-08-2 C8 H<sub>10</sub> N<sub>4</sub> O<sub>2</sub> • Fórmula molecular **Referencias** 1/ Purine-2, 6-dione, 3, 7-d ew Substance Detail Caffeine (8CI); 1,3,7-Trim **Proveedores** plore by Structure Trimethylxanthine; 3,7-Dil • Tipos de documentos en los que se dione; 7-Methyltheophyllin nthesize this... Cafeina; Caffedrine; Caffe • CAS RN borrados Durvitan: Guaranine: Koffe menciona Midron extra; Miudol; NSC Reactions where Substance is a  $\blacktriangleright$ Palergot-C; Phensal; Refre • Propiedades experimentales y predichas Synalgos; Thein; Theine; Commercial Sources **Deleted CAS Registry N** • Biológicas Regulatory Information **Source of Registration:** • Químicas : References  $\sim$ 31,615 References • Densidad  $\sim$ 201 Commercial Sourd bort as Image • Lipinsky **Document Types: Book,** bort as molfile • Espectros nd to SciPlanner CAS • Relacionadas con la estructura Analy **TOV** Biologi • Termales I Study Combi Forma onpreparative Miscell Menú de Occurr  $\checkmark$ J. ✓ ✓ Prepar opciones  $\checkmark$  $\mathcal{L}$ J. J. Proce Propert

#### **ECORFAN-México, S.C.**

143 - 50 Itzopan Street La Florida, Ecatepec Municipality Mexico State, 55120 Zipcode Phone: +52 | 55 6159 2296 Skype: ecorfan-mexico.s.c. E-mail: contacto@ecorfan.org Facebook: ECORFAN-México S. C. Twitter: @EcorfanC

**www.ecorfan.org**

**Mexico** Colombia **Guatemala Bolivia** Cameroon Democratic **Spain** El Salvador Republic Ecuador Taiwan of Congo Peru Nicaragua Paraguay

**Holdings** 

89

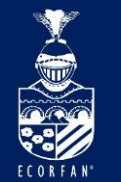

## Explore Reactions- Editor de estructuras

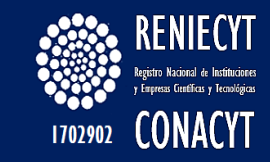

### Igual al de sustancias pero con más opciones

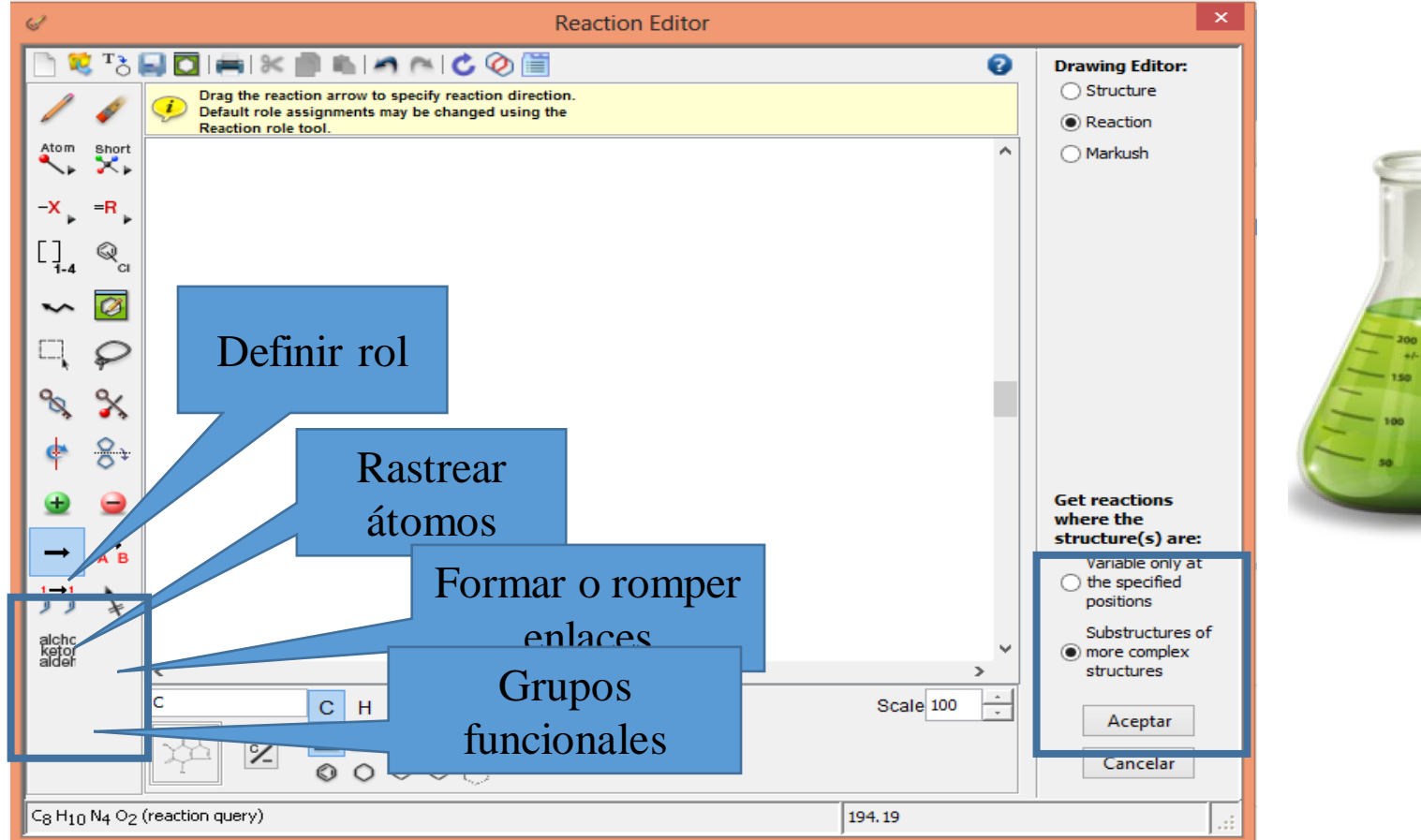

#### **ECORFAN-México, S.C.**

143 - 50 Itzopan Street La Florida, Ecatepec Municipality Mexico State, 55120 Zipcode Phone: +52 | 55 6159 2296 Skype: ecorfan-mexico.s.c. E-mail: contacto@ecorfan.org Facebook: ECORFAN-México S. C. Twitter: @EcorfanC

**www.ecorfan.org**

**Mexico** Colombia **Guatemala Bolivia** Cameroon Democratic **Spain** El Salvador Republic Ecuador Taiwan of Congo Peru Nicaragua Paraguay

**Holdings** 

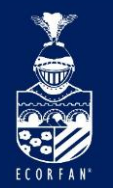

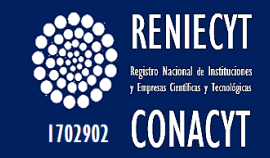

## Explore Reactions-Página de resultados

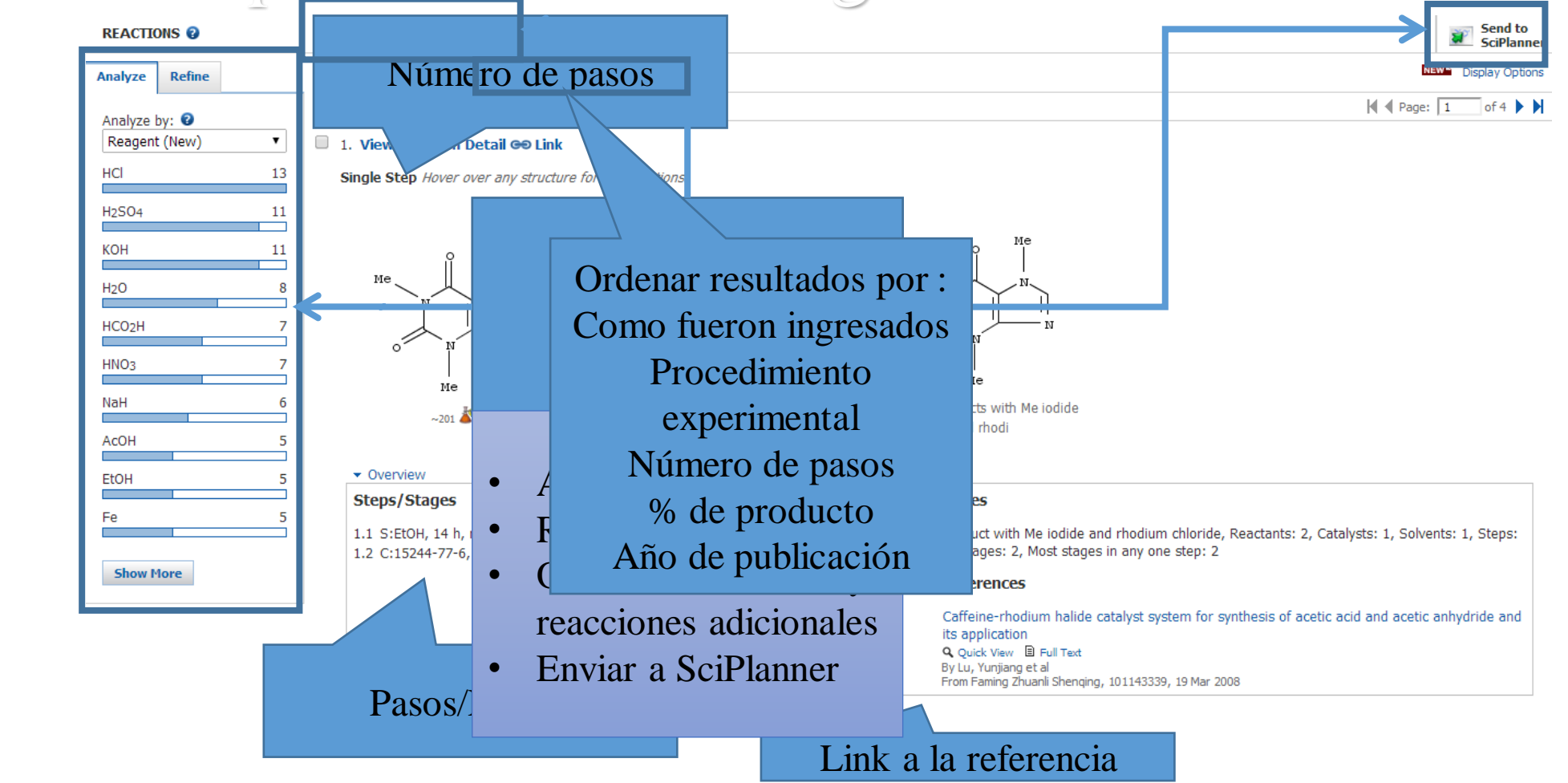

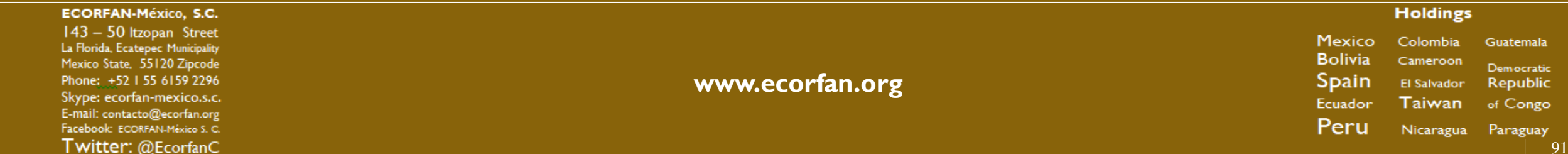

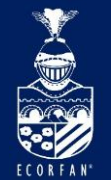

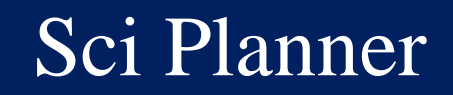

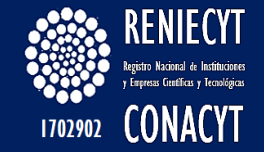

Video en:<http://www.youtube.com/watch?v=T73Ojm3-3Ts>

Tutorial en:<http://www.cas.org/etrain/scifinder/sciplanner.html>

### Muestra del espacio de trabajo:

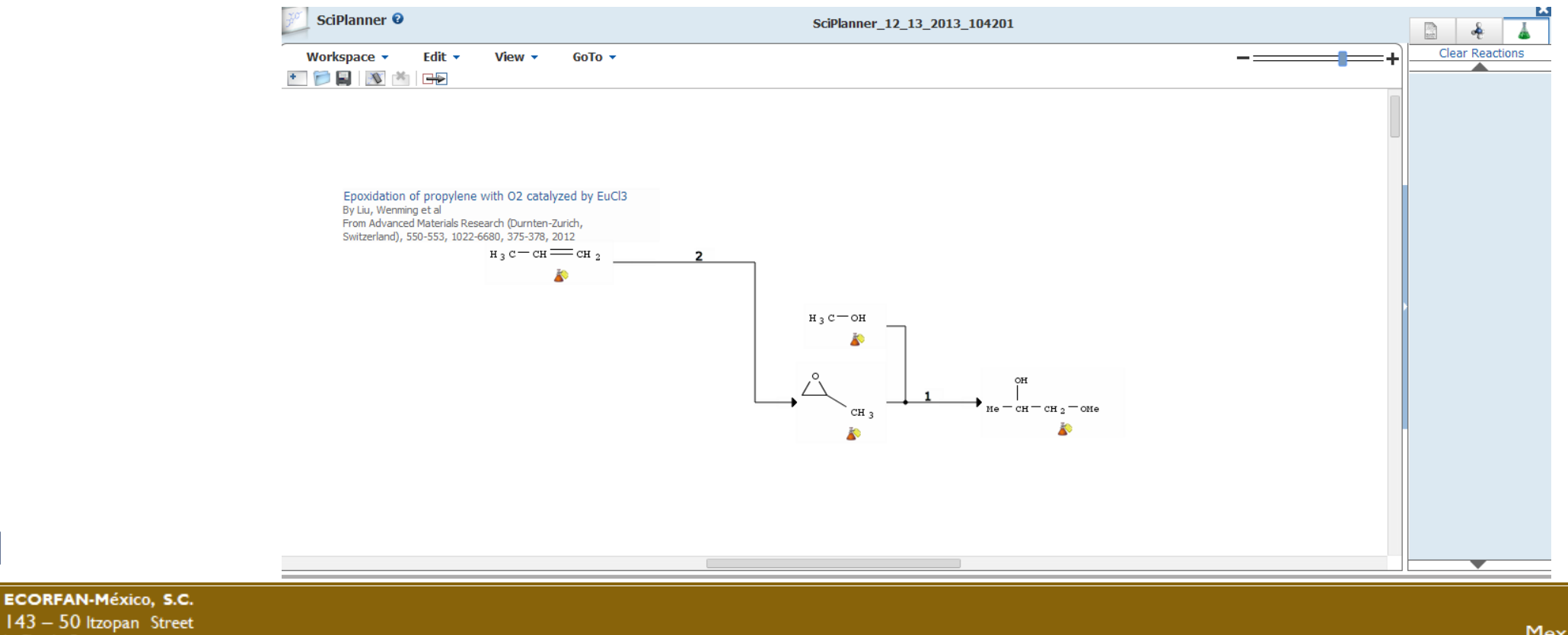

143 - 50 Itzopan Street La Florida, Ecatepec Municipality Mexico State, 55120 Zipcode Phone: +52 | 55 6159 2296 Skype: ecorfan-mexico.s.c. E-mail: contacto@ecorfan.org Facebook: ECORFAN-México S. C. Twitter: @EcorfanC

**www.ecorfan.org**

Mexico Colombia Guatemala **Bolivia** Cameroon Democratic Spain El Salvador Republic Taiwan Ecuador of Congo Peru Nicaragua Paraguay

**Holdings** 

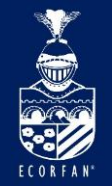

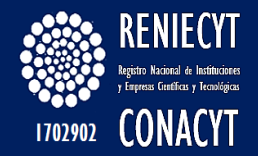

# Muchas Gracias

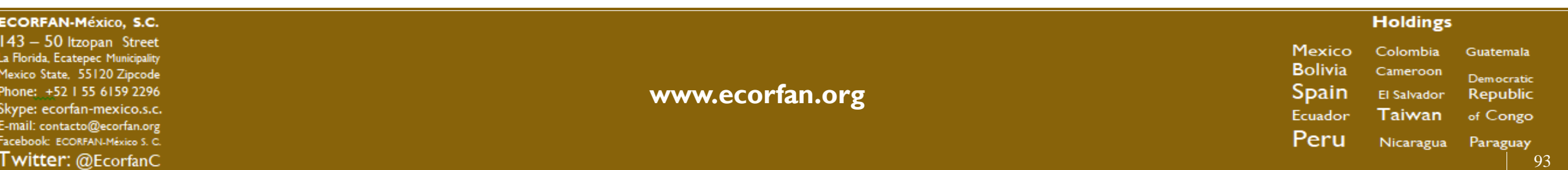